# **APPLICATIONS AND SYSTEMS SOFTWARE**

**Державний комітет зв'язку та інформатизації України**

**Одеська національна академія зв'язку ім. О.С. Попова**

**Чугунова Н.В., Кузнєцова Г.П., Богуславська О.Д.**

протокол 8 **8** 09.03.2004 .

2004

 $802.0(075)$  2004/05 .

Systems Software:  $\cdot \cdot \cdot$   $\cdot \cdot \cdot$   $\cdot \cdot$   $\cdot \cdot$  Applications and  $\cdot \cdot \cdot$   $\cdot \cdot \cdot$   $\cdot \cdot \cdot$  $\mathcal{S} = \begin{bmatrix} \mathcal{S} & \mathcal{S} \\ \mathcal{S} & \mathcal{S} \end{bmatrix} \quad \mathcal{S} = \begin{bmatrix} \mathcal{S} & \mathcal{S} \\ \mathcal{S} & \mathcal{S} \end{bmatrix} \quad \mathcal{S} = \begin{bmatrix} \mathcal{S} & \mathcal{S} \\ \mathcal{S} & \mathcal{S} \end{bmatrix} \quad \mathcal{S} = \begin{bmatrix} \mathcal{S} & \mathcal{S} \\ \mathcal{S} & \mathcal{S} \end{bmatrix} \quad \mathcal{S} = \begin{bmatrix} \mathcal{S} & \mathcal{S} \\ \$  $2004 - 116$ .

За редакцією проф. Кудряшової В.О.

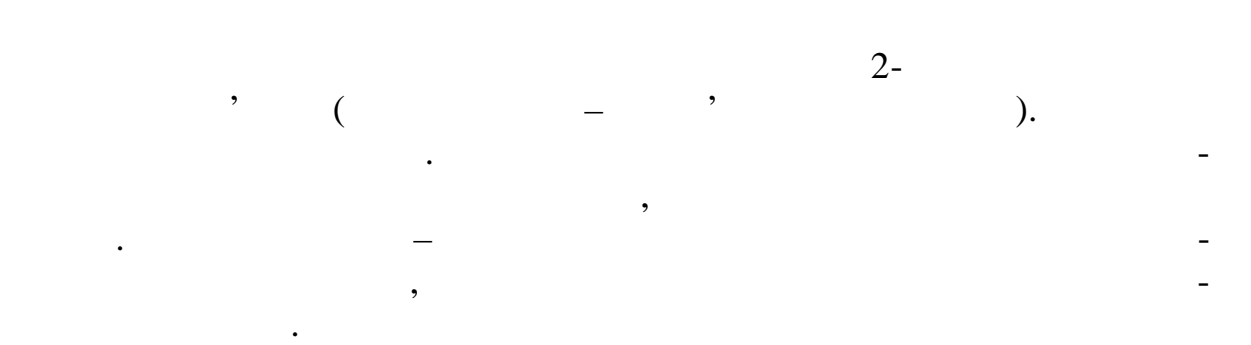

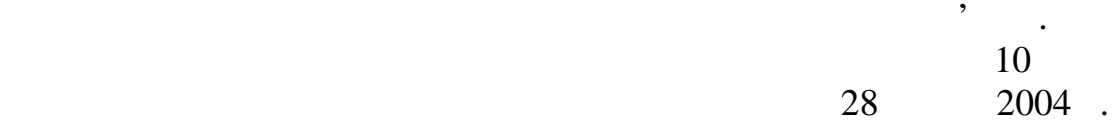

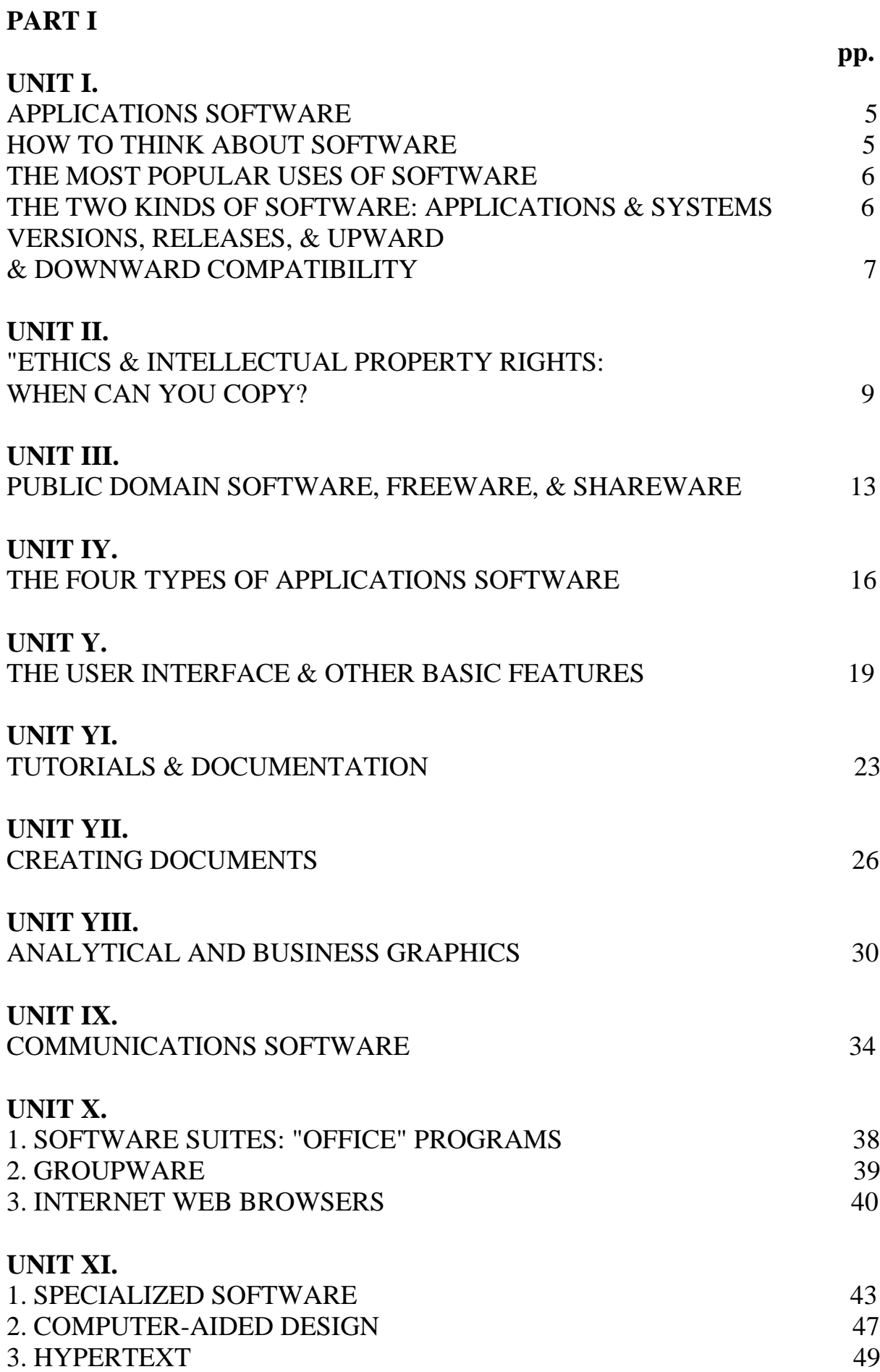

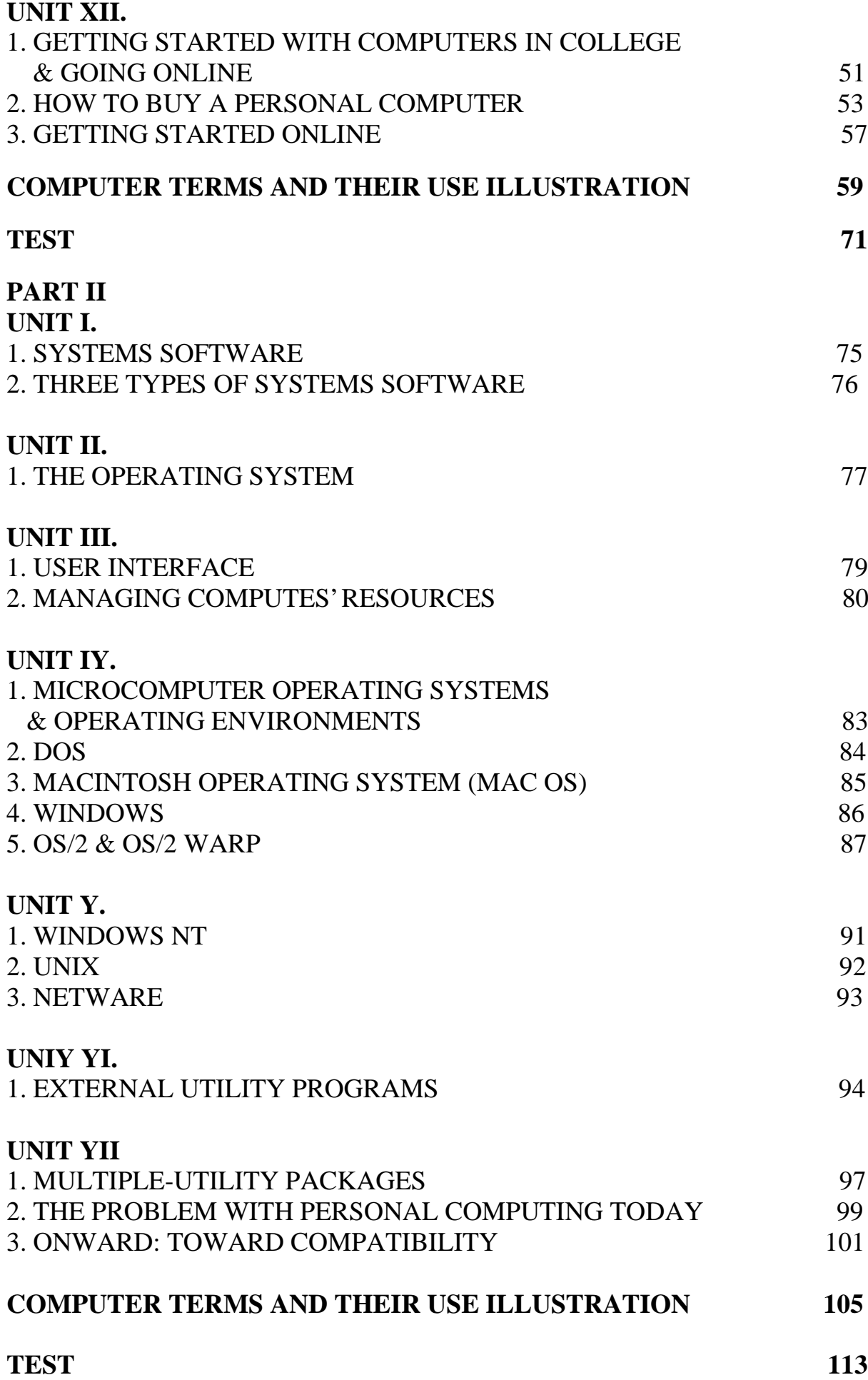

### **UNIT I.**

**1.Read and translate the text. Check the meaning of the new words in your dictionary. Make up your own list.**

### **APPLICATIONS SOFTWARE**

Tools for Thinking & Working

### *Concepts You Should Know*

After reading this chapter, you should be able to:

1. Distinguish between the two principal kinds of software: applications and systems.

2. Discuss the ethics of copying software.

3. Describe the four types of applications software: entertainment, education and reference, productivity, and business and specialized.

4. Explain key features shared by many types of applications software packages.

5. Identify the key functions of word processors, spreadsheets, database managers, graphics programs, communications programs, desktop accessories and personal information managers, integrated programs and suites, group-ware, and Internet Web browsers.

6. Briefly describe the key functions of programs for desktop publishing, personal finance, project management, computer-aided design, drawing and painting, and of hypertext.

### "I think **of** it as **a map to** the **buried treasures of the** Information Age."

That's how one writer described a particular kind of software named Mosaic when it first came out.<sup>1</sup> Mosaic is designed to help computer users find their way around the Internet. The global "network of networks," the Internet is rich in information but can be baffling to navigate. The developers of Mosaic had tried to remove that difficulty. Indeed, they had hoped their program might be the first "killer app" – killer application – of network computing. That is, it would be a breakthrough development that would help millions of people become comfortable using computer networks, a technology formerly used by only a relative few.

The computer industry puts great stock in history-making "killer apps." The last big one was the early 1980s development of the electronic spreadsheet program, software for manipulating numbers in financial documents. Spreadsheet software transformed the personal computer, until then used mainly by technicians and computer buffs, into an essential business tool. The application led to the widespread acquisition of desktop computers in offices all over the country.

Mosaic was not to become the software that would make the Internet available to everyone, being overtaken in a matter of months by another program called Netscape Navigator. Indeed, as this is written, developers are engaged in a titanic struggle to come up with the defining tool that will simplify users' abilities to summon text, as well as sound and images, from among the Internet's many information sources.

Nevertheless, the search for highly useful applications shows how truly important software is. Without software, a computer on a desk is about as useful as half of a pair of bookends. Furthermore, the easier the software is to use, the greater the number of people who will use the hardware.

**2. Read and translate the text. Check the meaning of the new words in your dictionary. Make up your own list. Discuss the key problems.**

### **HOW TO THINK ABOUT SOFTWARE**

### **THE MOST POPULAR USES OF SOFTWARE**

Mosaic and Netscape Navigator illustrate a trend: software is continually getting easier to use. At one time – and even now, with some software – every user had to learn cryptic commands. Now software is available that lets computer users perform operations by simply pointing to words and images on the display screen and clicking a mouse button. Needless to say, ease of use would probably greatly influence your choice of software.

Let's get right to the point: What do most people use software for? The answer hasn't changed in a decade. If you don't count games, by far the most popular applications are (1) *word* processing and (2) *spreadsheets,* according to the Software Publishers Association. Moreover, studies show, most people use only a few basic features of these programs, and they use them for rather simple tasks. For example, 70% of all documents produced with word processing software are one-page letters, memos, or simple reports. And 70% of the time people use spreadsheets simply to add up numbers.

This is important information. If you are this type of user, you may have no more need for fancy software and hardware than an ordinary commuter has for an expensive Italian race car. On the other hand, you may be in a profession in which you need to become a "power user," learning almost all the software features available in order to keep ahead in your career. Moreover, in the Multimedia Age, you may wish to do far more than current software and hardware allow, in which case you need to be continually learning what computing and communications can do for you.

### **THE TWO KINDS OF SOFTWARE: APPLICATIONS & SYSTEMS**

As we've said, *software,* or *programs,* consists of the step-by-step instructions that tell the computer how to perform a task. Software is of two types.

• *Applications software* is software that can perform useful work on general-purpose tasks, such as word processing and creating spreadsheets.

As the user, you interact with the applications software. In turn, *systems software* enables the applications software to interact with the computer and helps the computer manage its internal resources, and you can instruct it in some of those tasks.

#### Software may be either *custom-written* or *packaged:*

*Custom-written software* is software designed for a particular customer. It is the kind of software written by a computer programmer to fulfill a highly specialized task. Unless you go on to become a programmer, you will probably not be required to know the intricacies of this kind of software.

*Packaged software,* or a *software package,* is an "off-the-shelf" program available on disk for use by the general public, such as word processing or spreadsheets. This is the kind of software discussed in this chapter and the next.

If you buy a new microcomputer in a store, you will find that some software has already been installed on it – that is, is "bundled" with it. This includes systems software and various types of applications software that are compatible with the systems software. At this point, however, you are no doubt more concerned about what you can use a computer /or. In this unit, therefore, we discuss applications software.

### **VERSIONS, RELEASES, & UPWARD & DOWNWARD COMPATIBILITY**

Every year or so, software developers find ways to enhance their products and put forth a new *version* or new *release:*

A *version* is a major upgrade in a software product. Versions are usually indicated by numbers such as 1.0, 2.0, 3.0, and so forth. The higher the number preceding the decimal point, the more recent the version.

*A release* is a minor upgrade. Releases are usually indicated by a change in number after the decimal point  $-3.0$ , then 3.1, then perhaps 3.11, then 3.2, and so on.

Some software developers have departed from this system. Microsoft, for instance, decided to call its new operating system, launched in 1995, "Windows 95" instead of "Windows 4.0."

Most software products are upward compatible (or "forward compatible"). *Upward compatible* means that documents created with earlier versions of the software can be processed successfully on later versions. Thus, you can use the new version of a word processing program, for instance, to get into and revise the file of a term paper you wrote on an earlier version of that program. However, downward-compatible ("backward-compatible") software is less common. *Downward compatible* means that applications developed for a new version of a software product can be run on older versions. For example, if you can run your new word processing program on your old operating system, then the new package is downward compatible.

Before we continue with the details about various types of applications software, we need to raise the ethical issue of copying intellectual property, including software.

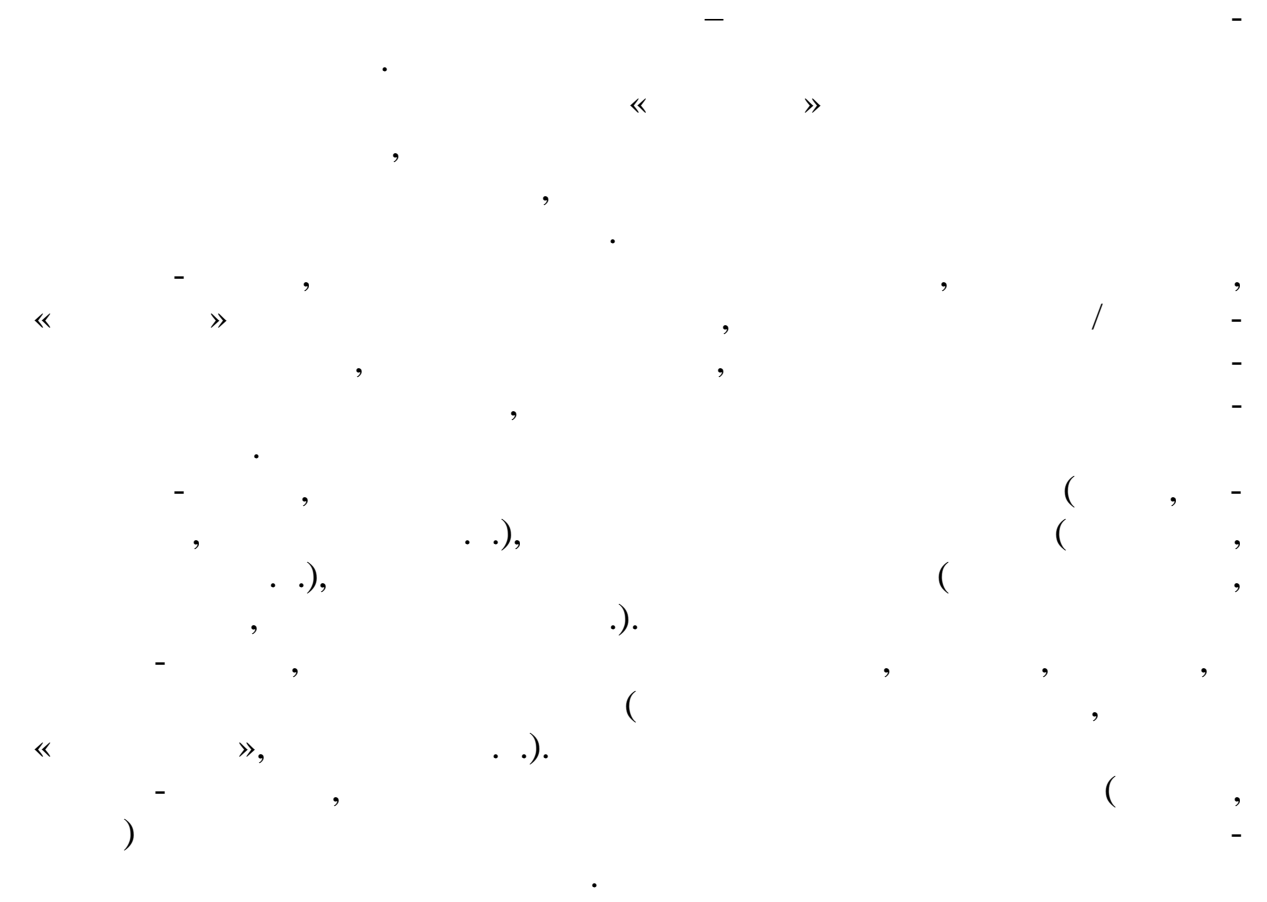

нятых, при подготовке стандартных документовке стандартных документовке стандартных документовке стандартных д<br>На при подготовке стандартных документовке стандартных документовке стандартных документовке стандартных доку

-шестых, исходные тексты документов очень компактно размеща-

### **3. Translate the following sentences**

– FineReader, CuneiForm.

ются на магнитных носителях.

ния можно пользоваться готовыми шаблонами.

подготовки текстов и документов, но преимущество ПК перед печатной

машинкой и шариковой ручкой и без того очевидно.

### **UNIT II.**

**1. Read and translate the text. Check the meaning of the new words in your dictionary. Make up your own list.**

### **"ETHICS & INTELLECTUAL PROPERTY RIGHTS: WHEN CAN YOU COPY?**

Information technology has presented legislators and lawyers – and you – with some new ethical questions regarding rights to intellectual property. *Intellectual property* consists of the products, tangible or intangible, of the human mind. There are three methods of protecting intellectual property. They are *patents* (as for an invention), *trade secrets* (as for a formula or method of doing business), and *copyrights* (as for a song or a book).

#### **What Is a Copyright?**

Of principal interest to us is copyright protection. A *copyright* is the exclusive legal right that prohibits copying of intellectual property without the permission of the copyright holder. Copyright law protects books, articles, pamphlets, music, art, drawings, movies – and, yes, computer software. Copyright protects the *expression* of an idea but not the idea itself. Thus, others may copy your idea for, say, a new shoot-'em-up videogame but not your particular variant of it. Copyright protection is automatic and lasts a minimum of 50 years; you do not have to register your idea with the government (as you do with a patent) in order to receive protection.

These matters are important because the Digital Age has made the act of copying far easier and more convenient than in the past. Copying a book on a photocopier might take hours, so people felt they might as well buy the book. Copying a software program onto another floppy disk, however, might take just seconds.

Digitization threatens to compound the problem. For example, current copyright law doesn't specifically protect copyrighted material online. Says one article:

Copyright experts say laws haven't kept pace with technology, especially digitization, the process of converting any data – sound, video, text – into a series of ones and zeros that are then transmitted over computer networks. Using this technology, it's possible to create an infinite number of copies of a book, a record, or a movie and distribute them to millions of people around the world at

very little cost. Unlike photocopies of books or pirated audiotapes, the digital copies are virtually identical to the original.

### **Piracy, Plagiarism, & Ownership of Images & Sounds**

Three copyright-related matters deserve our attention: software and network piracy, plagiarism, and ownership of images and sounds.

It may be hard to think of yourself as a pirate (no sword or eyepatch) when all you've done is make a copy of some commercial software for a friend. However, from an ethical standpoint, an act of piracy is like shoplifting the product off a store shelf – even if it's for a friend.

*Piracy* is theft or unauthorized distribution or use. A type of piracy is to appropriate a computer design or program. This is the kind that Apple Computer claimed in a suit (since rejected) against Microsoft and Hewlett-Packard alleging that items in Apple's interface, such as icons and windows, had been copied.

*Software piracy* is the unauthorized copying of copyrighted software. One way is to copy a program from one diskette to another. Another is to download (transfer) a program from a network and make a copy of it. *Network piracy* is using electronic networks for the unauthorized distribution of copyrighted materials in digitized form. Record companies, for example, have protested the practice of computer users' sending unauthorized copies of digital recordings over the Internet. Both types of piracy are illegal.

The easy rationalization is to say that "I'm just a poor student, and making this one copy or downloading only one digital recording isn't going to cause any harm." But it is the single act of software piracy multiplied millions of times that is causing the software publishers a billion-dollar problem. They point out that the loss of revenue cuts into their budget for offering customer support, upgrading products, and compensating their creative people. Piracy also means that software prices are less likely to come down; if anything, they are more likely to go up.

In time, anti-copying technology may be developed that, when coupled with laws making the disabling of such technology a crime, will reduce the piracy problem. Regardless, publishers, broadcasters, movie studios, and authors must be persuaded to take chances on developing online and multimedia versions of their intellectual products. Such information providers need to be able to cover their costs and make a reasonable return. If not, says one writer, the Information Superhighway will remain "empty of traffic because no one wants to put anything on the road."

*Plagiarism* **is the expropriation of another writer's text, findings, or interpretations and presenting it as one's own.** Information technology puts a new face on plagiarism in two ways. On the one hand, it offers plagiarists new opportunities to go far afield for unauthorized copying. On the other hand, the technology offers new ways to catch people who steal other people's material.

Electronic online journals are not limited by the number of pages, and so they can publish papers that attract a small number of readers. In recent years, there has been an explosion in the number of such journals and of their academic and scientific papers. This proliferation may make it harder to detect when a work has been plagiarized, since few readers will know if a similar paper has been published elsewhere.

Yet information technology may also be used to identify plagiarism. Scientists have used computers to search different documents for identical passages of text. In 1990, two "fraud busters" at the National Institutes of Health alleged after a computer-based analysis that a prominent historian and biographer had committed plagiarism in his books. The historian, who said the technique turned up only the repetition of stock phrases, was later exonerated in a scholarly investigation.

Computers, scanners, digital cameras, and the like make it possible to alter images and sounds to be almost anything you want. What does this mean for the original copyright holders? An unauthorized sound snippet of James Brown's famous howl can be electronically transformed by digital sampling into the background music for dozens of rap recordings. Images can be appropriated by scanning them into a computer system, then altered or placed in a new context.

The line between artistic license and infringement of copyright is not always clearcut. In 1993, a federal appeals court in New York upheld a ruling against artist Jeff Koons for producing ceramic art of some puppies. It turned out that the puppies were identical to those that had appeared in a postcard photograph copyrighted by a California photographer. But what would have been the judgment if Koons had scanned in the postcard, changed the colors, and rearranged the order of the puppies to produce a new postcard?

In any event, to avoid lawsuits for violating copyright, a growing number of artists who have recycled material have taken steps to protect themselves. This usually involves paying flat fees or a percentage of their royalties to the original copyright holders.

These are the general issues you need to consider when you're thinking about how to use someone else's intellectual property in the Digital Age. Now let's see how software fits in.

## **2. Translate the following:**

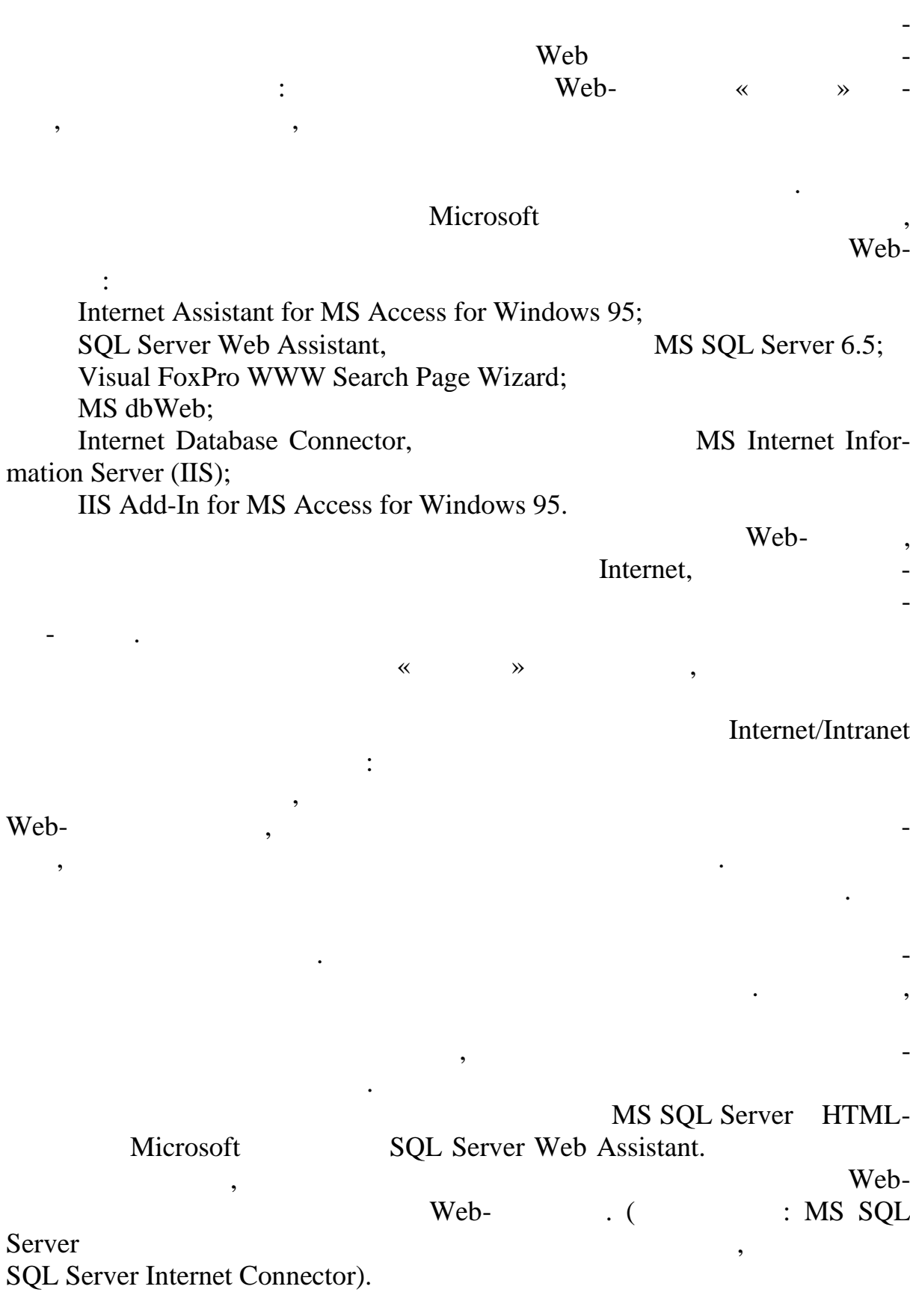

### **UNIT III.**

### **1. Read and translate the text. Ask questions to the text. Divide into groups, ask each other questions and answer them.**

### **PUBLIC DOMAIN SOFTWARE, FREEWARE, & SHAREWARE**

No doubt most of the applications programs you will come across in conjunction with this book will be commercial software packages, with brand names such as Microsoft Word or Lotus 1-2-3. However, there are a number of software products – many available over communications lines from the Internet – that are available to you as *public domain software, freeware,* **or** *shareware.*

*Public domain software* is software that is not protected by copyright and thus may be duplicated by anyone at will. Public domain programs – usually developed at taxpayer expense by government agencies – have been donated to the public by their creators. They are often available through sites on the Internet (or electronic bulletin boards) or through computer users groups. A users group is a club, or group, of computer users who share interests and trade information about computer systems. You can duplicate public domain software without fear of legal prosecution. (Beware: Downloading software through the Internet may introduce some problems – bad code called *viruses* – into your system.

*Freeware* is software that is available free of charge.

Freeware is distributed without charge, also usually through the Internet or computer users groups.

Why would any software creator let the product go for free? Sometimes developers want to see how users respond, so they can make improvements in a later version. Sometimes it is to further some scholarly purpose, such as to create a standard for software on which people are apt to agree because there is no need to pay for it. An example of freeware is Mosaic, mentioned earlier.

Freeware developers often retain all rights to their programs, so that technically you are not supposed to duplicate and distribute it further. Still, there is no problem about your making several copies for your own use.

*Shareware* is copyrighted software that is distributed free of charge but requires users to make a contribution in order to receive technical help, documentation, or upgrades. Shareware, too, is distributed primarily through communications connections such as the Internet.

Is there any problem about making copies of shareware for your friends? Actually, the developer is hoping you will do just that. That's the way the pro-

gram gets distributed to a lot of people – some of whom, the software creator hopes, will make a "contribution" or pay a "registration fee" for advice or upgrades.

Though copying shareware is permissible, because it is copyrighted you cannot use it as the basis for developing your own program in order to compete with the developer.

### **Proprietary Software & Types of Licenses**

*Proprietary software* is software whose rights are owned by an individual or business, usually a software developer. The ownership is protected by the copyright, and the owner expects you to buy a copy in order to use it. The software cannot legally be used or copied without permission.

Software manufacturers don't sell you the software so much as sell you a license to become an authorized user of it. What's the difference? In paying for a *software license,* you sign a contract in which you agree not to make copies of the software to give away or for resale. That is, you have bought only the company's permission to use the software and not the software itself. This legal nicety allows the company to retain its rights to the program and limits the way its customers can use it. The small print in the licensing agreement allows you to make one copy (working copy or archival copy) for your own use.

### **Two types of licenses are** *shrink-wrap licenses* **and** *site licenses:*

*Shrink-wrap licenses* are printed licenses inserted into software packages and visible through the clear plastic wrap. The use of shrink-wrap licenses eliminates the need for a written signature, since buyers know they are entering into a binding contract by merely opening the package.

**A** *site license* permits a customer to make multiple copies of a software product for use just within a given facility, such as a college computer lab or a particular business. Usually the license stipulates a maximum number of copies.

### **The Software Police**

Industry organizations such as the Software Publishers Association (hotline for reporting illegal copying: 800-388-7478) are going after software pirates large and small. Commercial software piracy is now a felony, punishable by up to five years in prison and fines of up to \$2-50,000 for anyone convicted of stealing at least ten copies of a program or more than \$2500 worth of software. Campus administrators are getting tougher with offenders and are turning them over to police.

### **2. Translate the following:** пользователи требуют настоящего разнообразные ее представляет для пользовательность разнообразные ее представл<br>В соответствии и представляется в соответствует для пользовательность и представляется и происходит и происход публикация статических «снимков» данных не представляется оптимальным решением. Кроме того, пользователям часто бывает необходимо вносить изменения в базу данных по мере того, как они просматривают со- $\mathbf M$ icrosoft предлагает четыре таблиц. Для решения таких задач Microsoft предлагает четыре таких задач предл про $\mathcal{L}$ та: ·dbWeb; ·Internet Database Connector (IDC) – Internet Information Server *(IIS)*; ·IIS Add-In for Access for Windows 95; ·Visual FoxPro WWW Search Page Wizard.  $IIS$ данных, предложенных и предложенных обратиться с обратиться через ОDBC (предложенный с обратиться через обрати<br>В сообщей собратиться через обратиться через обратиться через обратиться через обратиться через обратиться че Open Database Connectivity).  $MS$  Visual FoxPro **Exercise IV** eb.  $\overline{\phantom{a}}$  $IDC$ . Denali HTML  $Web-$  . HTML точно средств для форматирования содержимого обычной страницы, но он не может предоставить разработчикам достаточных средств для организации диалога с пользователем, включающего проверку вводимых данных и разветвленную логическую структуру управления реакцией на ввод. Для  $Microsoft$ ,  $Nicrosoft$ ,  $Nicrosoft$ ,  $Nicrosoft$ ,  $Nicrosoft$ «Denali». Denali **Neb-**ActiveX Internet Information Server. Denali создание и управление мощными бизнес-решениями, использующими технистения, поставщики и поставщики и поставщики и поставщики и поставщики услиете **Internet** будут Denali не только при создании динамической созданий динамической созданий день и динамическ  $\mathbf{Web-}$ ,  $\blacksquare$ ния к ранее накопленным данным. дополнительную информацию можно найти в ежемесячных выпус-таких выпус-таких выпус-таких выпус-таких выпус-таки<br>В ежемесячных выпус-таких выпус-таких выпус-таких выпус-таких выпус-таких выпус-таких выпус-таких выпус-таких Microsoft CD-TechNet Web- Microsoft URL-

### **UNIT IY.**

### **1. Read and translate the text.**

### **THE FOUR TYPES OF APPLICATIONS SOFTWARE**

The four types of applications software may be considered to be (1) entertainment software, (2) education and reference software, (3) productivity software, and (4) business and specialized software.

The first contact many people have with applications software is with entertainment software, especially videogames. Students may find use for educational and reference software – for example, encyclopedias and library searches. Basic productivity tools include word processing, spreadsheet, database manager, presentation graphics, communications, desktop accessories and personal information managers, integrated programs and suites, groupware, and Internet Web browsers.

Software can change the way we act, even the way we think. Some readers may intuitively understand this because they grew up playing videogames.

Indeed, some observers hold that videogames are not quite the time wasters we have been led to believe. However, these forms of entertainment are only a way station to something else. Videogames arc training wheels for using more sophisticated software that can help us learn better and be more productive. There are four types of applications software. They are:

- \* Entertainment software \* Basic productivity software
- \* Education and reference software \* Business and specialized software

### **Entertainment Software: The Serious Matter of Videogames**

Whatever else may come about during the convergence of computers and communications, you can bet one kind of software will be available: entertainment – videogames in particular. A \$6.5-billion-a-year industry in the United States, *videogames* are interactive electronic games that may be played at home through a television set or personal computer or in entertainment arcades of the sort found in shopping malls.

Electronic spreadsheets may have put microcomputers on office desks; however, it was Pong – an electronic version of table tennis introduced by Atari in 1972 – that popularized computers in the home. "Pong was the first time people saw computers as friendly and approachable" states one technology writer. "It launched a videogame boom that made thousands of kids want to become computer programmers, and prepared an entire generation for interaction with a blinking and buzzing computer screen."

Pong was followed by Space Invaders and Pac-Man, and then by Super Mario, which begot Sonic the Hedgehog, which led to Mortal Kombat I and II, In 1986 Nintendo began to reshape the market when it introduced 8-bit entertainment systems. *Bit numbers* measure how much data a computerchip can process at one time. Bit numbers are important because the higher the bit number, the greater the screen resolution (clarity), the more varied the colors, and the more complex the games. Since then, videogame hardware – which, after all, is just computer hardware – has increased in power just as microcomputers have. In the 1990s, videogame hardware manufacturers – Sega, 3DO, Atari – upped the ante to 16 bits, then 32 bits, until finally 64-bit machines were appearing on the market.

So far the biggest sales punch has been in hack-'em-up games (such as Mortal Kombat) and sports games. Apart from ethical questions about the effects of violence on immature personalities, such games have perhaps ignored the interests of half the population—namely, females. More recently, however, videogame makers have introduced nonviolent games such as McKenzic & Company, essentially an interactive movie aimed at preadolcs-cent girls. Focusing on emotions rather than action, this game has the viewer, as the main character, try to solve problems of the heart.

### **Educational & Reference Software**

Because of the popularity of videogames, many educational software companies have been blending educational content with action and adventure – as in Math Blaster or the problem-solving game Commander Keen. They hope this marriage will help students be more receptive to learning. After all, as one writer points out, players of Nintendo's Super Mario Brothers must "become intimately acquainted with an alien landscape, with characters, artifacts, and rules completely foreign to ordinary existence. . . . Children assimilate this essentially useless information with astonishing speed." Why not, then, design software that would educate as well as entertain?

Computers alone won't boost academic performance, but they can have a positive effect on student achievement in all major subject areas, preschool through college, according to an independent consulting firm, New York's Interactive Educational Systems Design. Skills improve when students use programs that are self-paced or contain interactive video. This is particularly true for lowachieving students. The reason, says a representative of the firm, which analyzed 176 studies done over the past 5 years, is that this kind of educational approach is "a different arena from the one in which they failed, and they have a sense of control."

In addition to educational software, library search and reference software have become popular. For instance, there are CD-ROMs with encyclopedias, phone books, voter lists, mailing lists, maps, home-remodeling how-to information, and reproductions of famous art. With the CD-ROM encyclopedia Microsoft Encarta, for example, you can search for, say, music in 19th-century Russia, then listen to an orchestral fragment from Tchaikovsky's *1812 Overture.*

### **Basic Productivity Software**

*Basic productivity software* consists of programs found in most offices and probably on all campuses, on personal computers and on larger computer systems. Their purpose is simply to make users more productive at performing general tasks. The most popular kinds of productivity tools arc:

- 
- 
- 
- Presentation graphics software groupware<br>• Communications software Internet W
- 
- Word processing software Desktop accessories and personal • Spreadsheet software information managers
- Database software Integrated software and suites
	- Internet Web browsers data communications and e-mail

It may be possible to work in an office somewhere in North America today without knowing any of these programs. However, that won't be the case in the 21st century. We describe common productivity software shortly.

### **Business & Specialized Software**

Whatever your occupation, you will probably find it has specialized software available to it. This is so whether your career is as an architect, building contractor, chef, dairy farmer, dance choreographer, horse breeder, lawyer, nurse, physician, police officer, tax consultant, or teacher. Some business software is of a general sort used in all kinds of enterprises, such as accounting software, which automates bookkeeping tasks, or payroll software, which keeps records of employee hours and produces reports for tax purposes. Other software is more specialized. Some programs help lawyers or advertising people, for instance, keep track of hours spent on particular projects for billing purposes. Other programs help construction estimators pull together the costs of materials and labor needed to estimate the costs of doing a job. In this chapter we describe the following kinds of specialized software: *desktop publishing, personal finance, project management, computer-aided design, drawing and painting programs,* **and** *hypertext.*

**2. Discuss the information given in the article. Make up a short oral summary. Learn the definitions of the new notions.**

**3. Translate the following information:**

в компьютер. Это устройство представляет собой собой собой собой собой собой собой собой собой собой совокупно ских датчиков, воспринятие на клавиших давление на клавиши и замысающих определенную электрическую цепь. Наиболее распространены два типа клавиатур: с механическими и с механическими и с механическими переключателями. В некоторых с механическими перек пуса любой клавиш, помимо датчиков клавиш, расположены электроном производительно электроном производительно т<br>В производительно производительно на производительно на производительно на производительно на производительно

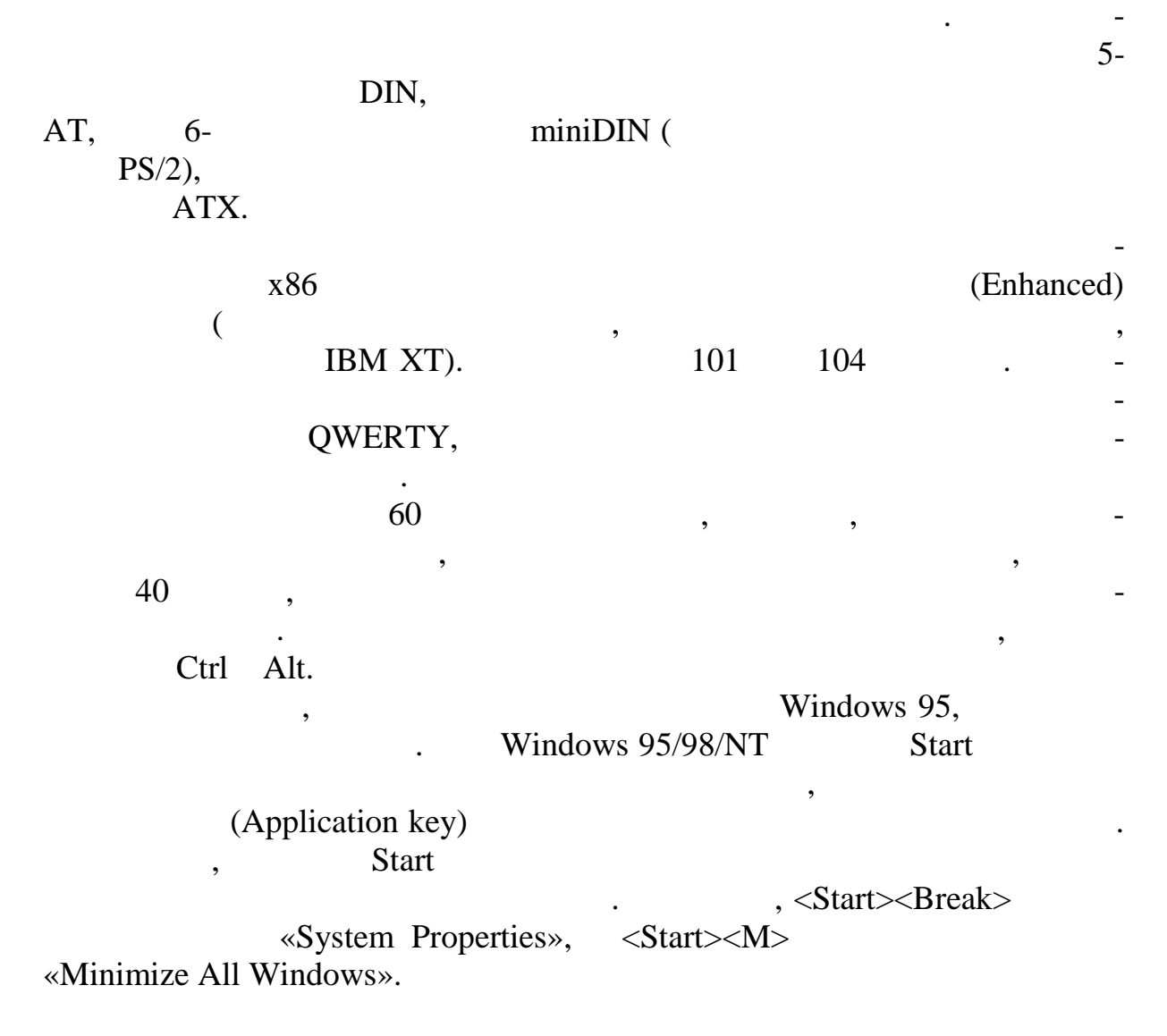

**UNIT Y.**

**1. Read and translate the text. Express the key points in your oral summary.**

### **THE USER INTERFACE & OTHER BASIC FEATURES**

Applications software packages share some basic features and functions. They use special-purpose keys, function keys, and a mouse to issue commands and choose options. Their graphical user interfaces use menus, Help screens, windows, icons, and dialog boxes to make it easy for people to use the program.

Software packages are also accompanied by tutorials and documentation.

Offering just a handheld controller, a videogame machine allows you to make only limited moves. A microcomputer, by contrast, has a full-fledged keyhoard and often a mouse or trackball, which allow software (including videogames) to be far more versatile.

### **Features of the Keyboard**

We need to explain some aspects of the keyboard because it and the mouse are the means for manipulating software.

Besides a typewriter-like layout of letter/ number, and punctuation keys and often a calculator-style numeric keypad/ computer keyboards have specialpurpose and function keys. Sometimes keystrokes are used in combinations called *macros.*

Let us explain:

*Special-purpose keys* **are** used to enter, delete, and edit data and to execute commands. An example is the Esc (for "Escape") key. The most important is the Enter key, which you will use often to tell the computer to execute commands entered with other keys. *Commands* are instructions that cause the software to perform specific actions. For example, pressing the Esc key commands the computer, via software instructions, to cancel an operation or leave ("escape from") the current mode of operation.

Special-purpose keys "are generally used the same way regardless of the applications software package being used. Most IBM-style keyboards include the following special-purpose keys: Esc, Ctrl, Alt, Del, Ins, Home, End, PgUp/ PgDn, Num. Lock/ and a few others. *Ctrl* means Control, *Del* means Delete/ *Ins* means Insert, for example.)

*Function keys,* labeled El, F2, and so on, are positioned along the top or left side of the keyboard. They are used for commands specific to the software being used. For example, one applications software package may use F6 to exit a file, whereas another may use F6 to underline a word.

Many software packages come with templates that you can attach to the keyboard. Like the explanation of symbols on a roadmap, the template explains the purpose of each function key and certain combinations of keys. For example, in one word processing program, pressing Alt and F6 at the same time means "position these lines flush right on the page."

Sometimes you may wish to reduce the number of keystrokes required to execute a command. To do this, you use a macro. **A** *macro* is a single keystroke or command – or a series of keystrokes or commands – used to automatically

issue a longer, predetermined series of keystrokes or commands. Thus, you can consolidate several keystrokes for a command into only one or two keystrokes. The user names the macro and stores the corresponding command sequence; once this is done, the macro can be used repeatedly.

Although many people have no need for macros, others who find themselves continually repeating complicated patterns of keystrokes say they are quite useful.

### **2. THE USER INTERFACE: GUIS, MENUS, HELP SCREENS, WINDOWS, ICONS, & DIALOG BOXES**

The first thing you look at when you call up any applications software on the screen is the user interface. The user *interface* is the part of the software that displays information and presents on the screen the various commands by which you communicate with it. The type of user interface is usually determined by the systems software (discussed in the next chapter). However, because this is what you see on the screen before you can begin using the applications software, we will briefly describe it here.

Some user interfaces require that you indicate your commands by typing in characters and text. However, the kind of interface now used by most people is the graphical user interface. With **a** *graphical user interface,* or *GUI* (pronounced "gooey"), you may use graphics (images) and menus as well as keystrokes to choose commands, start programs, and see lists of files and other options.

Common features of GUIs are *menus, Help screens, windows, icons, buttons,* **and** *dialog boxes.*

**A** *menu* is a list of available commands presented on the screen.

Menus may appear as menu bars or pull-down menus.

**A** *menu bar* is a line or two of command options across the top or bottom of the screen. Examples of commands, which you activate with a mouse or with key combinations, are File, Edit, and Print.

*A pull-down* menu is a list of command options that "drops down" from a selected menu bar item at the top of the screen. For example, you might use the mouse to "click on" (activate) a command (for example, File) on the menu bar, which in turn would yield a pull-down menu offering further commands. These other commands might be Save, Open, Print, Close, Copy, and Delete. Choosing one of these options may produce further menus called *pop-up menus,* which seem to appear out of nowhere on the screen.

A particularly useful type of menu is the *Help menu,* or *Help screen,* which offers assistance on how to perform various tasks, such as printing out a document.

Having a set of Help screens is like having a built-in electronic instruction manual.

A particularly interesting feature of GUIs is the use of windows. A *window* is a rectangle that appears on the screen and displays information from a particular part of a program. A display screen may show more than one window – for instance, one showing information from a word processing program, another information from a spreadsheet.

A window (small w) should not be confused with *Microsoft Windows* (capital W), which is the most popular form of systems software. However, as you might expect, Windows features extensive use of windows.

**An** *icon* is a picture used in a GUI to represent a command, a program, or a task. For example, a picture of a floppy disk might represent the command "Save /store this document." Icons arc activated by a mouse or other pointing device.

**A** *button is* a simulated on-screen button (kind of icon) that is activated ("pushed") by a mouse or other pointing device to issue a command, such as "Print document."

**\*A** *dialog box* is a box that appears on the screen and displays a message requiring a response from you, such as pressing Y for "Yes" or N for "No" or typing in the name of a file. For example, when you're saving changes you've written in a document, the program might display a dialog box asking if you want to replace the previous version of the document.

### **3. Translate the following sentences:**

повышение их эргономических качеств. После выявления профессиональ-

нии.

ных синдром синдром личный кистет рук («туннельный» синдром личный синдром личный сус-

тава у пользователей на клавиатуре групп пользователей и страниции на клавиатуре групп пользователей, так их п<br>В пользователей и страниции на клавиатуре групп пользователей и страниции на клавиатуре групп пользователей и как секретари, наборщики и др., производители компьютеров стали уде-

внимание и правило, которые современность правилость правилость правилость правилость правилость правилость пр<br>В правилость правилость правилость правилость правилость правилость правилость правилость правилость правилост зуется своеобразной изогнутой формой, которая позволяет поддерживать локти в разведенном положении. В некоторых клавиатурах полотно можно разделять на две половинки и разносить и разносить и разносить их на удобное разносить их на удобное расстояни<br>В разносительность и разносить их на удобность их на удобность и разносить их на удобность и разносить и разно

### Microsoft, Cherry, BTC

манистрами типа трекол, устройства трекол, устройствами для считывания пластиковых стройствах и стройства и со<br>В сервисовых стройствах пластиковых стройствах и составляется пластиковых стройствах и составляется пластиковы карт и т. п. Из всех этих усовершенствований наиболее практичным представляется беспроводная клавиатура, передающая информацию в ПК при

Другой тенденцией является оснащение клавиатуры динамиками,

**UNIT YI.**

помощи ИК-волн.

**1. Read and translate the text.**

### **TUTORIALS & DOCUMENTATION**

How are you going to learn a given software program? Most commercial packages come with tutorials and documentation.

**A** *tutorial* is an instruction book or program that takes you through a prescribed series of steps to help you learn how to use the product. For instance, our publisher offers several how-to books, known as the Irwin Advantage Series, that enable you to learn different kinds of software. Tutorials can also be onscreen, provided as part of the software package.

*Documentation* is a user manual (book) or reference manual that is a narrative and graphical description of a program. Documentation may be instructional, but features and functions are usually grouped by category for reference purposes. For example, in word processing documentation, all cut-and-paste features are grouped together so you can easily look them up if you have forgotten how to perform them.

Often you can ask your software for directions on how to use the software. That is, some software makers (using a technique known as *natural language processing*) equip their programs with features that allow you to ask questions in plain English. Thus, if you type "How do I add up the numbers in this column?" the software will respond by directing you to an interactive tutor or *"*coach" that can help you through the procedure. Lotus WordPro, for instance, has a feature called Ask the Expert, which asks you to complete a "How Do I?" question box. Microsoft Office 95 offers the same thing in a feature called Answer Wizard. In a few years, some predict, you'll be able to ask for help by speaking out loud, with voice-recognition software.

Now let us consider the various forms of applications software used as productivity tools, plus a few specialized tools.

### **Word Processing**

Word processing software allows you to use computers to format, create, edit, print, and store text material.

One of the first typewriter users was Mark Twain. However, the typewriter, that long-lived machine, has gone to its reward. Indeed, if you have a manual typewriter, it is becoming as difficult to get it repaired as it is to find a blacksmith. What, then, arc the alternatives?

### **The Different Kinds of Word Processors**

Today your choice is generally to buy (1) a word processing typewriter, (2) a personal word processor, or (3) a microcomputer-plus-printer that runs word processing software.

The *word processing typewriter* is like the old typewriter in that it can be made to type directly on paper. Yet it can also let you see and edit your words on a small display screen before they are printed on paper. It can automatically check your spelling. It can also store a few pages of text that you can retrieve and print later. This machine prints with a daisy wheel, the petals of which stamp characters directly onto the paper. Word processing typewriters cannot handle graphics.

Priced at around \$200, the word processing typewriter is probably fine, experts say, if you do only short reports and routine correspondence. Models are available from Brother, Sears, and Sharp.

The *personal word processor* is really a personal computer with a built-in word processing program, but it usually cannot run other types of programs. The machine is dedicated to creating, editing, and printing documents, and it can also store your written materials on diskettes. Display screens are usually easier to read than those on word processing typewriters.

Prices arc higher than for word processing typewriters, starting at about S300 (models are available from Brother, Panasonic, and AEG Olympia). Personal word processors are preferable to word processing typewriters if you handle lots of correspondence or do long reports.

Microcomputers run not only word processing programs but also many other kinds of software. This is their principal advantage over personal word processors. *Word processing software* allows you to use computers to format, create, edit, print, and store text material. Three common word processing programs for IBM-style Windows computers arc WordPerfect, Microsoft Word, and Ami Pro. For Macintoshes they are Word and MacWrite.

Word processing software allows microcomputers to do what the other two types of machines do – namely, maneuver through a document and *delete, insert*, and *replace* text, the principal correction activities. However, word processing software offers additional features that the other methods often lack**:** *formatting, creating, editing, printing,* **and** *saving.* Let us consider these.

### **Formatting Documents**

*Formatting* means determining the appearance of a document. There are many choices here.

You can decide what *typeface* and *type size* you wish to use. You can specify what parts of it should be underlined**,** *italic,* or boldface.

You can choose whether you want the lines to be *single-spaced* or *double-spaced* (or something else). You can specify whether you want text to be *one column* (like this page), two *columns* **(**like many magazines and books), or *several columns* (like newspapers).

You can indicate the dimensions of the margins – left, right, top, and bottom – around the text.

You can specify whether the text should be *justified* or not. *Justify* means to align text evenly between left and right margins, as, for example, is done with most newspaper columns and this text. *Left-justify* means to not align the text evenly on the right side, as in many business letters ("ragged right").

You can indicate *page numbers* and *headers* or *footers.* **A** *header* is common text (such as a date or document name) that is printed at the top of every page. A *footer* is the same thing printed at the bottom of every page.

You can specify *borders* or other decorative lines, *shading, tables,* and *footnotes.* You can even pull in ("import") *graphics* or drawings from flies in other software programs.

It's worth noting that word processing programs (and indeed most forms of applications software) come from the manufacturer with *default settings. Default settings* are the settings automatically used by a program unless the user specifies otherwise, thereby overriding them. Thus, for example, most word processing programs will automatically prepare a document single-spaced, leftjustified, with 1-inch right and left margins unless you alter these default settings.

**2. Translate the following sentences:**

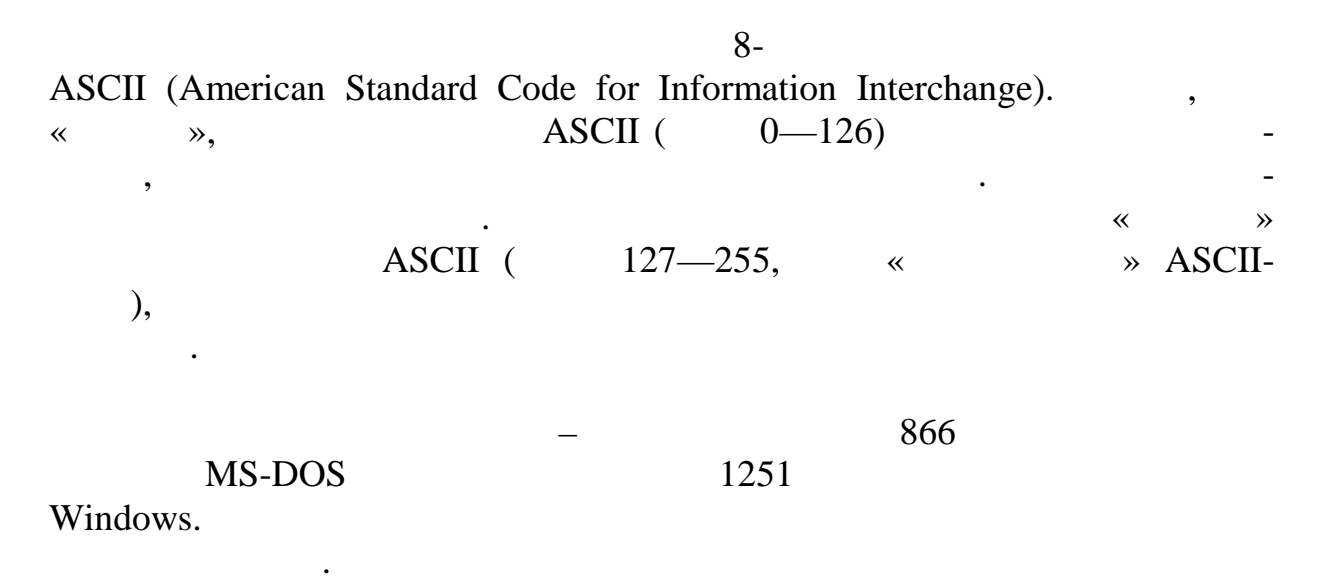

### **UNIT YII. 1. Read and translate the text**

### **CREATING DOCUMENTS**

Creating a document means entering text, using the keyboard. Word processing software has three features that you will not encounter with a typewriter – the *cursor, scrolling,* and *word wrap.*

The *cursor* is the movable symbol on the display screen that shows you where you may enter data or commands next. The symbol is often a blinking rectangle or I-beam. You can move the cursor on the screen using the keyboard's directional arrow keys or an electronic mouse.

*Scrolling* is the activity of moving quickly upward or downward through the text or other screen display. A standard computer screen displays only 20-22 lines of standard-size text. Of course, most documents are longer than that. Using the directional arrow keys or a mouse, you can move ("scroll") through the display screen and into the text above and below it.

*Word wrap* automatically continues text on the next line when you reach the right margin. That is, the text "wraps around" to the next line. You do not need to press a carriage-return key when you reach the right margin, as you would on a typewriter.

### **Editing Documents**

*Editing* is the act of making alterations in the content of your document. Some features of editing that can't be found on a typewriter are *insert and delete, undelete, search and replace, block and move, spelling checker, grammar checker,* **and** *thesaurus.*

*Inserting* is the act of adding to the document. You simply place the cursor wherever you want to add text and start typing; the existing characters will move aside.

*Deleting* is the act of removing text, usually using the Delete or Backspace keys.

The *Undelete command* allows you to change your mind and restore text that you have deleted. Some word processing programs offer as much as 100 layers of "undo," allowing users who delete several blocks of text, but then change their minds, to reinstate one or more of the blocks.

The *Search command* allows you to find any word, phrase, or number that exists in your document. The *Replace command* allows you to automatically replace it with something else.

Typewriter users were accustomed to using scissors and glue to "cut and paste" to move a paragraph or block of text from one place to another in a manuscript. With word processing, you can exercise the *Block command* to indicate the beginning and end of the portion of text you want to move. Then you can use the *Move command* to move it to another location in the document.

You can also use the *Copy command* to copy the block of text to a new location while also leaving the original block where it is.

Many writers automatically run their completed documents through a *spelling checker,* which tests for incorrectly spelled words. (Some programs, such as Microsoft Word 6.0, have an "Auto Correct" function that automatically fixes such common mistakes as transposed letters – "teh" instead of "the.") Another feature is a *grammar checker,* which flags poor grammar, wordiness, incomplete sentences, and awkward phrases.

If you find yourself stuck for the right word while you're writing, you can call up an on-screen *thesaurus,* which will present you with the appropriate word or alternative words.

### **Printing Documents**

Most word processing software gives you several options for printing. For example, you can print *several copies* of a document. You can print *individual pages* **or** *a range of pages.* You can even preview a document before punting it out. *Previewing (print previewing)* means viewing a document on screen to see

what it will look like in printed form before it's printed. Whole panels are displayed in reduced size.

Some word processors even come close to desktop-publishing programs in enabling you to prepare professional-looking documents, with different typefaces and sizes.

### **Saving Documents**

*Saving* means to store, or preserve, the electronic files of a document permanently on diskette, hard disk, or magnetic tape. Saving is a feature of nearly all applications software, but anyone accustomed to writing with a typewriter will find this activity especially valuable. Whether you want to make small changes or drastically revise your word processing document, having it stored in electronic form spares you the arduous chore of having to retype it from scratch. You need only call it up from disk or tape and make just those changes you want, then print it out again.

The key features of word processors are summarized in the box on the next page.

### **Spreadsheets**

Spreadsheet software allows users to create tables and financial schedules by entering data into rows and columns arranged as a grid on a display screen. If one (or more) numerical value or formula is changed, the software automatically calculates the effect of the change on the rest of the spreadsheet.

Spreadsheet software also allows users to create analytical graphics charts to present data.

What is a spreadsheet? Traditionally, it was simply a grid of rows and columns, printed on special green paper, that was used by accountants and others to produce financial projections and reports. A person making up a spreadsheet often spent long days and weekends at the office penciling tiny numbers into countless tiny rectangles. When one figure changed, all the rest of the numbers on the spreadsheet had to be recomputed – and ultimately there might be wastebaskets full of jettisoned worksheets.

In the late 1970s, Daniel Bricklin was a student at the Harvard Business School. One day he was staring at columns of numbers on a blackboard when he got the idea for computerizing the spreadsheet. The result, VisiCalc, was the first of the electronic spreadsheets. **An** *electronic spreadsheet,* **also called** simply **a** *spreadsheet,* **allows users to create tables and financial schedules by entering data into rows and columns arranged as a grid on a display screen.**

The electronic spreadeet quickly became the most popular small business program. As we mentioned, it has been held directly responsible for making the microcomputer a widely used business tool. Unfortunately for Bric lin, VisiCalc was shortly surpassed by Lotu<sup>g-</sup>3, a sophisticated pogram that combines the spreadsheet with database and graphics programs. The pmcipal spreadsheets are Microsoft Excel, Lotus 3, and Quattro Pro.

### Principal Features

The arrangement of a spreadsheet is as follows.

Column headingsappear across the top ("A" is the name of the first coumn, "B" the second, and so on the adingsappear down the left side ("1" is the name of the first row, "2" the second, and so forth). Labels are any pelescritive text, such as APRIL, PHONE, or GROSSLES.

The place where a row and a column intersect is called and its position is called acell addressFor example, "Al" is the cell address for the top left cell, where column A and row 1 intersect. A number entered in a cell is called a value. The values are the actual numbers used in the spreads didentity, pecentages, grade points, temperatures, or whateveral pointer, or spreadsheet cursor, indicates where data is to be entered. The cell pointer can be moved around like a cursor in word processing program.

Now we come to the reason the electronic spreadsheet has taken offices by storm.Formulas are instructions for calculations. For example, a formula might be [@SUM](mailto:@SUM)(A5..A15), meaning "Sum (add) all the numbers in the cells with I cell addresses A5 through A15."

Functions are stored formulas that perform common calculations. For i stance, a function might average a range of numbers or round off a number to two decimal places.

After the values have been plugged into the spreadsheet primulas and functions can be used to calculate outcomes. What is revolutionary, however, is the way the spreadsheet can easily do recalculationlation is the process of re-computing valuesautomatically,either as an ongoing process as data is being entered or afterward, with the press of a key. With this simple feature, the hours of mind-numbing work required in manually reworking paper solve a sheets became a thing of the past.

The recalculation feature has opened up whole new possibilities to sion making. As a user, you can create a plan, put in formulas and numbers, and then ask yourself, "What would happen if we change that detail?" dimmediately see the effect on the bottom line. You could use this if you're considering buying a new car. Any number of things can be varied: total price (\$10,000? \$15,000?), down payment I (\$2,000? S3,000?), interest rate on the car loan (7%?

8%?), or number of months to pay (36? 48?). You can keep changing the "what if" possibilities until you arrive at a monthly payment figure that you're comfortable with.

Spreadsheets can be linked with other spreadsheets. The feature of *dynamic linking* allows data in one spreadsheet to be linked to and automatically update data in another spreadsheet. Thus, the amount of data being manipulated can be enormous. For instance, Frank Austin, a computer consultant who developed a program for rehabilitating the sewers of Houston, says his average worksheets arc a demanding 700 kilobytes to 1 megabyte, representing thousands of cells.

### **2. Translate the following sentences:**

Lotus Organizer (Lotus Development Corp.), Sidekick (Borland), Sheduler+ (Microsoft Corp.). телефона и адреса можно внести массу информации о человеке. Например,

его звания в советских полкность, имя секретаря, место работы и т.д. Если компьютерность, компьютерность, компь<br>В полкность, компьютерность, компьютерность, компьютерность, компьютерность, компьютерность, компьютерность, оснащения можно поручить можно поручить ему функции автодозвона, переместив с поручить ему функции автодостив<br>В переместивно поручить ему функции автодостивно поручить на перемести в перемести в перемести в перемести в с мышкой карточку вашего абонента на историку с теле $\mathcal{A}$ начнет в нужное время дозваниваться и без вашей команды, если соответствующим образом спланировать рабочий день. Программа позволяет вести $\mathbf{r}_i$ рабочий журнал звонков, фиксируя время, когда вы смогли дозвониться, а если нет, то почему (занято или необходимости можно или необходимости можно или необходимости можно или необхо<br>В при необходимости можно или необходимости можно или необходимости можно или необходимости можно и необходимо внести в журнал необходимые пометки. Копию записной книжки удобно  $,$ 

родственников, деловых партнеров, коллег по работе и т.д. Од-так по работе и т.д. Од-так партнеров, коллег по<br>В подходительно по работе и т.д. Од-так по работе и т.д. Од-так по работе и т.д. Од-так по работе и т.д. Од-та нако зачастую в этой книге не хватает страниц, хочется иметь побольше места, чтобы записать адрес или сделать какие-либо пометки. А какой трагедией оборачивается потеря записной книжки! Все эти проблемы позво-

У каждого есть записная книжка с телефонными номерами друзей,

### **UNIT YIII.**

принтере.

#### **1. Read and translate the text**

### **ANALYTICAL AND BUSINESS GRAPHICS**

A nice feature of spreadsheet packages is the ability to create analytical graphics. *Analytical graphics,* **or** *business graphics,* are graphical forms that make numeric data easier to analyze than when it is in the form of rows and columns of numbers, as in electronic spreadsheets. Whether viewed on a monitor or

printed out, analytical graphics help make sales figures, economic trends, and the like easier to comprehend and analyze.

The principal examples of analytical graphics are *bar charts, line graphs,* **and** *pie charts.* Quite often these charts can be displayed or printed out so that they look three-dimensional. Spreadsheets can even be linked to more exciting graphics, such as digitized maps.

The key features of spreadsheet software are summarized in the accompanying box.

### **Database Software**

A database is a computer-based collection of interrelated files. Database software is a program that controls the structure of a database and access to the data.

In its most general sense, a database is any electronically stored collection of data in a computer system. In its more specific sense, **a** *database* is **a** collection **of interrelated files** in a computer system. These computer-based files are organized according to their common elements, so that they can be retrieved easily. Sometimes called a *database manage* **or** *database management system (DBMS), data-base software* is a program that controls the structure of a database and access to the data.

### **The Benefits of Database Software**

Because it can access several files at one time, database software is much better than the old file managers (also known as flat-file management systems) that used to dominate computing. A *file manager* is a software package that can access only one file at a time. With a file manager, you could call up a list of, say, all students at your college majoring in English. You could also call up a separate list of all students from Wisconsin. But you could not call up a list of English majors from Wisconsin, because the relevant data is kept in separate files. Database software allows you to do that.

Databases arc a lot more interesting than they used to be. Once they included only text. The Digital Age has added new kinds of information – not only documents but also pictures, sound/ and animation. It's likely, for instance, that your personnel record in a future company database will include a picture of you and perhaps even a clip of your voice. If you go looking for a house to buy, you will be able to view a real estate agent's database of video clips of homes and properties without leaving the realtor's office. Today the principal database software packages are dBASE, Access, Paradox, Filemaker Pro for Windows, FoxPro for Windows, Q&A for Windows, and Approach for Windows.

Databases have gotten easier to use, but they still can be difficult to set up. Even so, the trend is toward making such programs easier for both database creators and database users.

### **Principal Features of Database Software**

Some features of databases arc as follows:

A database is organized- from smallest to largest items – into *fields, records,* **and** *files.*

A *field* is a unit of data consisting of one or more characters. An example of a field is your name, your address, or your driver's license number.

**A** *record is* a collection of related fields. An example of a record would be your name *and* address *and* driver's license number.

An example of a file could be one in your state's Department of Motor Vehicles. The file would include everyone who received a driver's license 011 the same day, including their names, addresses, and driver's license numbers.

The beauty of database software is that you can locate records in the file quickly. For example, your college may maintain several records about you one at the registrar's, one in financial aid, one in the housing department, and so on. Any of these records can be called up on a computer display screen for viewing and updating. Thus, if you move, your address field will need to be changed in all records. The database is quickly corrected by finding your name field. Once the record is displayed, the address field can be changed.

With database software you can easily change the order of records in a file. Normally, records are entered into a database in the order they occur, such as by the date a person registered to attend college. However, all these records can be sorted in different ways. For example, they can be rearranged by state, by age, or by Social Security number.

Many database programs contain built-in mathematical formulas. This feature can be used, for example, to find the grade-point averages for students in different majors or in different classes. Such information can then be organized into different formats and printed out.

Some of the principal vocabulary associated with databases and database software is summarized in the accompanying box.

### **resentation Graphics Software**

Presentation graphics software allows people to create graphical representations of data to present to other people. This type of graphics is more sophisticated than the analytical graphics produced by spreadsheet packages.

Computer graphics can be highly complicated, such as those used in special effects for movies (such as *Toy* Story or *Jurassic Park).* Here we are concerned with just one kind of graphics called presentation graphics.

*Presentation graphics* **are graphics used to communicate or make a presentation of data to others,** such as clients or supervisors. Presentations may make use of bar, line, and pie charts, but they usually look much more sophisticated, using, for instance, different texturing patterns (speckled, solid, cross-hatched), color, and three-dimensionality. Examples of well-known presentation graphics packages are Microsoft PowerPoint, Aldus Persuasion, Lotus Freelance Graphics, and SPC Harvard Graphics.

In general, these graphics are presented as *slides,* which can be projected on a screen or displayed on a large monitor. Presentation graphics packages often come with *slide sorters,* which group together a dozen or so slides in miniature. The person making the presentation can use a mouse or keyboard to bring the slides up for viewing.

Some presentation graphics packages provide artwork ("clip art") that can be electronically cut and pasted into the graphics. These programs also allow you to use electronic painting and drawing tools for creating lines, rectangles, and just about any other shape. Depending on the system's capabilities, you can add text, animated sequences, and sound. With special equipment you can do graphic presentations on slides, transparencies, and videotape. With all these options the main problem may be simply restraining yourself.

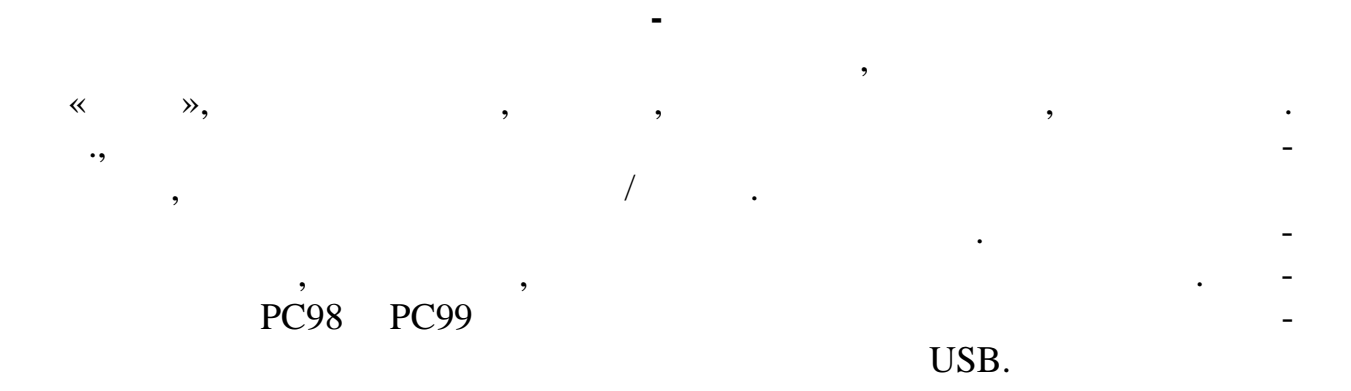

### **2. Translate the following sentences into English:**

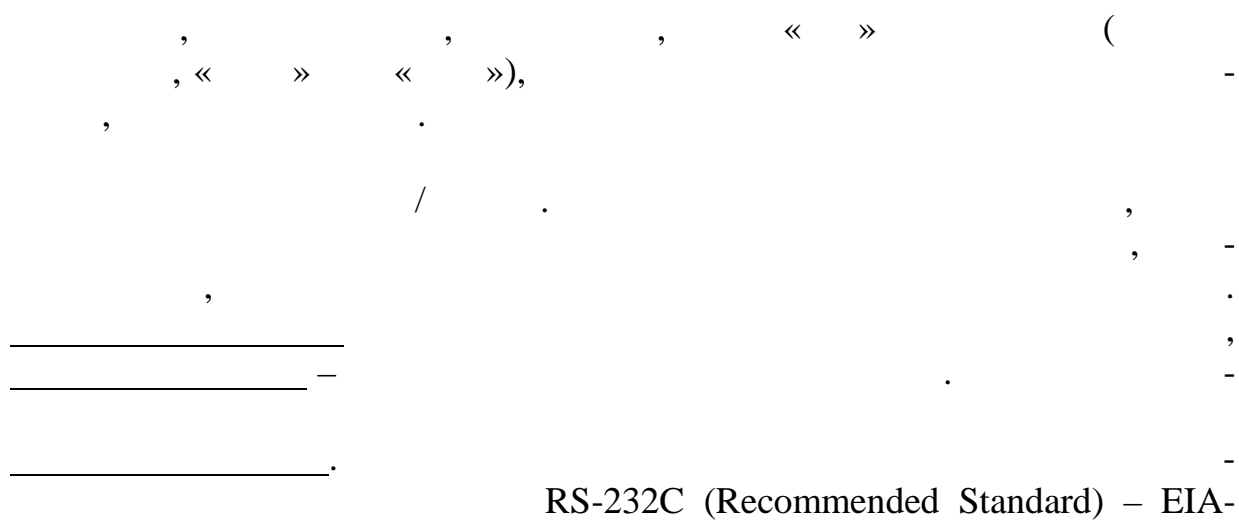

232D (Electrical Industry Association), Centronics.

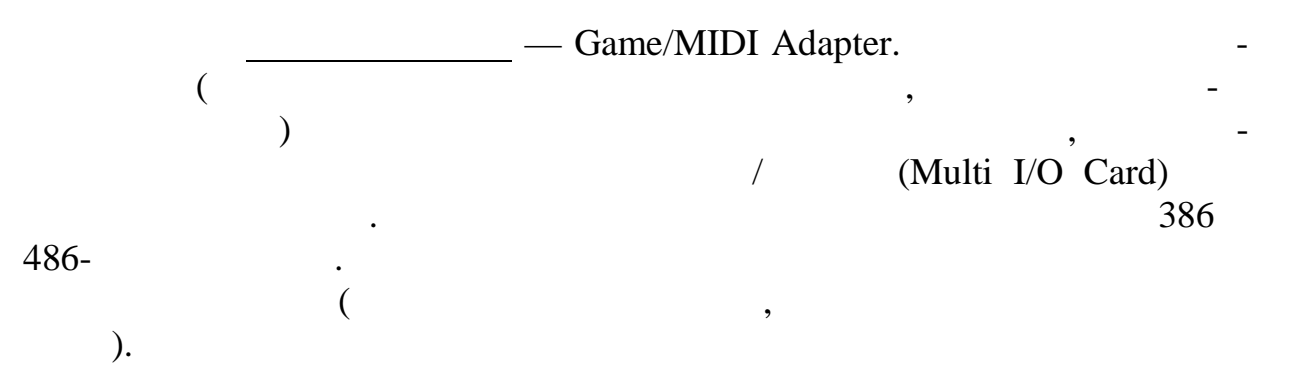

**UNIT IX.**

**1. Read and translate the text.**

### **COMMUNICATIONS SOFTWARE**

Communications software manages the transmission of data between computers. It also enables users to send and receive electronic mail.

In the past, many microcomputer users felt they had all the productivity they needed without ever having to hook up their machines to a telephone. One:it the major themes of this book, however, is that having communications capabilities vastly extends your range. This great leap forward is made pos-le with communications software. Two types of communications software *ici communications software* **and** *electronic mail software.*

### **Data Communications Software**

*Data communications software* manages the transmission of data between computers. For most microcomputer users this sending and receiving of data is made via a modem and a telephone line.

**A** *modem* is an electronic device that allows computers to communicate with each other over telephone lines. The modem translates the digital signals of the computer into analog signals that can travel over telephone lines to another modem, which translates the analog signals back to digital. When you buy a modem, you often get communications software with it. Popular microcomputer communications programs are Crosstalk an I'rucomm Plus. Data communications software gives you these capabilities:

You can connect to electronic bulletin board systems [BBSs] organized around special interests, to inline services, and to the Internet.

With communications software you can order discount merchandise, look up airline schedules and make reservations, follow the stock market, and even do some home banking and bill paying.

You can set your software to answer for you if someone tries to call your computer, to dial certain telephone numbers automatically, and to automatically redial after a certain time if a line is busy.

While traveling you can use your portable computer to exchange files via modem with your computer at home.

### **Electronic Mail Software**

*Electronic mail (e-mail) software* enables users to send letters and documents from one computer to another. Many organizations have "electronic mailboxes." If you were a sales representative, for example, such a mailbox would allow you to transmit a report you created on your word processor to a sales manager in another area. Or you could route the same message to a number of users on a distribution list.

#### **Desktop Accessories & Personal Information Managers**

Desktop accessory software provides an electronic version of fools or objects commonly found on a desktop: calendar, clock, card file, calculator, and notepad.

Personal information manager (PIM) software combines some features of word processing, database manager, and desktop accessory programs to organize specific types of information, such as address books.

Pretend *you* are sitting at a desk in an old-fashioned office. You have a calendar, clock, calculator, Rolodex-type address file, and notepad. Most of these items could also be found on a student's desk. How would a computer and software improve on this arrangement?

Many people find ready uses for types of software known as *desktop accessories* **and** *personal information managers (PIMs).*

### **Desktop Accessories**

**A** *desktop accessory,* **or** *desktop organizer,* is a software package that provides an electronic version of tools or objects commonly found on a desktop: calendar, clock, card file, calculator, and notepad.

Some desktop-accessory programs come as standard equipment with some systems software (such as with Microsoft Windows). Others, such as Borland's SideKick or Lotus Agenda, are available as separate programs to run in your computer's main memory at the same time you are running other software. Some are principally *scheduling and calendaring programs;* their main purpose is to enable you to do time and event scheduling.

### **Personal Information Managers**

A more sophisticated program is the *personal information manager (PIM),* a combination word processor, database, and desktop accessory program that organizes a variety of information. Examples of PIMs are Commence, Dynodex, Ecco, Lotus Organizer, and Franklin Planner.

Lotus Organizer, for example, looks much like a paper datebook on the screen – down to simulated metal rings holding simulated paper pages. The program has screen images of section tabs labeled Calendar, To Do, Address, Notepad, Planner, and Anniversary. The Notepad section lets users enter long documents, including text and graphics, that can be called up at any time. Whereas Lotus Organizer resembles a datebook, the PIM called Dynodex resembles an address book, with spaces for names, addresses, phone numbers, and notes.

### **Integrated Software & Suites**

Integrated software packages combine the features of several applications programs – for example, word processing, spreadsheet, database manager, graphics, and communications – into one software package.

What if you want to take data from one program and use it in another – say, call up data from a database and use it in a spreadsheet? You can try using separate software packages, but one may not be designed to accept data from the
other. Two alternatives are the collections of software known as *integrated software* **and** *software suites.*

## **Integrated Software: "Works" Programs**

*Integrated software packages* combine the features of several applications programs – such as word processing, spreadsheet, database, graphics, and communications – into one software package. These so-called "works" collections – the principal representatives arc AppleWorks, ClarisWorks, Lotus Works, Microsoft Works, and PerfectWorks – give good value because the entire bundle often sells for \$100 or less.

Some of these "works" programs have "assistants" that help you accomplish various tasks. Thus, Microsoft's Works for Windows 95 helps you creak new documents with the help of 39 "task wizards." The wizards lead you through the process of creating a letter, for example, that permits you to customize as many features as you want.

Integrated software packages are less powerful than separate programs used alone, such as a word processing or spreadsheet program used by itself. But that may be fine, because single-purpose programs may be more complicated and demand more computer resources than necessary. You may have no need, tor instance, for a word processor that will create an index. Moreover, Microsoft Word takes up about 20 megabytes on your hard disk, whereas Microsoft Works takes only 7 megabytes, which leaves a lot more room for other software.

2. Translate the following information into English:

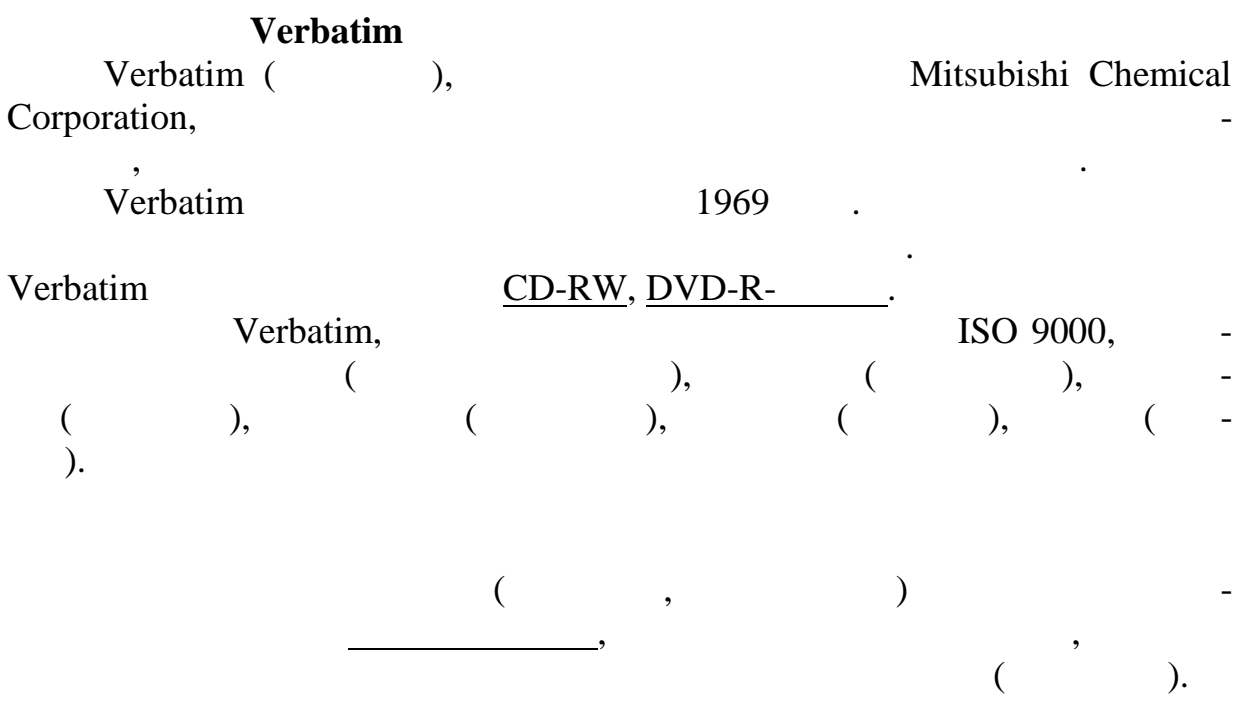

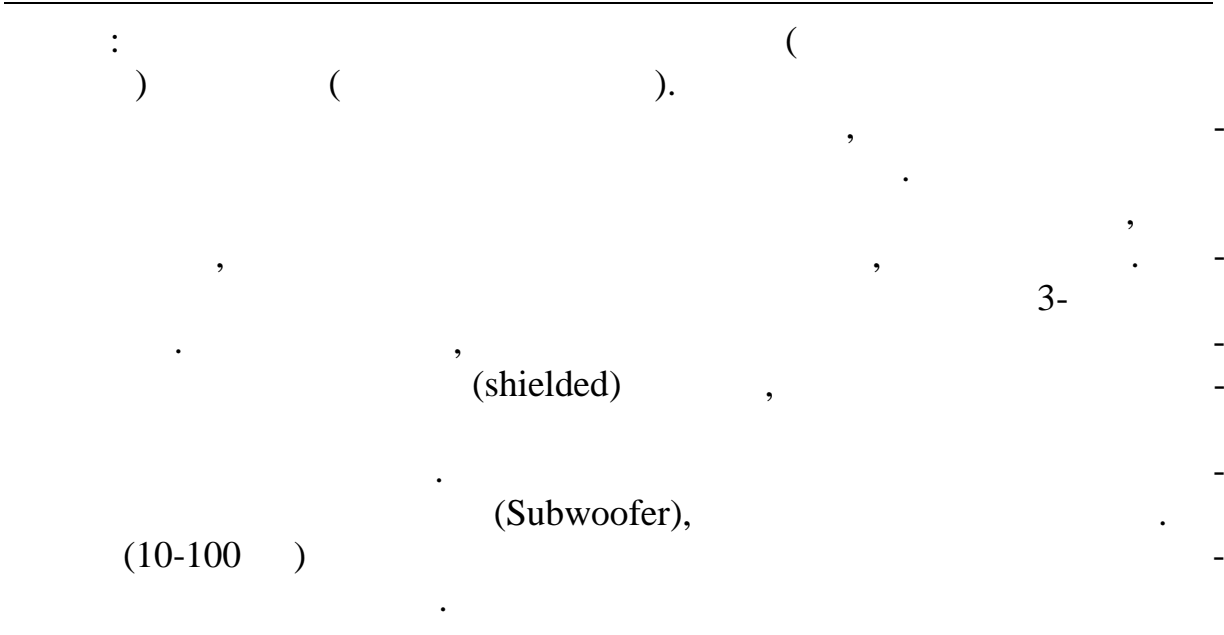

**UNIT X.**

### **1. Read and translate the text.**

### **SOFTWARE SUITES: "OFFICE" PROGRAMS**

*Software suites,* or simply *suites,* are applications – like spreadsheets, word processing, graphics, communications, and groupware – that are bundled together and sold for a fraction of what the programs would cost if bought individually.

"Bundled" and "unbundled" are jargon words frequently encountered in software and hardware merchandising. *Bundled* means that components of a system are sold together for a single price. *Unbundled* means that a system has separate prices for each component.

The principal suites, sometimes called "office" programs, are Microsoft Office from Microsoft, SmartSuite from Lotus, and PerfectOffice from Microsoft's Office 95 consists of programs that separately would cost perhaps \$1500 but as a suite cost roughly \$500 to \$600. Special pricing makes some suites available to students for less than \$200.

Although cost is what makes suites attractive to many corporate custommers, they have other benefits as well. Software makers have tried to integrate the "look and feel" of the separate programs within the suites to make I them easier to use. "The applications mesh more smoothly in the package I form," says one writer, "and the level of integration is increasing. More and I more, they use the same commands and similar icons in the spreadsheet, word processor, graphics, and other applications, making them easier to use and reducing the training time."

A tradeoff, however, is that such packages require a lot of hard-disk storage capacity. Microsoft Office 95, for instance, comes on 24 or more floppy disks (there is also a CD-ROM version) and occupies *at least 89 megabytes* of hard disk space – quite a lot if your hard disk holds only 200 megabytes.

### **Software for the "Digital Office™**

Software suites are probably only a way station to something else. The push is on to link *everything –* to achieve the complete "digital office." For instance, Microsoft is spearheading a standard, using infrared technology, by which microcomputers arc integrated with other office technologies. This union will include printers, fax machines, photocopiers, and telephones. Microsoft is working in partnership with more than 60 companies in the computer, office machinery, and telecommunications industries to establish connectivity and common linkages. As Karen Ann Hargrove, general manager of digital office systems for Microsoft, explains, "There's no good rea1 son why what you fax and what you print and what you copy and what you view on the computer shouldn't be the same. The only difference is today a copier can't accept a digital original. We're going to change that."

### **2. Read and translate the text.**

### **GROUPWARE**

Groupware is software used on a network that serves a group of users working together on the same project.

Most microcomputer software is written for people working alone. *Groupware* is software that is used on a network and serves a group of users working together on the same project. Groupware improves productivity by keeping you continually notified about what your colleagues are thinking and doing, and they about you. "Like e-mail," one writer points out, "groupware became possible when companies started linking PCs into networks. But while email works fine for sending a message to a specific person or group – communicating one-to-one or one-to-many – groupware allows a new kind of communication: many-to-many."

Groupware is essentially of four types:

Exemplified by Lotus Notes and Microsoft Exchange, this kind of groupware uses an enormous database containing work records, memos, and notations and combines it with a messaging system. Thus, a company like accounting giant Coopers & Lybrand uses Lotus Notes to let co-workers organize and share financial and tax information. It can also be used to relay advice from outside specialists, speeding up audits and answers to complex questions from clients.

Workflow software, examplified by Action Workflow System, helps workers understand and redesign the steps that make up a particular process. It also routes work automatically among employees and helps organizations reduce paper-jammed bureaucracies.

An example of meeting software is Ventana's Group-Systems V, which allows people to have computer-linked meetings. With this software, people "talk/ or communicate, with one another at the same time by typing on microcomputer keyboards. As one writer describes it, "Because people read faster than they speak, and don't have to wait for others to finish talking, the software can dramatically speed progress toward consensus."

Scheduling software uses a microcomputer network to coordinate coworkers' electronic datebooks or appointment calendars so they can figure out a time when they can all get together. An example is Network Scheduler 3 from Powercore.

Groupware has changed the kind of behavior required for success in an organization. For one thing, it requires workers to take more responsibility. Ethically, of course, when you are contributing to a group project of any kind, you should try to do your best. However, when your contribution to the pro-nxt is clearly visible to all, as happens with groupware, you *have* to do your best. In addition, using e-mail or groupware means you need to use good manners and be sensitive to others while you're online.

### **3. Read and translate the text.**

### **INTERNET WEB BROWSERS**

Web browsers are software programs that allow people to view information at Web sites in the form of colorful, on-screen magazine-style "pages" with text, graphics, and sound.

The Internet, that network of thousands of interconnected networks, "is just a morass of data, dribbling out of [computers] around the world," says one writer. "It is unfathomably chaotic, mixing items of great value with cyber trash," This is why so-called *browsers* have caught people's imaginations, he states. "A browser cuts a path through the tangled growth and even creates a form of memory, so each path can be retraced."

We cover the Internet in detail elsewhere. Here let us consider just a part of a part of it, one that you may find particularly useful.

### The World Wide Web

The most exciting part of the Internet is probably that gast wing region nr subset of it known as the World Wide Web. The World Wide Web,or simply "the Web," consists of hundreds of thousands of intricately interlinked sites called "home pages" set up for  $\omega$  or even viewing in the form of colorful mag zine-style "pages" with text, images, and sound.

To be connected to the World Wide Web, you need an automatic setup with an online service or Internet access provider, who will then gou a "browser" for actually exploring the Web. (The reverse is also true: If you buy some Web browsers, they will help you find an access provider. We when browser, or simply browser, is software that enables you to "browse through" and view Web sites ou can move from page to page by "clicking on" decting an icon or by typing in the address of the page. The accompanying drawing explains what the parts of a Web electronic address mean.

There are a great many browsers, including some unsophisticants  $6$ fered by Internet access providers and some by the large commercial online se vices such as America Online, CompuServe, and Prodigy. However cutter r battle royal to find the "killer app" browser has been between Netscape, which produces Navigar, and Microsoft, which developed a browser called Internet Explorer. As of mid1996, Netscape was winning with 81% of the browser ma ket; Microsoft had 71%. However, America Online has maderlete Explorer its "preferred" browser on its main online siee (in return for which Microsoft includes AOL software in its new releases of its Windows 95 operating system.

Search Tools on the Web: Directories & Indexes

Once you're on your browser, you need to know how to find what you're looking for. Search to are of two basic types directories and indexes.

edories: Web directoriesare search tools classified by topic. One of the foremost examples is Yahohttp://www.yahoo.com) which provides you with an opening screen offering 14 general categories.

Indexes: Web indexesallow you to find specific documents through keyword searches. An example of one useful index tool is Lycos ([http://wwwJycos.com\)](http://wwwJycos.com).

Although the promise of spectacular services delivered via the SVstill mostly just that, a promise, the fact remains that only 6% to 8% of American households are now connected to the Internet. By 2000, that is expected to rise to 22%. Thus, Web browsers may come to be one of our most important sof ware productivitytools.

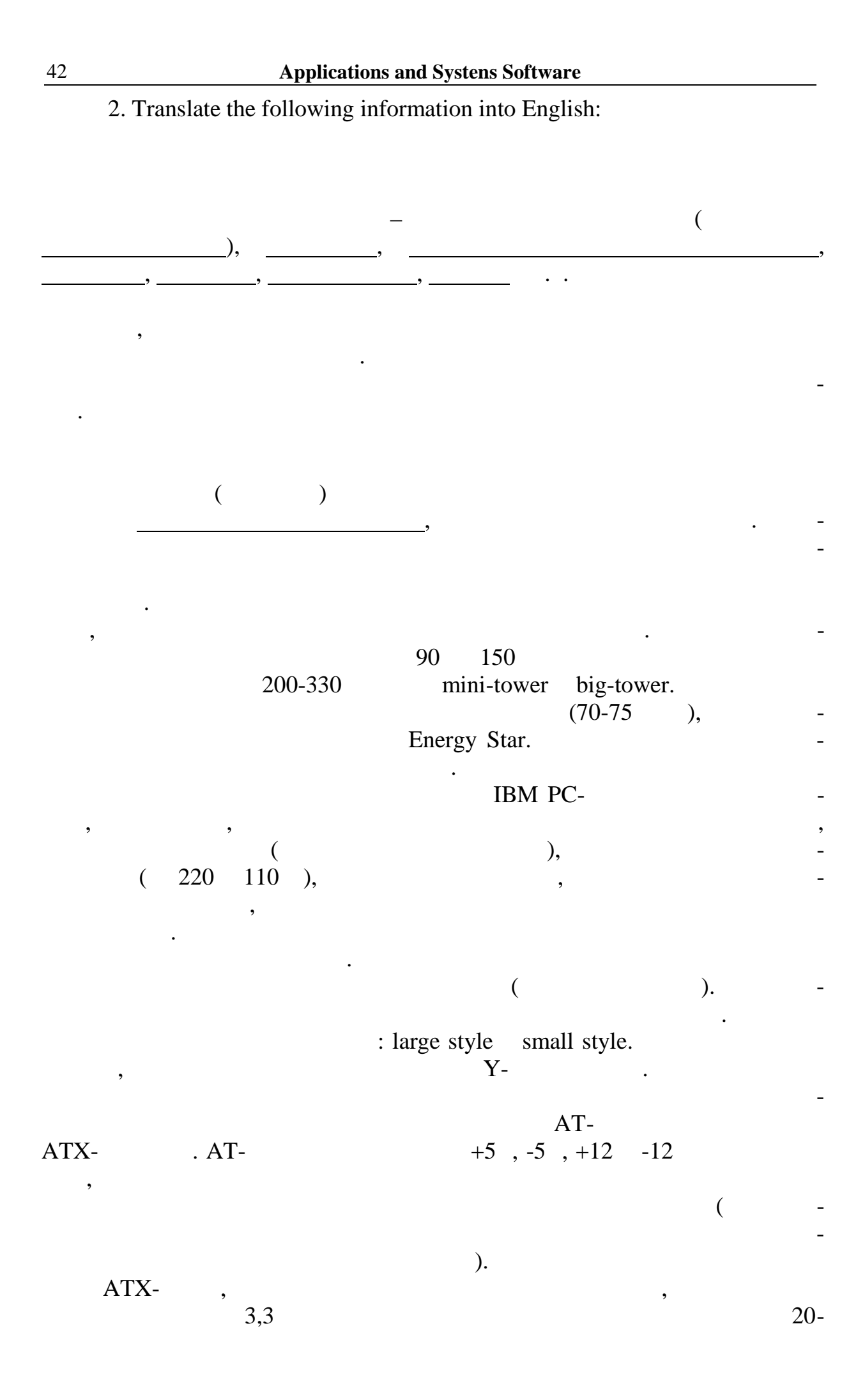

контактный разъем, исключающий возможность неправильной установки.

ля. Будучи подключенными к электрической сети, они находятся в состоя-

по нажатию электронного выключателя на корпусе, либо по программной команде в ответ на какое-либо внешнее событие. Например, это может быть в ответ быть в это может быть в это мо<br>В это может быть в это может быть в это может быть в это может быть в это может быть в это может быть в это мо

# $K_A$ , АТХ-блоки, не имеют механического выключательности  $K_A$

 $(s \t and b \vee),$ 

(Separate comando to the vake on LAN) under the set of LAN)

звонок, принятый модель и обработанный модель модель и обработанный модель и обработанный модель и обработанны<br>Выключение в состояние в состояние в состояние в состояние в состояние в состояние в состояние в состояние в с standby

## **UNIT XI. 1. Read and translate the text**

### **SPECIALIZED SOFTWARE**

Specialized software tools include programs for desktop publishing, personal finance, project management, computer-aided design, drawing and painting, and hypertext.

After learning some of the productivity software just described, you may wish to) extend your range by becoming familiar with more specialized programs. For example, you might first learn word processing and then move on to desktop publishing, the technology used to prepare much of today's printed information. Or you might learn spreadsheet programs and then go on to master personal-finance, tax, and investment software. Let us consider some of these specialized tools. We describe the following, although these are but a handful of the thousands of programs available:

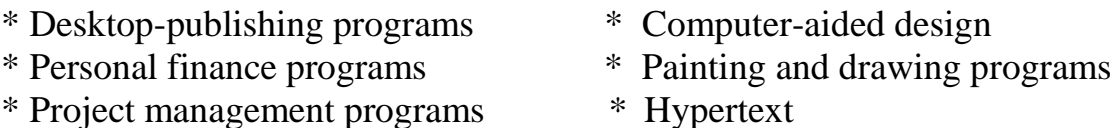

### **Desktop Publishing**

Once you've become comfortable with a word processor, could you then go on and learn to do what Margaret Trejo did? When Trejo, then 36, was laid off from her job in 1987 because her boss couldn't meet the payroll, she was stunned. "Nothing like that had ever happened to me before," she said later. "But I knew it wasn't a reflection on my work. And I saw it as an opportunity."

Today Trejo Production is a successful desktop-publishing company in Princeton, New Jersey, using Macintosh equipment to produce scores of books, brochures, and newsletters. "I'm making twice what I ever made in management positions," says Trejo, "and my business has increased by 25% every year."

#### 44 **Applications and Systens Software**

Not everyone can set up a successful desktop-publishing business, because many complex layouts require experience, skill, and a knowledge of graphic design. Indeed, use of these programs by nonprofessional users can lead to rather unprofessional-looking results. Nevertheless, the availability of microcomputers and reasonably inexpensive software has opened up a career area formerly reserved for professional typographers and printers. *Desktop publishing,* abbreviated *DTP,* involves using a micro computer and mouse, scanner, laser printer, and DTP software tor mixing text and graphics to produce highquality printed output. Often the laser printer is used primarily to get an advance look before the completed job is sent to a typesetter for even higher-quality output. Principal desktop-publishing programs arc Aldus PageMaker, Ventura Publisher, Quark XPress, and First Publisher. Microsoft Publisher is a low-end DTP package. Some word processing programs, such as Word and WordPerfect, also have many DTP features.

Desktop publishing has the following characteristics:

Unlike traditional word processing programs, desktop-publishing software allows you to manage and merge text with graphics. Indeed, while laying out a page on screen, you can make the text "flow," liquid-like, around graphics such as photographs.

Software used by many professional typesetters shows display screens full of formatting codes rather than what you will sec when the job is printed out. By contrast, DTP programs can display your work in WYSIWYG form. WYSIWYG (pronounced "wizzy-wig") stands for "What You See Is What You Get." It means that the text and graphics appear on the display screen exactly as they will print out.

DTP programs provide a variety of *fonts,*or typestyles, from readable Times Roman to staid Tribune to wild Jester and Scribble. You can also create all kinds of rules, borders, columns, and page numbering styles. A *style sheet* in the DTP program enables you to choose and record the settings that determine the appearance of the pages. This may include defining size and typestyle of text and headings, numbers of columns of type on a page, and width of lines and boxes.

Most DTP programs don't have all the features of full-fledged word processing or computerized drawing and painting programs. Thus, text is usually composed on a word processor, artwork is created with drawing and painting software, and photographs are scanned in using a scanner. Prefabricated art may also be obtained from disks containing *clip art,* or "canned" images that can be used to illustrate DTP documents. The DTP program is used to integrate all these files. You can look at your work on the display screen as one page or as two facing pages in reduced size. Then you can see it again after it is printed out on a printer.

Once you have finished your composition and layout, you can send the document to the printer. Much of the shaping of text characters and graphics is done within the printer rather than in the computer. For instance, instead of sending the complete image of a circle from the computer to the printer, you send a command to the printer to draw a circle**. A** *page description language* is software used to describe to the printer the shape and position of letters and graphics. An example of a page description language is Adobe's PostScript, which is used with Aldus PageMaker.

As time goes on, the distinction between word processing and desktoppublishing programs seems to be blurring. For instance, the word processing programs Word and WordPerfect can do many DTP functions, such as inserting graphics and wrapping text around them.

### **Personal Finance Programs**

*Personal finance software* lets you keep track of income and expenses, write checks, and plan financial goals. Whether or not you learn how to use electronic spreadsheet programs, you'll probably find it useful to use personal finance software. Such programs don't promise to make you rich, but they can help you manage your money, maybe even get you out of trouble.

Certainly that was the case for Nick Ryder. An airline pilot from Marietta, Georgia, Ryder credited the best-selling financial software Quicken with saving his marriage by keeping his finances afloat. When Ryder and his wife, Penny, were married, after many years of being single, they found themselves "deep into the credit-card hole." Despite two healthy paychecks, they never seemed to have enough money.

In 1991 the Ryders acquired Quicken and began entering everything into the program's various account categories: checking, credit cards, utility bills, all incidentals over a dollar. After a few months of tracking expenses, some patterns began to emerge. "We were spending way too much on eating out," Ryder said. "Day to day, it doesn't look like much, but it adds up." The incidentals category also turned up a shocking number of impulse buys – magazines, snacks – that were out of line. With the knowledge acquired from Quicken, the Ryders began to cut back on expenses and even saved enough to set up investment accounts – managed by Quicken.

Many personal finance programs include a calendar and a calculator, but the principal features are the following:

\* The programs allow you to set up various account categories for recording income and expenses, including credit card expenses.

\* All programs feature checkbook management, with an on-screen check writing form and check register that look like the ones in your checkbook. Checks can be purchased to use with your computer printer. Some programs even offer a nationwide electronic payment service that lets you pay your regular bills automatically, even depositing funds electronically into the accounts of the people owed.

**\*** All programs compare your actual expenses with your budgeted expenses. Some will compare this year's expenses to last year's.

\* All programs offer tax categories, for indicating types of income and expenses that are important when you're filing your tax return. Most personal finance programs also are able to interface with a tax-preparation program.

\* Some of the more versatile personal finance programs also offer financial-planning and portfolio-management features.

Quicken (there are versions for DOS, Windows, and Macintosh) seems to have generated a large following, but other personal finance programs exist as well. They include Kiplinger's CA-Simply Money, Managing Your Money, Microsoft Money, and WinCheck. Some offer enough features that you could use them to manage a small business.

In addition, there are tax software programs, which provide virtually all the forms you need for filing income taxes. Tax programs make complex calculations, check for mistakes, and even unearth deductions you didn't know existed. (Principal tax programs are Andrew Tobias' TaxCut, Kiplinger TaxCut, TurboTax/MacInTax, Personal Tax Edge, and CA-Sirnply Tax.) Finally, there are investment software packages, such as StreetSmart from Charles Schwab and Online Xpress from Fidelity, as well as various retirement planning programs.

### **Project Management Software**

A desktop accessory or PIM can help you schedule your appointments and do some planning. That is, it can help you 1 manage your own life. But what if you need to manage the lives of others to accomplish a full-blown project, such as steering a 1 political campaign or handling a nationwide road tour for a band? Strictly defined, a *project* is a one-time operation consisting of several tasks that must be completed during a stated period of time. The project can be small, such as an advertising campaign for an in-house advertising department, or large, such as construction of an office tower or a jetliner.

*Project management software* is a program used to plan, schedule, and control the people, costs, and resources required to complete a project on time. For instance, the associate producer on a feature film might use such software to keep track of the locations, cast and crew, materials, dollars, and schedules needed to complete the picture on time and within budget. The software would show the scheduled beginning and ending dates for a particular task – such as shooting all scenes on a certain set – and then the date that task was actually completed. Examples of project management software are Harvard Project Manager, Microsoft Project for Windows, Project Scheduler 4, SuperProject, and Time Line.

Project management software has evolved into new forms. For example, a program called ManagePro for Windows is designed to manage not only goals and tasks but also the people charged with achieving them. "I use it to track projects, due dates, and the people who are responsible," says the manager of management information systems at a Lake Tahoe, Nevada, time-share condominium resort. "And then you can get your reports out cither on project information, showing progress on all the steps, or a completely different view, showing all the steps that have to be taken by a given individual." The software also offers built-in expert tips and strategies on human management for dealing with employees involved in the project.

### **2. Read and translate the text**

#### **COMPUTER-AIDED DESIGN**

Computers have long been used in engineering design. *Computer-aided design (CAD) programs* are software programs for the design of products and structures. CAD programs, which are now available for microcomputers, help architects design buildings and work spaces and engineers design cars, planes, and electronic devices. One advantage of CAD software is that the product can be drawn in three dimensions and then rotated on the screen so the designer can see all sides.

Examples of CAD programs for beginners are Autosketch, EasyCAD2 (Learn CAD Now), and TurboCAD. One CAD program, Parametric, allows engineers to do "what if" overhauls of designs, much as users of electronic spreadsheets can easily change financial data. This feature can dramatically cut design time. For instance, using Parametric, Motorola was able to design its Micro Tac personal cellular telephone in 9 months instead of the usual 18.Yet not all CAD programs are used by technical types, a version is available now, for example, that a relatively unskilled person can use to design an office. Other programs are available for designing homes. These programs include "libraries" of options such as cabinetry, furniture, fixtures, and, in the landscaping programs, trees, shrubs, and vegetables.

A variant on CAD is *CADD<sup>r</sup>* **for** *computer-aided design and drafting,* software that helps people do drafting. CADD programs include symbols (points, circles, straight lines, and arcs) that help the user put together graphic elements, such as the floor plan of a house. Examples are Autodesk's AutoCAD and Intergraph's Microstation.

*CAD/CAM –* for *computer-aided design/computer-aided manufacturing –* software allows products designed with CAD to be input into an automated manufacturing system that makes the products. For example, CAD, and its companion, CAM, brought a whirlwind of enhanced creativity and efficiency to the fashion industry. Some CAD systems, says one writer, "allow designers to electronically drape digital-generated mannequins in flowing gowns or tailored suits that don't exist, or twist imaginary threads into yarns, yarns into weaves, weaves into sweaters without once touching needle to garment". The designs and specifications are then input into CAM systems that enable robot pattern-cutters to automatically cut thousands of patterns from fabric, with only minimal waste. Whereas previously the fashion industry worked about a year in advance of delivery, CAD/CAM has cut that time to 8 months – a competitive edge for a field that feeds on fads.

## **Drawing & Painting Programs**

It may be no surprise to learn that commercial artists and fine artists have begun to abandon the paint box and pen-and-ink for software versions of palettes, brushes, and pens. The surprise, however, is that an artist can use mouse and pen-like stylus to create computer-generated art as good as that achievable with conventional artist's tools. More surprising, even *non artists* can be made to look good with these programs. There arc two types of computer art programs: drawing and painting.

**A** *drawing program* is graphics software that allows users to design and illustrate objects and products. CAD and drawing programs are similar. However, CAD programs provide precise dimensioning and positioning of the elements being drawn, so that they can be transferred later to CAM programs. Also, CAD programs lack the special effects for illustrations that come with drawing programs. Some drawing programs are CorelDraw, Illustrator, Freehand, and Sketcher.

Whereas drawing programs arc generally gray-scale programs, painting programs add color. *Painting programs* are graphics programs that allow users to simulate painting on screen. A mouse or a tablet stylus is used to simulate a paintbrush. The program allows you to select "brush" sizes, as well as colors from a color palette.

The difficulty with using painting programs is that a powerful computer system is needed because color images take up so much main memory and disk storage space. In addition, these programs require sophisticated color printers, of the sort found in specialized print shops called *service bureaus.*

### **3. Read and translate the text.**

#### **HYPERTEXT**

*Hypertext* is software that allows users to have fast and flexible access to information in large documents, constructing associations among data items as needed. Database managers have made the retrieval and organization of facts infinitely easier than was possible in the old index-card and file-cabinet days. Hypertext goes beyond the restrictive search-and-retrieval methods of traditional database systems and encourages people to follow their natural train of thought as they discover information. That is, hypertext works the way people think, allowing them to link facts into sequences of information in ways that resemble those that people use to obtain new knowledge. The term *hypertext* was coined by computer visionary Ted Nelson, who is still working on an advanced version that he calls Xanadu, named after Kublai Khan's legendary pleasure dome.

Hypertext is often used in Help systems, a staple of many programs. Help systems allow users to query the software for help or additional information on how a program or system works. Another well-known example of the use of hypertext is that found in HyperCard, introduced for the Apple Macintosh in 1987. Since then other companies have introduced similar products, such as SuperCard from Silicon Beach Software. HyperCard is based on the concept of *cards* and *stacks* of cards – just like note cards, only they are electronic. A card is a screenful of data that makes up a single record; cards are organized into related files called stacks. On each card there may be one or more *buttons,* which, when clicked on by a mouse, can pull up another card or stack. By clicking buttons, you can make your way through the cards and stacks to find information or discover connections between ideas.

Recently, hypertext has come into its own as a means of accessing Web sites. The hidden codes of hypertext allow users to use a mouse to click on a highlighted word or phrase to automatically access a related site. As wewill discuss in detail elsewhere, *hypertext markup language (HTML)* is the language in which Web pages are written and linked; *hypertext transfer protocol (HTTP)* is how information is sent over the Web.

## **Onward**

In this chapter we have described what the more elementary forms of software are. Still to be discussed, however, are some of the truly exciting software developments of the Digital Age. Later in the book, we describe software technology such as virtual reality, multimedia, simulation, expert systems, and information-seeking "agents," as well as software affecting the Internet.

## **4. Translate the following text into English:**

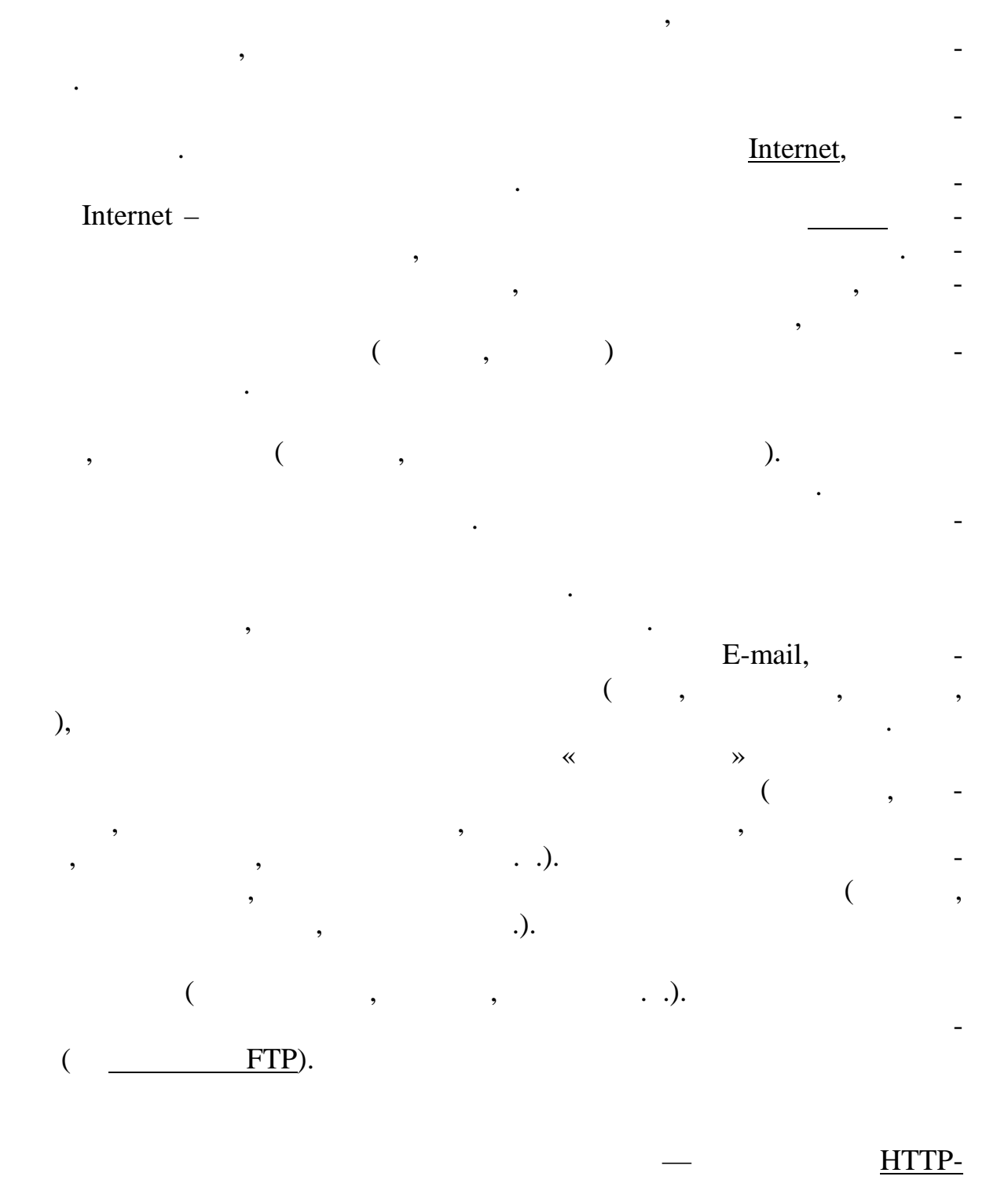

## протоколу, который мислемет сразу производительных сразу производительных сразу просматривать на экране желаему на экране желаему на экране желаему на экране желаему на экране желаему на экране<br>В экране желаемую техников с пере-текст с пере-текст с пере-текст с пере-текст с пере-текст с пере-текст с пер

крестными ссылками, графику, видео- и аудиоинформацию. Поиск необхо- $\overline{a}$ 

вестени $)$ 

**UNIT XII.**

### **1. Read and translate the text**

## **GETTING STARTED WITH COMPUTERS IN COLLEGE & GOING ONLINE**

You may still hear the sounds of late-night typing in a college residence hall. However, it's certainly not the smart way to work anymore. Indeed, coping with a typewriter actually detracts from learning. You're worrying about making mistakes and avoiding retyping a whole paper rather than concentrating on educational principles. Using a computer to write your papers not only makes life easier, it a so opens up new areas of freedom and knowledge and helps prepare you for the future.

Thus, students who come to college with a personal computer as part of their luggage are certainly ahead of the game. If you don't have one, however, there are other options.

### **If You Don't Own a Personal Computer**

If you don't have a PC, you can probably borrow someone else's sometimes. However, if you have a paper due the next day, you may have to defer to the owner, who may also have a deadline. When borrowing, then, you need to plan ahead and allow yourself plenty of time.

Virtually every campus now makes computers available to students, either at minimal cost or essentially for free as part of the regular student fees. This availability may take two forms:

• *Library or computer labs*: Even students who have their own PCs may sometimes want to use the computers available at the library or campus computer lab. These may have special software or better printers that they don't have themselves.

• *Dormitory computer centers or dorm-room terminals:* Some campuses provide dormitory-based computer centers (for example, in the basement). Even if you have your own PC, it's nice to know about these for backup purposes.

More and more campuses are also providing computers or terminals within students' dormitory rooms. These are usually connected by a campus wide local area network (LAN) to lab computers and administrative systems. Often, however, they also allow students to communicate over phone lines to people in other states.

Of course, Ii the system cannot accommodate a large number of students, all the computers may be in high demand come term-paper time. Clearly, owning a computer offers you convenience and a competitive advantage. Not having one, however, does not mean you are destined to fail in school.

#### **If You Do Own a Personal Computer**

Perhaps someone gave you a persona computer, or you acquired one, before you came to college. It will probably be one of three types: (1) an IBM or IBM-compatible, such as a Compaq, Packard Bell, AST, Radio Shack, Zenith, or Deli; (2) an Apple Macintosh or compatible; (3) other, such as an Apple II or Commodore.

If all you need to do is write term papers, nearly any microcomputer, new or used, will do. Indeed, you may not even need to have a printer, if you can find other ways to print out things. The University of Michigan, for instance, offers "express stations" or "drive-up windows." These allow students to use a diskette (floppy disk) or connect a computer to a student-use printer to print out their papers. Or, if a friend has a compatible computer, you can ask to borrow it and the printer for a short time to print your work.

You should, however, take a look around you to see if your present system is appropriate for your campus and your major.

• *The fit with your campus:* Some campuses are known as "IBM" (or IBM-compatible) schools, others as "Mac" (Macintosh) schools. Apple Us and Commodores, still found in elementary and high schools, are not used much at the college level.

Why should choice of machine matter? The answer is that diskettes generally can't be read interchangeably among the two main types of microcomputers. Thus, if you own the system that is out of step for your campus, you may find it difficult to swap files or programs with others. Nor will you be able to borrow their equipment to finish a paper if yours breaks down. (There are some conversion programs, but these take time and may not be readily available.)

Most campuses favor either Macintoshes or IBMs (and IBMcompatibles). You should call the dean of students or otherwise ask around to find which system is most popular.

• *The fit with your major:* Speech communications, foreign language, physical education, political science, biology, and English majors probab y don't need a fancy computer system (or even any system at all). Business, engineering, architecture, and journalism majors may have special requirements. For instance, an architecture major doing computer-aided design (CAD) projects or a journalism major doing desktop publishing will need reasonably powerful systems. A history or nursing major, who will mainly be writing papers, will not.

Of course you may be presently undeclared or undecided about your major. Even so, it's a good idea to find out what kinds of equipment and programs ore being used in the majors you are contemplating.

## **2. Read and translate the text.**

## **HOW TO BUY A PERSONAL COMPUTER**

Buying a personal computer, like buying a car, often requires making a tradeoff between power and expense.

**Power** Many computer experts try to look for a personal computer system with as much power as possible. The word power has different meanings when describing software and hardware:

• *Powerful software:* Applied to software, "powerful" means that the program is *flexible.* That is, it can do many different things. For example, a word processing program that can print in different typestyles (fonts) is more powerful than one that prints in only one style.

• *Powerful hardware:* Applied to hardware, "powerful" means that the equipment (1) **is** *fast* and (2) has *great capacity.*

A fast computer will process data more quickly than a slow one. With an older computer, for example, it may take several seconds to save, or store on a disk, a 50-page term paper. On a newer machine, it might take less than a second.

A computer with great capacity can run complex software and process voluminous files. *This is an especially important matter if you want to be able to run the latest releases of software.*

Will computer use make up on essential part of your major, as it might if you ore going into engineering, business, or graphic arts? If so, you may want to try to acquire powerful hardware and software. People who really want (and can afford) their own desktop publishing system might buy a new Macintosh Quadra with LaserWriter printer, scanner, and PageMaker software. This might cost \$7000. Most students, of course, cannot afford anything close to this.

**Expense** If your major does not require a special computer system, a microcomputer can be acquired for relatively title. You can probably buy a used computer, with software thrown in, for under \$500 and a printer for under \$200.

What's the *minimum* you should get? Probably an IBM-compatible or Macintosh system, with 4 megabytes of memory and two diskette drives or one diskette and one hard-disk drive. However, up to 16 megabytes of memory is preferable if you're going to run many of today's programs. Dot-matrix printers are still in use on many campuses [24-pin printers are preferable to 9-pin). To be sure, the more expensive laser and inkjet printers produce a better image. However, you can always use the dot-matrix for drafts and print out the final version on a campus student-use printer.

### **Where to Buy New**

Fierce price wars among microcomputer manufacturers and retailers have made hardware more affordable. One reason IBM-compatibles have become so widespread is that non-IBM manufacturers early on were able to copy, or "clone," IBM machines and offer them at cut-rate prices. For a long time, Apple Macintoshes were considerably more expensive. In part this was because other manufacturers were unable to offer inexpensive clones. In recent times, however, Apple has felt the pinch of competition and has dropped its prices. It also has licensed parts of its technology to others so that we are now seeing Macintosh "clones."

When buying hardware, look to see if software, such as word processing or spreadsheet programs, comes "bundled" with it. In this case, *bundled* means that software is included in the selling price of the hardware. This arrangement can be a real advantage, saving you several hundred dollars.

Because computers are somewhat fragile, it's not unusual for them to break down, some even when newly purchased. Indeed, nearly 25% of 45,000 PC users surveyed by one computer magazine reported some kind of problem with new computers. (The failure rates were: hard drive  $-21\%$ , motherboard  $-$ 20%, monitor – 12%, diskette drive – 11%, and power supply – 10%.) The PCs (Apple was not included) that had the fewest problems included those from AST Research, Compaq, Epson, Hewlett-Packard, IBM, and NCR (AT&T). Most troublesome were low-cost PCs.

There are several sources for inexpensive new computers, such as studentdiscount sources, computer superstores, and mail-order houses.

**Where to Buy Used** Buying a used computer can save you a minimum of 50%, depending on its age. If you don't need the latest software, this can often be the way to go. The most important thing is to buy *recognizable* brand names, examples being Apple and IBM or well-known IBM-compatibles: Compaq, Hewlett-Packard, NCR, Packard Bell, Tandy, Toshiba, Zenith. Obscure or discontinued brands may not be repairable.

Among the sources for used computers are the following:

• *Retail sources:* A look in the telephone-book Yellow Pages under "Computers, Used" will produce several leads. Authorized dealers (of IBM, Apple, Compaq, and so on) may shave prices on demonstration (demo) or training equipment.

• *Used-computer brokers:* There are a number of used-computer brokers, such as American Computer Exchange, Boston Computer Exchange, Damark, and National Computer Exchange.

• *Individuals:* Classified ads in local newspapers, shopper throwaways, and (in some localities) free computer newspapers/magazines provide listings of used computer equipment. Similar listings may also appear on electronic bulletin board systems (BBSs).

One problem with buying from individuals is that they may not feel obligated to take the equipment back if something goes wrong. Thus, you should inspect the equipment carefully.

For a small fee, a computer-repair shop can check out the hardware for damage before you buy it.

How much should you pay for a used computer? This can be tricky. Some sellers may not be aware of the rapid depreciation of their equipment and price it too high. The best bet is to look through back issues of the classified ads for a couple of newspapers in your area until you have a sense of what equipment may be worth.

**Checklist** Here are some decisions you should make before buying a computer:

What software will I need? Although it may sound backward, you should select the software before the hardware. This is because you want to choose software that will perform the kind of work you want to do. First find the kind of programs you want – word processing, spreadsheets, communications, graphics, or whatever. Check out the memory and other hardware requirements for those programs. Then make sure you get a system to fit them.

The advice to start with software before hardware has always been standard for computer buyers. However, it is becoming increasingly important as programs with extensive graphics come on the market. Graphics tend to require a lot of memory, hard-disk storage, and screen display area.

• *Do I want a desktop or a portable?* Look for a computer that fits your work style. For instance, you may want a portable if you spend a lot of time at the library. Some students even use portables to take notes in class. If you do most of your work in your room, you may find it more comfortable to have a desktop PC. Though not portable, the monitors of desktop computers are usually easier to read.

It's possible to have both portability and a readable display screen. Buy a laptop, but also buy a monitor that you can plug the portable into. Computers are also available with "docking" systems that permit a portable to fit inside a desktop computer or monitor.

Also keep in mind that portable computers are more expensive to maintain than desktop computers, and portable keyboards are smaller.

• Is upgradability important? The newest software being released is so powerful (meaning flexible) that it requires increasingly more powerful hardware. That is, the software requires hardware that is faster and has greater main memory and storage capacity. If you buy an outdated used computer, you probably will not be able to *upgrade* it. That is, you will be unable to buy internal parts, such as additional memory, that can run newer software. This imitation may be fine if you expect to be able to afford an all-new system in a couple of years, if, however, you are buying new equipment right now, be sure to ask the salesperson how the hardware can be upgraded.

• *Do I want on IBM-style or a Macintosh?* Although the situation is changing, until recently the division between IBM and IBM-compatibles on the one hand and Apple Macintoshes on the other was fundamental. Neither could run the other's software or exchange files of data without special equipment and software. We mentioned that some campuses and some academic majors tend to favor one type of microcomputer over the other. Outside of college, however, the business world tends to be dominated by IBM and IBM-compatible machines. In a handful of areas – graphic arts and desktop publishing, for example – Macintosh is preferred.

If you think there's a chance you will need to become familiar with both IBMs and Macs, you might consider buying a high-end Macintosh PowerMac. This microcomputer can handle disks and programs for both systems.

### **3. Read and translate the text**

### **GETTING STARTED ONLINE**

Computer networks have transformed life on campuses around the country, becoming a cultural and social force affecting everybody, not just nerds and wonks. How do you join this vast world of online information and interaction?

**Hardware & Software Needed** Besides a microcomputer with a hard disk (any made in the last 5 years will do), you need a modem, to send messages from one computer to another via a phone line. The speed at which a modem can transmit data is generally measured in bps (bits per second). A slow modem, 2400 bps, can be bought for less than \$50. For less than \$100 you can get a faster modem – 9600, 14,400, or 28,800 bps – which allows data to flow faster and reduces your phone charges. About 40% of personal computers these days have a modem, if yours doesn't, you can have a store installed an internal modem as an electronic circuit board on the inside of the computer, or buy an external modem, which appears as a box outside the computer.

To go online, you'll need communications software, which may come bundled with any computer you buy or is sold on floppy disks in computer stores. (Popular brands are Microphone and White Knight for Macintosh computers. IBM-style computers running Windows and DOS may use ProComm Plus, Hyper Access, QModem Pro, or Crosstalk. However, many modems come with communications software when you buy them. Or, if you sign up for an online service, it will supply the communications program you need to use its network.

Your modem will connect to a standard telephone wall jack. (When your computer is in use, it prevents you from using the phone line, and callers trying to reach you will hear a busy signal.)

### **Getting Connected: Starting with an Online Service**

Unless you already have access to a campus network, probably the easiest first step for using this equipment is to sign up with a commercial online service, such as one of the Big Three: America Online, CompuServe, or Prodigy. (Another is the Microsoft Network.)

You'll need a credit cord in order to join, since online services charge a monthly fee, typically \$1 0 to \$20. Most also charge for the time spent online from the time you dial and connect to the time you disconnect. Charges are billed to your credit card. Note: It's easy to get carried away and run up charges by staying online too long. However, you can keep your costs down by going online only during off-hours (evenings and weekends). You can also not do your reading online but download (save to your hard disk) material unread, then read it later. All online services have introductory offers that allow you a free trial period. You can get instructions and free start-up communications disk by phoning their toll-free 800 numbers. You'll also find promotional offers at computer stores or promotional diskettes shrink-wrapped inside computer magazines on newsstands.

4. Translate the following text into English:

 $(Cray Seymour)$  ( $. 1925$ , синицик, американский инженер-электронцик, изобретательный инженер-электронцик, изобретательный суперкомпьютер<br>Спорткомпьютеральный инженер-электронцик, изобретательный суперкомпьютера.  $1950$ UNIVAC I,  $1957$   $\ll$ » (Control Data Corp., CDC), дителем компьютеров своего времени. Созданные Креем большие компью-CDC 6600 CDC 7600  $1972$  CDC,  $-$  «  $\rightarrow$  (Cray Research Inc.), лась разработкой самых высокоскоростных компьютеров в мире. Новейшим изобретением Крея стали мультипроцессорные компьютеры, способные осуществлять одновременную (параллельную) обработку данных. Первым  $1976 \times -1$ ».  $240$ для научных исследований, таких как моделирование сложных физических явлений. Такие компьютеры покупались правительственными учреждения- $\mathcal{L} = \mathcal{L}$ 1-  $\infty$  «  $\infty$  -  $\infty$ стал независимым подрядчиком компании, продолжая разрабатывать в своей лаборатории в Чиппеуа-Фолс все более более более более быстроде ствующие машины. В 1990 году в 1990 году в  $1985 \times -2$ »,  $\cdot$  $1200$  and  $1988$  «  $Y-MP$ »  $2,670$   $\ldots$ 1989 (Cray Computer Corporation), кращением спроса на большие компьютеры со стороны военных организатор со стороны военных организа- $($  $1995$ ,

## **COMPUTER TERMS AND THEIR USE ILLUSTRATION**

**analytical graphics** Also called business graphics; graphical forms representing numeric data. The principal examples are bar charts, line graphs, and pie charts. Analytical graphics programs are a type of applications software.

**applications software** Software that can perform useful work on generalpurpose tasks – for example, word processing or spreadsheet software.

**block command** Software command that allows the user to indicate beginning and end portions of text to be moved or otherwise manipulated.

**bundled** Describes a system whose components are sold together for a single price. *(Unbundled* means that a system has separate prices for each component.)

**button** Simulated on-screen button (kind of icon) that is activated ("pushed") by a mouse or other pointing device to issue a command.

**cell** In an electronic spreadsheet, the rectangle where rows and columns intersect.

**cell address** In an electronic spreadsheet, the position of a cell – for example, "Al," where column A and row 1 intersect.

clip art "Canned" images that corn on disks, which users can copy and place as desired to illustrate documents.

**computer-aided design (CAD)** Applications software programs for designing products and structures.

**computer-aided design and drafting (CADD)**Applications software that helps people do drafting.

**computer-aided design/computer-aided manufacturing (CAD/CAM)** Applications software that allows products designed with CAD to be input into a computer-based manufacturing system (CAM) that makes the products.

**copyright** Body of law that prohibits copying of intellectual property without the permission of the copyright holder.

**cursor** Also called a *pointer;* the movable symbol on the display screen that shows the user where data may be entered next. The cursor is moved around with the keyboard's directional arrow keys or an electronic mouse.

**custom-written software** Applications software designed for a particular customer and written for a highly specialized task by a computer programmer.

**database** Collection of interrelated files in o computer system that is created and managed by database manager software. These files are organized so that those parts with a common element con be retrieved easily.

**database software** Applications software for maintaining o database. It controls the structure of a database and access to the data.

**data communications software** Applications software that manages the transmission of data between computers.

**default settings** Settings automatically used by a program unless the user specifies otherwise, thereby overriding them.

**desktop accessory** Also called *desktop organizer;* software package that provides electronic counterparts of tools or objects commonly found on a desktop: calendar, clock, card file, calculator, and notepad.

**desktop publishing (DTP)** Applications software that, along with a microcomputer, mouse, scanner, and laser printer (usually), is used to mix text and graphics, including photos, to produce high-quality printed output. Some word processing programs also have many DTP features. Text is usually composed first on a word processor, artwork is created with drawing and painting software, and photographs ore scanned in using a scanner. Prefabricated art and photos may also be obtained from disks (CD-ROM and/or floppy) containing clip art.

**dialog box** With graphical user interface (GUI) software, a box that appears on the screen and displays a message requiring a response from you – for example, Y for "Yes" or N for "No."

**documentation** User's manual or reference manual that is a narrative and graphical description of a program. Documentation may be instructional, but usually features and functions are grouped by category.

**downward compatible** Means that applications developed for a new version of a software product can be run on older versions; also called *backward compatible.*

**drawing programs** Applications software that a lows users to design and illustrate objects and products.

**dynamic linking** Feature of electronic spreadsheet software that allows data in one spreadsheet to be linked to and automatically update data in another spreadsheet.

**electronic mail (e-mail) software** Software that enables computer users to send letters and documents from one computer to another.

**electronic spreadsheet** Also called *spreadsheet;* applications software that simulates a paper worksheet and allows users to create tables and financial schedules by entering data and/or formulas into rows and columns displayed as a grid on a screen. If data is changed in one cell, values in other cells specified in the spreadsheet will automatically recalculate.

**font** Set of type characters in a particular typestyle and size.

**formula** In an electronic spreadsheet, instructions for calculations that are entered into designated cells. For example, a formula might be SUM CELLS(A5:A5), meaning "Sum (add) all the numbers in the cells with cell addresses A5 through A15."

**freeware** Software that is available free of charge.

**function keys** Computer keyboard keys that are labeled Fl, F2, and so on; usually positioned along the top or left side of the keyboard.

**grammar checker** Software feature that flags poor grammar, wordiness, incomplete sentences, and awkward phrases.

**graphical-user interface (GUI)** User interface that uses images to represent options. Some of these images take the form of icons, small pictorial figures that represent tasks, functions, or programs.

**groupware** Applications software that is used on a network and serves a group of users working together on the same project.

**Help menu** Also called *Help screen;* offers on-screen instructions for using software. Help screens are accessed via a function key or by using the mouse to select Help from a menu.

**hypertext** Applications software that allows users to ink information in large documents, constructing associations among data items as needed.

**icon** In a GUI, small pictorial figure that represents a task, function, or program.

**integrated software** Applications software that combines several applications programs into one package – usually electronic spreadsheets, word processing, database management, graphics, and communications.

**macro** Software feature that allows a single keystroke or command to be used to automatically issue a predetermined series of keystrokes or commands.

**menu** List of available commands displayed on the screen.

**move command** Software command that allows users to move any highlighted, or blocked, items in a document to any other designated location.

**network piracy** The use of electronic networks for unauthorized distribution of copyrighted materials in digitized form.

**packaged software** Also called *software package;* an "off-the-shelf" program available on disk for sale to the general public.

**page description language** Software used in desktop publishing that describes the shape and position of characters and graphics to the printer.

**painting programs** Applications programs that simulate painting using a mouse or tablet stylus like a paintbrush and that use co ors. A powerful computer system is required to use these programs.

**personal finance software** Applications software that helps users track income and expenses, write checks, and plan financial goals.

**personal information manager (PIM)** Applications software that combines a word processor, database, and desktop accessory program to organize a variety of information.

**plagiarism** Expropriation of another writer's text, findings, or interpretations and presenting them as one's own.

**presentation graphics** Graphical forms used to communicate or make a presentation of data to others, such as clients or supervisors. Presentation graphics programs are a type of applications software.

**project management software** Applications software used to plan, schedule, and control the people, costs, and resources required to complete a project on time.

**proprietary software** Software whose rights are owned by an individual or business.

**public domain software** Software that is not protected by copyright and thus may be duplicated by anyone at will.

**release** Refers to a minor upgrade in a software product.

**replace command** Software command that allows users to automatically replace with a new item any existing item identified using the search command.

**scrolling** The activity of moving quickly upward or downward through text or other screen display, using directional arrow keys or mouse.

**search command** Software command that allows users to find any item known to exist in the document.

**shareware** Copyrighted software that is distributed free of charge, usually over the Internet, but that requires users to make a contribution in order to receive technical help, documentation, or upgrades.

**shrink-wrap license** Printed licenses inserted into software packages and visible through the clear, plastic wrap.

**site license** License that permits a customer to make multiple copies of a software product for use only within a given facility.

**software** Also called *programs;* step-by-step instructions that tell the computer how to perform a task. Software instructions are written by programmers. In most instances, the words *software* **and** *program* are interchangeable. Software is of two types: applications software and systems software.

**software license** Contract by which users agree not to make copies of proprietary software to give away or to sell.

**software piracy** Unauthorized copying of copyrighted software – for example, copying a program from one floppy disk to another or downloading a program from a network and making a copy of it.

**software suite** Several applications software packages – like spreadsheets, word processing, graphics, communications, and groupware – bundled together and sold for a fraction of what the programs would cost if bought individually.

**special-purpose keys** Computer keyboard keys used to enter and edit data and execute commands – for example, Esc, Alt, and Ctrl.

**spelling checker** Word processing software feature that tests for incorrectly spelled words.

**systems software** Software that controls the computer and enables it to run applications software. Systems software, which includes the operating system, allows the computer to manage its internal resources.

**thesaurus** Word processing software feature that provides a list of similar words and alternative words for any word specified in a document.

**tutorial** Instruction book or program that takes users through a prescribed series of steps to help them learn the product.

**unbundled** Describes a system whose components are sold separately.

**upward compafible** Means that applications and documents created with earlier versions of particular software will run on later versions; also called *forward compatible.*

**user interface** Part of a software program that presents on the screen the alternative commands by which you communicate with the system and that displays information.

**version** Refers to a major upgrade in a software product.

**Web browser** Software that enables people to view Web sites on their computers.

**Web directories** Software search tools that allow Web users to search for items classified by topic.

**Web index** Software search tools that allow Web users to search for items through keyword searches.

**window** Feature of graphical user interfaces; rectangle that appears on the screen and displays information from a particular part of a program.

**word processing software** Applications software that enables users to create, edit, revise, store, and print text material.

**WYSIWYG** Abbreviation for "What You See Is What You Get"; this desktop publishing term means that the text and graphics appear on the display screen exactly as they will print out. (Software used by many professional typesetters shows display screens full of formatting codes, which means that what you see on the screen is not what you will see when the job is printed out.)

### *It is important to know that*

Numeric data is easier to analyze in graphical form than in the form of rows and columns of numbers, as in electronic spreadsheets.

Applications software such as word processing, spreadsheet, database manager, graphics, and communications packages are used to increase people's productivity.

The block command makes it easy to rearrange and reformat documents.

Bundled software and hardware cost less than the same items sold separately.

Buttons make it easier for users to enter commands.

The cell is the smallest working unit in a spreadsheet. Data and formulas are entered into the cells.

Ceil addresses provide location references for spreadsheet users.

Clip art enables users to illustrate their word-processed or desktoppublished documents without having to hire an artist.

CAD programs help architects design buildings and work spaces and engineers design cars, planes, and electronic devices. With CAD software, a product can be drawn in three dimensions and then rotated on the screen so the designer can see all sides.

CADD programs include symbols (points, circles, straight lines, and arcs) that help the user put together graphic elements, such as the floor plan of a house.

CAD/CAM systems have greatly enhanced creativity and efficiency in many industries.

Copyright law aims to prevent people from taking credit for and profiting unfairly from other people's work.

All applications software packages use cursors to show users where their current work location is on the screen.

When packaged applications software can't do the tasks a user requires, then software must be custom-written by a professional computer programmer.

Online database services provide users with enormous research resources.

Businesses and organizations use databases to keep track of transactions and increase people's efficiency.

Database manager software allows users to organize and manage huge amounts of data.

Communications software is required to transmit data via modems in a communications system.

Users need to know how to change default settings in order to customize their documents.

Desktop accessories help users to streamline their daily activities.

Desktop publishing has reduced the number of steps, the time, and the money required to produce professional-looking printed projects.

Dialog boxes are only one aspect of GUIs that make software easier for people to use.

Documentation helps users learn software commands and use of function keys, solve problems, and find information about system specifications.

Downward compatible software is less common than upward compatible software. It is useful because it allows users, for example, to run new applications software on an older operating system.

Drawing programs and CAD are similar. However, drawing programs provide special effects that CAD programs do not.

The linking feature increases the amount of spreadsheet data that can be manipulated at the same time.

E-mail allows businesses and organizations to quickly and easily send messages to employees and outside people without resorting to paper messages.

The electronic spreadsheet became such a popular small-business applications program that it has been held directly responsible for making the microcomputer a widely used business tool.

Desktop publishing programs, along with laser printers, have enabled users to dress up their printed projects with many different fonts.

The use of formulas enables spreadsheet users to change data in one cell and have all the cells linked to it by formulas automatically recalculate their values.

Freeware is usually distributed through the Internet. Users can make copies for their own use but are not free to make unlimited copies.

Function keys are used to issue commands. These keys are used differently, depending on the software.

A grammar checker allows users to improve their prose for both style and accuracy.

GUIs are easier to use than command-driven interfaces and menu-driven interfaces; they permit liberal use of the electronic mouse as a pointing device to move the cursor to a particular icon or place on the display screen. The function represented by the icon can be activated by pressing ("clicking") buttons on the mouse.

Groupware improves productivity by keeping users continually notified about what colleagues are thinking and doing, and vice versa.

Help screens provide a built-in electronic instruction manual.

Hypertext goes beyond the restrictive search-and-retrieve methods of traditional database systems and encourages people to follow their natural train of thought as they discover information. Hypertext is used to link Web pages.

The function represented by the icon can be activated by pointing at it with the mouse pointer and pressing ("clicking") on the mouse. The use of icons has simplified the use of computers.

Integrated software packages offer greater flexibility than separate singlepurpose programs.

Macros increase productivity by consolidating several command keystrokes into one or two.

Menus are used in graphical-user interface programs to make software easier for people to use.

If piracy is not controlled, people may not want to let their intellectual property and copyrighted material be dealt with in digital form.

Most software used by general microcomputer users comes in software packages available at local stores.

Page description languages, used along with laser printers, gave birth to desktop publishing. They a low users to combine different types of graphics with text in different fonts, all on the same page.

Painting programs can render sophisticated illustrations.

Personal finance software can help people manage their money more effectively.

PIMs offer an electronic version of an appointment calendar, to-do list, address book, notepad, and similar daily office tools, all in one place.

Information technology offers plagiarists new opportunities to go far afield for unauthorized copying, yet it also offers new ways to catch these people.

Presentation graphics programs may make use of analytical graphics but look much more sophisticated, using texturing patterns, complex color, and dimensionality.

Project management software increases the ease and speed of planning and managing compex projects.

Ownership of proprietary software is protected by copyright. This type of software must be purchased to be used. Copying is restricted.

Public domain software offers lots of software options to users who may not be able to afford a lot of commercial software. Users may make as many copies as they wish.

Releases are usually indicated by a change in the number after a version's decimal point – such as 3.1, 3.2. The higher the number, the more recent the release.

All occurrences of an item in a document can be replaced automatically, using just a single command.

Normally a computer screen displays only 20-22 lines of text. Scrolling enables users to view an entire document, no matter how long.

The search command saves users from having to read an entire document to find a particular item they want to check or change.

Along with public domain software and freeware, shareware offers yet another inexpensive way to obtain new software.

The use of shrink-wrap licenses eliminates the need for a written signature, since buyers know they are entering a binding contract by opening the package.

Site licenses eliminate the need to buy many copies of one software package for use in, for example, an office or a computer lab.

Without software, hardware would be useless.

Software manufacturers don't sell people software so much as sell them licenses to become authorized users of the software.

Software piracy represents a serious loss of income to software manufacturers and is a contributor to high prices in new programs.

Software suites can save users a lot of money.

All computer keyboards have special-purpose keys. The user's software program determines how these keys are used.

Although spelling checkers cannot flag words that are correctly spelled but incorrectly used [like "for" instead of "four"), they are helpful in assisting users to proofread documents before printing them out.

Applications software cannot run without systems software.

The thesaurus feature helps users find the right word and avoid repetitiveness (using the same word again and again).

Tutorials, which accompany applications software packages, enable users to practice new software in a graduated fashion, thereby saving them the time they would have used trying to teach themselves.

When software versions are upward compatible, users don't have to discard material created with early versions.

Some user interfaces are easier to use than others. Most users prefer a graphical user interface.

Versions are usually indicated by numbers, such as 1.0, 2.0, 3.0, and so on. The higher the number before the decimal point, the more recent the version.

Without browser software, users cannot use the part of the Internet called the World Wide Web.

Web directories make it easy for users to find Web sites they may be interested in.

Using the windows feature, an operating system (or operating environment) can display several windows on a computer screen, each showing a different application program such as word processing, spreadsheets, and graphics.

Word processing software allows a person to use a computer to easily create, edit, copy, save, and print documents such as fetters, memos, reports, and manuscripts.

Most popular desktop publishing programs are WYSIWYG, thereby making them relatively easy for people to use.

### **TEST**

### **Short-Answer Questions**

1. What is the difference between freeware and shareware?

2. What does it mean when a software application is *downward compatible?*

3. What is software piracy? Network privacy?

4. What are the four categories of applications software?

5. What would a good use be for database software?

6. Why are software suites useful?

7. Why is the World Wide Web one of the fastest-growing subsets of the Internet?

8. What do the abbreviations CAD, CADD, and CAM mean? What do these programs do?

9. What is the purpose of data communications software?

10. What is the difference between analytical graphics and presentation graphics?

### **Fill-in-the-Blank Questions**

1. \_\_\_\_\_\_\_\_\_\_\_\_\_\_\_\_\_\_\_\_\_\_\_\_ is a collection of related programs designed to enable users to perform work on general-purpose tasks.

2. \_\_\_\_\_\_\_\_\_\_\_\_\_\_\_\_\_\_\_\_ offers capabilities that enable the user to create and edit documents easily.

3. If you need to develop a report that involves the use of extensive mathematical, financial, or statistical analysis, you would use \_\_\_\_\_\_\_\_\_\_\_\_\_\_\_\_\_\_\_\_\_\_\_software.

4. \_\_\_\_\_\_\_\_\_\_\_\_\_\_\_\_\_software enables you to combine near-typesetquality text and graphics on the same page in a professional-looking document.

5. A\_\_\_\_\_\_\_\_\_\_\_\_\_\_\_\_\_\_\_\_\_\_\_ is a box that appears on a GUI screen that requires a response from you.

6. In a computer system, a \_\_\_\_\_\_\_\_\_\_\_\_\_\_\_\_\_\_\_\_\_\_\_ is organized into fields, records, and files.

7. Using\_\_\_\_\_\_\_\_\_\_\_\_\_\_\_ software, you can send letters and documents from one computer to another.

8. \_\_\_\_\_\_\_\_\_\_\_\_\_\_\_\_\_\_\_\_\_\_\_ software packages combine the features of several applications into one software package.

9. \_\_\_\_\_\_\_\_\_\_\_\_\_\_\_\_\_\_\_\_\_\_\_\_ enables applications software to interact with the computer.

10. A \_\_\_\_\_\_\_\_\_\_\_\_\_\_\_\_\_\_\_\_\_\_ is software that lets you move through sites on the World Wide Web.

## **Multiple-Choice Questions**

1. Which of the following software types may be copied by anyone for any purpose without penalty?

- a. applications software
- b. systems software
- c. shareware
- d. public domain software
- e. groupware

## 2. The most popular uses of software are:

- a. word processing and personal information managers
- b. word processing and spreadsheet
- c. spreadsheet and database
- d. word processing and graphics
- e. word processing and desktop publishing

3. Which of the following types of software is free to use but requires that you pay a fee before you can receive technical help or documentation?

- a. freeware
- b. shareware
- c. proprietary software
- d. entertainment software
- e. None of the above

4. Which of the following is a pictorial representation of a command or task that is used in graphical user interfaces?

- a. window
- b. icon
- c. button
- d. dialog box
- e. None of the above
- 5. Which of the following isn't a feature of word processing software?
- a. what-if analysis
- b. thesaurus
- c. spell-checker
- d. justification
- e. headers and footers

6. Which of the following types of applications software does dynamic linking relate to?

- a. word processing
- b. electronic spreadsheet
- c. database
- d. personal information manager
- e. None of the above
7. Which of the following is a capability of data communications software?

- a. online connections
- b. use of financial services
- c. automatic dialing services
- d. remote access communications
- e. All of the above

8. Which of the following combines the capabilities of several applications into a single application?

- a. software suite
- b. shareware
- c. integrated software
- d. groupware
- e. None of the above

9. Which of the following is used on a network and serves multiple users working on the same project?

- a. software suite
- b. shareware
- c. integrated software
- d. groupware
- e. None of the above

10. Which of the following isn't typically part of a desktop-publishing system?

- a. scanner
- b. laser printer
- c. mouse
- d. software suite
- e. desktop-publishing software

# **True/False Questions**

T F 1. Function keys are used the same way with all applications software packages.

T F 2. Tutorials are the same as documentation.

T F 3. Most users of communications software also use a modem and the phone line.

T F 4. A personal information manager combines some of the capabilities of a word processor, database, and spreadsheet.

T F 5. To price an unbundled computer system, you must price each system component individually.

T F 6. Hyperlinks of the World Wide Web allow users to browse through information by jumping from topic to topic.

T F 7. Spreadsheet software offers presentation graphics capabilities.

T F 8. CADD stands for computer-aided design and drafting.

T F 9. Hypertext is commonly used in Help systems to allow users to go to related helpful information.

T F 10. A document appearing on the screen in WYSIWYG form must be printed before you see how it will look in final form.

# **Projects/Critical-Thinking Questions**

1. Locate a department at your school or place of work that is using some custom-written software. What does this software do? Who uses it? Why couldn't it have been purchased off the shelf? How much did it cost? Do you think there is an off-the-shelf program that can be used instead? Why/why not?

2. Prepare a short report about how you would use an electronic spreadsheet to organize and manage your personal finances and to project outcomes of changes. What column headings (labels) would you use? Row headings? What formula relationships would you want to establish among the cells? (For example, if your tuition increased by S2000, how would that affect the monthly amount you set aside to buy a car or take a trip?)

3. Attend a meeting of a computer users group in your area. What is the overall purpose of the group? Software support? Hardware support? In what ways is support available? Does it cost money to be a member? How many members are there? How does the group get new members? If you were planning to join a users group, would you be interested in joining this group? Why/why not?

4. Industry observers believe that although only 1% of today's computer users have actually purchased something over the Internet, this number will increase in the future. Do you think that more people will teleshop in the future? What do retailers think about the future for teleshopping? Do you think retailers have a reason to be concerned? Why/why not? How do you think the Web figures into the future of shopping over the Internet?

5. Research the state of the art in copy protection for software. What are software companies doing now to prevent the unauthorized copying of copyrighted software? Do you think these companies should do more? Why/why not? If you were the owner of a software company, what **would** you do to help ensure that users obtain your software through legal channels?

## **PART II.**

## **UNIT I.**

#### **1. Read and translate the text**

### **SYSTEMS SOFTWARE**

## *The Power Behind the Power Concepts You Should Know*

After reading this chapter, you should be able to:

1. Explain the difference between applications software and systems software.

2. Explain the three types of systems software.

3. Describe six functions of the operating system.

4. Define and describe the three types of user interfaces, including the GUI.

5. Explain the key features of the principal microcomputer operating systems and operating environments.

6. List and describe the principal external utility programs.

7. Explain how new developments in communications could eliminate the need for users to concern themselves with systems software.

## **You're going to know in the first 10 minutes whether you are going to like that person."**

That's how we react to meeting someone for the first time, says Tim Eckles, a consumer-product manager for a microcomputer maker. And, he says, many novices react to their first encounter with a computer in the same way.

Not too many years ago, manufacturers could get away with sending out I personal computers that required arcane commands to operate. That's because most customers were businesses, usually with some technical expertise on staff. Today, however, sales of microcomputers are exploding among I non-business users, as people become attracted to multimedia capabilities that add video and sound. These consumers may not have the motivation to figure out typical computer commands. "PC makers are afraid of home users will pack up their new computers and send them back if they get too frustrated," says one journalist.

Accordingly, computer makers are working hard to make sure that the first meeting consumers have with a computer is a friendly one. Indeed, a great I deal of effort has gone into trying to make interfaces as intuitive as possible for newcomers. For instance, Microsoft put 3 years into a project that went on sale in March 1995 with the name of *Bob.* Instead of having pull-down menus, dia-

#### 76 **Applications and Systens Software**

log boxes, and arcane error messages, Bob is what j Microsoft called a "social interface," with animated characters (a dog named Rover, a rat named Scuzz) that act as guides, asking users what they want to do and giving them tips on how to do it. A similar program is Computer j Associates' Simply Village, which has the look and feel of a three-dimensional village and responds to spoken commands. Another friendly interface is Packard Bell's Navigator.

In time, as interfaces are refined, computers will probably become no more difficult to use than a car. Until then, however, for smooth encounters you need to know something about how systems software works. Today people communicate one way, computers another. People speak words and phrases; computers process bits and bytes. For us to communicate with these machines, we need an intermediary, an interpreter. This is the function of systems software. We interact mainly with the applications software, which interacts with the systems software, which controls the hardware.

## **2. Read and translate the text**

## **THREE TYPES OF SYSTEMS SOFTWARE**

Systems software is of three basic types: operating systems, utility programs, and language translators.

As we've said, *software,* **or** *programs,* consists of the step-by-step instructions that tell the computer how to perform a task. Software is of two types – *applications software* **and** *systems software. Applications software* is software that can perform useful work on general-purpose tasks, such as word processing or spreadsheets.

*Systems software* enables the applications software to interact with the computer and helps the computer manage its internal and external resources. Systems software is required to run applications software; however, the reverse *is* not true. Buyers of new computers will find the systems software has already been installed by the manufacturer.

# There are three basic types of systems software – *operating systems, utility programs,* **and** *language translators.*

*Operating systems* An operating system is the principal piece of systems software in any computing system. We describe it at length in the next section.

*Utility progress: Utility programs* are generally used to support, enhance, or expand existing programs in a computer system. Many operating systems have utility programs built in for common purposes such as merging two files into single file. Other external, or nonresident, utility programs (such as The Norton Utilities) are available separately to, for example, recover damaged files. We describe external utility programs later in this chapter.

**\*** *language translator* is software that translates a program written by a programmer in a language such as C, for example a word processing applications program, into machine language (Os and Is), which the computer can understand.

## **UNIT II.**

## **1. Read and translate the text.**

### **THE OPERATING SYSTEM**

**Preview & Review:** The operating system manages the basic operations of the computer. These operations include booting and housekeeping tasks. Another feature is the user interface, which may be a command-driven, menudriven, or graphical user interface. Other operations are managing computer resources and managing files. The operating system also manages tasks, through multitasking, multiprogramming, time-sharing, or multiprocessing.

The *operating system (OS)* consists of the master system of programs that manage the basic operations of the computer. These programs provide resource management services of many kinds, handling such matters as the control and use of hardware resources, including disk space, memory, CPU time allocation, and peripheral devices. The operating system allows you to concentrate on your own tasks or applications rather than on the complexities of managing the computer.

Different sizes and makes of computers have their own operating systems. For example, Cray supercomputers use UNICOS and COS, IBM mainframes use MVS and VM, Data General minicomputers use AOS and DG, and DEC minicomputers use VAX/VMS. Pen-based computers have their own operating systems – PenRight, PenPoint, Pen DOS, and Windows for Pen Comput-that enable users to write scribbles and notes on the screen. *These oper-titing systems are not compatible with one another.* That is, in general, an operating system written for one kind of hardware will not be able to run on mother kind of machine.

Microcomputer users may readily experience the aggravation of such incompatibility when they buy a new microcomputer. Should they get an Apple Macintosh with Macintosh Systems Software, which won't run IBM-compatible programs- Or should they get an IBM or IBM-compatible (such as Compaq, Dell, or Zenith), which won't run Macintosh programs? And, if the latter, should they buy one with DOS with Windows, Windows 95, OS/2, Windows NT, or

Unix? Should they also be concerned with an operating system such as NetWare that will link several computers on a local area network? Should they wait for a new operating system to be introduced that may resolve some of these differences?

Before we try to sort out these perplexities, we should see what operating systems do that deserves our attention. We consider:

- Booting
- Housekeeping tasks
- User interface
- Managing computer resources
- Managing files
- Managing tasks

## **Booting**

The operating system begins to operate as soon as you turn on, or "boot," the computer. The term *booting* refers to the process of loading an operating system into a computer's main memory from diskette or hard disk. This loading is accomplished by a program (called **the** *bootstrap loader* **or** *boot routine)* that is stored permanently in the computer's electronic circuitry. When you turn on the machine, the program obtains the operating system from your diskette or hard disk and loads it into memory. Other programs called *diagnostic routines* also start up and test the main memory, the central processing unit, and other parts of the system to make sure they are running properly. As these programs are running, the display screen may show the message "Testing RAM" (main memory). Finally, other programs (indicated on your screen as "BIOS," for basic input-output system) will be stored in main memory to help the computer interpret keyboard characters or transmit characters to the display screen or to a diskette.

All these activities may create a jumble of words and numbers on your screen for a few seconds before they finally stop. Then a guide may appear, such as "A:\>" or "C:\>." This is the system prompt. The system *prompt* indicates the operating system has been loaded into main memory and asks ("prompts") you to enter a command. You may now enter a command. The operating system remains in main memory until you turn the computer off. With newer operating systems, the booting process puts you into a graphically designed starting screen, from which you choose the applications programs you want to run.

## **Housekeeping Tasks**

If you have not entered a command to start an applications program, what else can you do with the operating system? One important function is to perform common repetitious "housekeeping tasks."

One example of such a housekeeping task is formatting blank diskettes. Before you can use a new diskette that you've bought at a store, you may have to format it. *Formatting,* **or** *initializing,* electronically prepares a diskette so it can store data or programs. (On IBM-style computers, for example, you might insert your blank disk into drive A and type the command *Format a:* You can also buy preformatted disks.)

## **UNIT III.**

## **1. Read and translate the text.**

#### **USER INTERFACE**

Many operating-system functions are never apparent on the computer's display screen. What you do see is the user interface. The *user interface* is the part of the operating system that allows you to communicate, or interact, with it.

There are three types of user interfaces, for both operating systems and applications software – *command-driven, menu-driven,* **and** *graphical.* The latter two types of user interface are often called a *shell.*

**A** *command-driven interface* requires you to enter a command by typing in codes or words. An example of such a command might be DIR (for "directory"). This command instructs the computer to display a directory list of all file names on a disk.

You type a command at the point on the display screen where the cursor follows the prompt (such as following "C: $\rangle$ "). Then you press the Enter key to execute the command. You'll recall that a cursor is a symbol (such as a blinking rectangle of light) that cues where you may type data or enter a command.

The command-driven interface is seen on IBM and IBM-compatible computers with the MS-DOS operating system (discussed shortly).

A *menu-driven interface* allows you to choose a command from a menu. Like a restaurant menu, a software *menu* offers you options to choose from – in this case, commands available for manipulating data, such as Print or Edit.

Menus are easier to use than command-driven interfaces, especially for beginners. Their disadvantage, however, is that they are slower to use. Thus, some software programs offer both features – menus for novice users and keyboard codes for experienced users.

The easiest interface to use, the *graphical user interface (GUI),* uses images to represent options. Some of these images take the form of icons. *Icons* are small pictorial figures that represent tasks, functions, or programs – for example, a trash can for a delete-file function.

Another feature of the GUI (pronounced "gooey") is the use of windows. *Windows* divide the display screen into sections. Each window may show a different display, such as a word processing document in one and a spreadsheet in another.

Finally, the GUI permits liberal use of the mouse. The mouse is used as a pointing device to move the cursor to a particular place on the display screen or to point to an icon or button. The function represented by the icon can be activated by pressing ("clicking") buttons on the mouse. Or, using the mouse, you can move ("drag") an image from one side of the screen to the other or change its size.

Microcomputer users first became aware of the graphical user interface in Apple Macintosh computers (although Apple got the idea from Xerox). Later Microsoft made a graphical user interface available for IBM and IBMcompatible computers through its Windows program. Now most operating systems on microcomputers feature a GUI.

## **2. Read and translate the text**

#### **MANAGING COMPUTES' RESOURCES**

Suppose you are writing a report using a word processing program and want to print out a portion of it while continuing to write. How does the computer manage both tasks?

Behind the user interface, the operating system acts like a police officer directing traffic. This activity is performed by the *supervisor,* **or** *kernel,* the central component of the operating system. The supervisor, which manages the CPU, resides in main memory while the computer is on and directs other programs to perform tasks to support applications programs. Thus, if you enter a command to print your document, the operating system will select a printer (if there is more than one). It will then notify the computer to begin executing instructions from the appropriate program (known as a printer *driver,* because it controls, or "drives," the printer). Meanwhile, many operating systems allow you to continue writing. Were it not to this supervisor program, you would have to stop writing and wait for your document to print out before you could.

The operating system also manages memory  $-$  it keeps track of the locations within main memory where the programs and data are stored. It can swap portions of data and programs between main memory and secondary storage, such as your computer's hard disk. This capability allows a computer to hold only the most immediately needed data and programs within main memory. Yet it has ready access to programs and data on the hard disk, thereby greatly expanding memory capacity.

There are several ways operating systems can manage memory. Some use *partitioning – that* is, they divide memory into separate areas called *partitions,* each of which can hold a program or data. Large computer systems often divide memory into *foreground* **and** *background* areas. High-priority programs are executed in foreground memory, and low-priority programs arc executed in background memory. For example, if a user is interacting with a program, that program will be in foreground memory. While the user is entering data, the CPU will be unused. Thus, during that time, the CPU can be made available to process something in background memory, such as printing a spreadsheet. Programs wait on disk in *queues* for their turn to be executed.

## **Managing Files**

Files of data and programs are located in many places on your hard disk and other secondary-storage devices. The operating system allows you to find them. If you move, rename, or delete a file, the operating system manages such changes and helps you locate and gain access to it. For example, you can *copy,* or duplicate, files and programs from one disk to another. You can *back up,* or make a duplicate copy of, the contents of a disk. You can *erase,* or remove, from a disk any files or programs that are no longer useful. You can *rename,* or give new filenames, to the files on a disk.

### **Managing Tasks**

A computer is required to perform many different tasks at once. In word processing, for example, it accepts input data, stores the data on a disk, and prints out a document – seemingly simultaneously. Some computers' operating systems can also handle more than one program at the same time-word processing, spreadsheet, database searcher – displaying them in separate windows on the screen. Others can accommodate the needs of several different users at the same time. All these examples illustrate *task management – a* "task" being an operation such as storing, printing, or calculating. Among the ways operating systems manage tasks in order to run more efficiently are *multitasking, multiprogramming, time-sharing,* and *multiprocessing.* Not all operating systems can do all these things.

*Tasking* is the execution of two or more programs by one user concurrently – not simultaneously – on the same computer with one central processor. You may be writing a report on your computer with one program while another program searches an online database for research material. How does the computer handle both programs at once?

The answer is that the operating system directs the processor (CPU) to spend a predetermined amount of time executing the instructions for each pro-

gram, one at a time. In essence, a small amount of each program is processed, and then the processor moves to the remaining programs, one at a time, processing small parts of each. This cycle is repeated until processing is complete. The processor speed is usually so fast that it may as if all the programs are being executed at the same time. However, the processor is still executing only one instruction at a time, no matter how it may appear to the user.

*Multiprogramming* **is the execution of two or more programs on a** *multiuser* **operating system.** As with multitasking, the CPU spends a certain amount of time executing each user's program, but it works so quickly, it seems as though all the programs are being run at the same time.

*Time-sharing* is a single computer's processing of the tasks of several users at different stations in round-robin fashion. Time-sharing is used when several users are linked by a communications network to a single computer. The computer will first work on one user's task for a fraction of a second, then go on to the next user's task, and so on.

How is this done? The answer is through *time slicing.* Computers operate so quickly that it is possible for them to alternately apportion slices of time (fractions of a second) to various tasks. Thus, the computer's operating system may rapidly switch back and forth among different tasks, just as a hairdresser or dentist works with several clients or patients concurrently. The users are generally unaware of the switching process.

Multitasking and time-sharing differ slightly. With multitasking, the processor directs the programs to take turns accomplishing small tasks or events within the programs. These events may be making a calculation, searching for a record, printing out part of a document, and so on. Each event may take a different amount of time to accomplish. With time-sharing, the computer spends a *fixed amount* of time with each program before going on to the next one.

*Multiprocessing* is processing done by two or more computers or processors linked together to perform work simultaneously – that is, at precisely the same time. This can entail processing instructions from different programs or different instructions from the same program.

Multiprocessing goes beyond multitasking, which works with only one microprocessor. In both cases, the processing should be so fast that, by spending a little bit of time working on each of several programs in turn, a number of programs can be run at the same time. With both multitasking and multiprocessing, the operating system keeps track of the status of each program *so* that it knows where it left off and where to continue processing. But the multiprocessing operating system is much more sophisticated than multitasking. Multiprocessing can be done in several ways. One way is *coprocessing,* whereby the controlling CPU works together with specialized microprocessors called *coprocessors,* each of

which handles a particular task, such as display-screen graphics or highspeed mathematical calculations. Many sophisticated microcomputer systems have coprocessing capabilities.

Another way to perform multiprocessing is by *parallel processing,* whereby several full-fledged CPUs work together on the same tasks, sharing memory. Parallel processing is often used in large computer systems designed to keep running if one of the CPUs fails. These systems are called *fault-tolerant* systems,- they have several CPUs and redundant components, such as memory and input, output, and storage devices. Fault-tolerant systems are used/ for example, in airline reservation systems.

Operating system functions are summarized below.

## **UNIT IY.**

## **1. Read and translate the text**

## **MICROCOMPUTER OPERATING SYSTEMS & OPERATING ENVIRONMENTS**

The principal microcomputer operating systems and operating environments are DOS, Macintosh Operating System, Windows 3.X (for DOS), OS/2 Warp, Windows 95, Windows NT, Unix, and NetWare.

Operating systems are not just a topic of academic interest. As a microcomputer user, you'll have to learn not only whatever applications software you want to use but also, to some degree, the operating system with which they work.

Moreover, when you buy a PC, it conies with an operating system. You have to know which one you want. In this section, we describe the following:

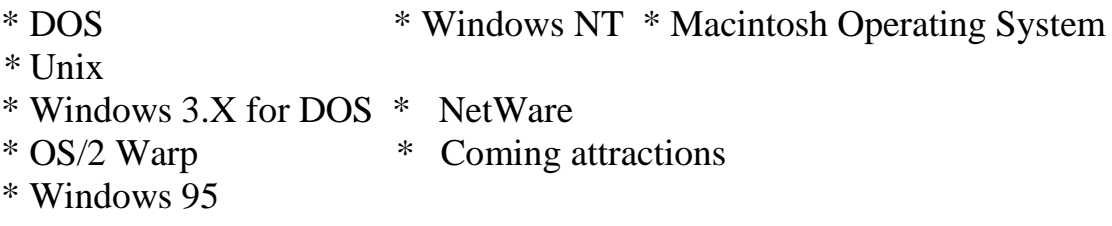

## **Operating Environments Add a Graphical User Interface**

Before we proceed, we need to define what an *operating environment* is, since some people have trouble distinguishing it from an *operating system.* An *operating environment –* also known as a *windowing environment* **or** *shell –* adds a graphical user interface or a menu-driven interface as an outer layer to an operating system. The most well-known operating environment is the Windows 3.X program sold by Microsoft, which adds a graphical user-interface to DOS. Another is IBM's Workplace Shell, which provides a GUI for OS/2. Similar operating environments are available for Unix.

Common features of these operating environments are use of an electronic mouse, pull-down menus, and icons and other graphic displays. They also have the ability to run more than one application (such as word processing and spreadsheets) at the same time and the ability to exchange data between these applications.

Let's now examine the principal operating systems (and operating environments) you will probably encounter.

## **2. Read and translate the text.**

#### **DOS**

There are reportedly over 100 million users of DOS. This makes it the most popular software of any *son* ever adopted, and certainly the most popularsystems software.<sup>3</sup> DOS – for Disk Operating System – runs primarily on IBM and IBM-compatible microcomputers, such as Compaq, Zenith, AST, Dell, Tandy, and Gateway. There are now two main operating systems calling themselves DOS.

It's M\$-00Ss DOS is sold under the name MS-DOS by software maker Microsoft. The "MS" stands for Microsoft. Microsoft launched its original version, MS-DOS 1.0, in 1981, and there have been several upgrades since then.

Microsoft licenses a version to IBM called PC-DOS. The "PC" stands for "Personal Computer." The most recent version is PC-DOS 7, released March 1995.

What do the numbers in the names mean? The number before the period refers to a *version.* The number after the period refers to a *release,* which has fewer refinements than a version. The most recent versions are all backward compatible. For operating systems, *backward compatible* means that users can run the same applications on the later versions of the operating system that they could run 011 earlier versions.

Recent versions of DOS have expanded the range of the operating system. For example, Version 4.0 of MS-DOS offered the options of a command-driven interface and a menu-driven interface. Version 5.0 added a graphics-based interface. Version 6.0 added features that took advantage of a computer's main memory. Version 6.22 added a data-compression feature to double the amount of information that could be stored on a hard-disk drive.

No doubt DOS will be around for years. After all, there are a great many old but still useful microcomputers running it and a great many application programs written for it. And many IBM mainframe systems use DOS-VSE. Nevertheless, as a command-driven, single-user program, DOS is probably a fading product. Although satisfactory for many uses, it will unquestionably be succeeded by other, more versatile operating systems. As Ken Wasch, president of the Software Publishers Association, says, "Nobody was forced to upgrade to electric lights when they still could read by kerosene lamps, but still most people found it advantageous to upgrade."

## **3. Read and translate the text**

# **MACINTOSH OPERATING SYSTEM (MAC OS)**

The Apple Macintosh has always had one outstanding feature: it is easy to use. To be sure, it can't do as much as some other operating systems. Still, the easy-to-use interface has generated a strong legion of fans.

In the past, however, Apple kept Macintosh prices high, a deciding factor for many people in picking a personal computer. As computer journalist David Kirkpatrick described it:

If you wanted a friendly machine and could afford a premium price, you bought an Apple Macintosh. . . If you needed lots of cheap computing power for complicated tasks, or didn't care so much about user-friendliness, you bought an IBM-style DOS-based PC. There were dozens of brands to choose from.

Unfortunately, IBM-style and Macintosh microcomputers were designed around different microprocessors, so it was impossible to combine the best of both. IBM and IBM-compatible computers used microprocessors built by Intel. These were the Intel 80286 (called the *'286 chip),* 80386 ('386 *chip),* 80486 ('486 *chip),* the Pentium (the successor to the '586 chip), and most recently the Pentium Pro. Macintoshes were built around microprocessors made by Motorola – the 68000, 68020, 68030, 68040, and PowerPC chips. Intel chips could not run Macintosh programs and Motorola chips could not run DOS programs.

Because of price, and because in pre-PC times businesses were already comfortable with IBM equipment, DOS-equipped microcomputers have ruled the day. Compared to DOS's 100 million users, Macintosh has only about 8.5 million users. The situation was complicated by the appearance of Windows,

Microsoft's IBM-compatible operating environment, and even more so by Windows 95, both of which have many Mac-like qualities, as we shall describe.

Still, the Mac, introduced in 1984, set the standard for icon-oriented graphical user interfaces. Indeed, the Macintosh Operating System (Mac OS) is easy to use because Apple designed its hardware and software together, from the start. Kirkpatrick, for one, believes that the Macintosh operating system is the best in terms of elegance and ease of use. So do evaluators from *Consumer Reports*, which studied a panel of users performing typical home-use tasks on computers equipped with the latest versions of Mac OS, DOS, and DOS with Windows software.

The Macintosh System 7.5 operating system has an important program, a file manager called the *Finder,* which manages the desktop screen and its icons. System 7.5 also enables users to read MS-DOS and Windows files, even if they don't have the software to create such files. In addition, System 7.5 has a feature called Apple Guide, which offers "active assistance." Active assistance helps users accomplish different tasks on the computer – for example, explaining how to share files with other users.

After almost a decade of Macintoshes costing more than comparable IBM-style personal computers, Apple cut its prices. The result was *to* bring Mac prices more into line with equipment from IBM, Compaq, Dell, and others. In addition, in September 1994 Apple finally agreed to license its operating system to other computer makers. With this development, we are now seeing the appearance of Macintosh clones and further price drops.

Although the Macintosh is easy to use, not as many programs have been written for it as for DOS/Windows-based systems. Only about 6900 commercial applications packages have been written for Macs, according to BIS, a Norwell, Massachusetts, market research firm. By contrast, some *29,400* applications packages are available for DOS computers. However, its graphics capabilities make the Macintosh a popular choice for people working in commercial art, desktop publishing, multimedia, and engineering design.

### **4. Read and translate the text**

#### **WINDOWS**

As we introduce the Windows environment, it's worth expanding on what we said in Chapter 2 about how windows differ from *Windows***.** A *window* (lowercase "w") is a portion of the video display area dedicated to some specified purpose. An operating system (or operating environment) can display several windows on a computer screen, each showing a different applications program, such as word processing and spreadsheets. However, *Windows* (capital "W") is something else. *Windows* is an operating environment made by Microsoft that lays a graphical user interface shell around the MS-DOS or PC-DOS operating system. Like Mac OS, Windows contains windows, which can display multiple applications.

Note: It's important to realize that Windows 3.X ("3.X" represents versions 3.0, 3.1, and 3.11) is different from *Windows 95* (discussed shortly), which is not just an operating environment but a true operating system.

Microsoft's Windows 3.X is designed to run on IBM-style microcomputers with Intel microprocessors – the '386 and '486 chips. Earlier versions of Windows could not make full use of '386 and '486 chips, but later versions can. To effectively use Windows 3.X, one should have a reasonably powerful microcomputer system. This would include a '386 microprocessor or better, much more main memory than is required for DOS (a minimum of 4 megabytes), and a hard-disk drive.

Microsoft released Windows 3.0 (the first really useful version) in May 1990 and promoted it as a way for frustrated DOS users not to have to switch to more user-friendly operating systems, such as Macintosh. Indeed, Windows has about 80% of the Macintosh features. Although Windows is far easier to use than DOS, its earlier versions have not been as easy to use as the Mac operating system. This is because Windows sat atop the 11-year-old command-driven DOS operating system, which required certain compromises on ease of use. Indeed, the system had something of a split personality. In handling files, for example, after passing through the Macintosh-style display of icons the user had to deal with the DOS file structures beneath. In addition, many users complained that installing peripherals, such as a hard-disk drive, was somewhat difficult with DOS and Windows

Yet, even if the various Windows 3.X versions were a bit creaky, they were certainly usable by most people. And when Windows 95 was rolled out, most of the objections vanished.

Before describing Windows 95, we will introduce another of its predecessors and competitors, OS/2.

### **5. Read and translate the text**

## **OS/2 & OS/2 WARP**

OS/2 (there is no OS/1) was initially released in April 1987 as IBM's contender for the next mainstream operating system. **OS/2 – for Operating** System/2 – **is designed to run on many recent IBM and compatible microcomputers.** Unlike Windows 3.X, OS/2 does not require DOS to run underneath it, so it generally processes more efficiently. Like Windows, it has a graphical user

#### 88 **Applications and Systens Software**

interface, called the Workplace Shell (WPS), which uses icons resembling documents, folders, printers, and the like. OS/2 can also run most DOS, Windows, and OS/2 applications simultaneously. This means that users don't have to throw out their old applications software to take advantage of new features. In addition, OS/2 is the first microcomputer operating system to take full advantage of the power of the newer Intel microprocessors, such as 486 and Pentium chips. Lastly, this operating system is designed to connect everything from small handheld personal computers to large mainframes.

Unfortunately, because of an array of management and marketing disasters, IBM slipped far behind Microsoft. (In fact, IBM and Microsoft were once partners in developing OS/2. Then Microsoft abandoned it to put all its efforts into backing Windows 3.X and later Windows NT.) By mid-1994, an estimated 50 million copies of Microsoft's Windows had been sold versus 5 million of OS/2.

Nevertheless, OS/2 can perform some advanced feats. It can, for example, receive a fax and run a video while at the same time recalculating a spreadsheet. This is the kind of multitasking (and even multimedia] activity that is increasingly important for networked computers. It is also the first operating system created just for today's new "workgroup" environments. In workgroups, individuals work in groups sharing electronic files and databases over communications lines. Yet, despite its seeming complexity, OS/2 has been considered reasonably easy for beginners to use.

Indeed, its file management resembles Macintosh's System 7 (allowing long file names, for example), making it easier to use than the older versions of Windows. Finally, IBM also offers a version called OS/2 for Windows.

In late 1994 IBM unveiled a souped-up version of OS/2 called *Warp.* Despite spending \$2 billion on OS/2 in its long struggle against Windows for DOS – IBM even claimed that OS/2 could run Windows better than Windows itself – the company failed to increase its market share. OS/2 remained hopelessly mired with only 4% of the market for desktop operating systems, versus roughly 80% for Windows  $3.X$  – and Microsoft had not even released its much ballyhooed Windows 95 yet. It is expected that IBM will abandon OS/2.

#### **6. Read and translate the text**

#### **WINDOWS 95 & LATER**

"Thank God it's finally over," wrote a reporter. "Or thank Bill Gates."

He was referring to Gates's and Microsoft's months of promotional buildup that ended in a spectacular display of excess when Windows 95 finally made its debut on August 24, 1995. *Windows 95,* the successor to **Windows** 3.1

for **DOS,** is **a** true operating system for IBM-style personal computers rather than **just** an operating environment. As part of the \$200 million spent on advertising and marketing, Microsoft acquired the Rolling Stones's "Start Me Up" as a kind of theme song, spotlighted New York's Empire State Building in the company colors, and paid to give away 1.5 million copies of the London *Times* with Windows 95 supplements. "It's unbelievable," said one industry observer about the global extravaganza. "You'd think we had world peace."<sup>11</sup> Said another: "Thus did a software 'upgrade' – usually the most routine of events – transcend the realm of high-tech to become the biggest consumer-product launch of any kind. Ever."

Is Windows 95 – and its modest upgrade, variously called *Nashville* or *Windows* 96 – worth all the hoopla? Could you not get the essential elements using something else? Macintosh enthusiasts, for instance, sneeringly refer to Windows 95 as "Mac 88" because so many of its features were available on Macintoshes 7 years earlier. OS/2 users also might well say "Been there, done that."

The first thing to realize is that the best product does not always prevail, despite the conventional wisdom that competition and free markets produce optimal solutions. "It's naive to believe that efficient engineering solutions win in the marketplace," declares Stanford and Oxford economist Paul A. David. "That view is not supported by the study of history." (As an example he cites the prevalence of the standard QWERTY arrangement of keys on most typewriter and computer keyboards, even though other layouts have proven to be more efficient.)

The personal computer technology finally culminating in Windows  $95'$  – the keyboard and mouse, the box housing a computer, the screen dividing into cascading windows, the little on-screen pictures called icons, the point-and-click software – was actually invented more than 20 years ago by researchers at Xerox's Palo Alto Research Center (PARC) in northern California. Xerox executives asked about the profitability of marketing the PARC personal computer, which in those days, says one former researcher, "had the same ring to it as 'personal nuclear reactor' would have today". When PARC couldn't answer that, the PC was relegated to in-house use. At about that time, PARC gave a tour to Steve Jobs, who saw the PC. Later, as a founder of Apple Computer, Jobs used the PARC technology to create the Lisa PC, which was succeeded by the Macintosh, launched in 1984. Microsoft's Windows for DOS – in many ways inferior to the Mac technology – then followed in 1990. Now we have Windows 95, which after two decades finally catches up to the Xerox PARC PC. In sum: Microsoft has not been an innovative organization in technology so much as a hugely successful *marketing* organization. In particular, it has been able to persuade most personal computer makers to install its systems software – first DOS, then Windows 3.X, now Windows  $95 -$  on their hardware, so that it is a

#### 90 **Applications and Systens Software**

Microsoft product that the purchaser of a new computer encounters when he or she turns it on. (Windows is installed on 8 out of 10 new PCs.) Microsoft also benefited from the fact that Apple chose not to license its software to possible manufacturers of cheap Macintosh clones, whereas there was a rapidly expanding market of cloners of IBM-style computers, all using Microsoft's systems software. Finally, Microsoft also actively cultivated developers of applications software, sharing information about its forthcoming systems software, so that when its operating system came to market there would soon be plenty of applications programs to run under it. Following arc just some of the features of Windows 95. Instead of encountering a confusing array of similar program groups (as with Windows 3.X), you'll first see a clean "desktop" with a 'Taskbar" of important icons at the bottom of the screen and one button labeled START.

Windows 3.1's quirky Program Manager and File Managers have been replaced by more accessible features called THE EXPLORER and MY COMPUTER, which let you quickly see what's stored on your disk drives and make tracking and moving files easier.

*File names* can now be up to 256 characters instead of the 8 characters (plus 3-character extension) of DOS and Windows 3.X. This means you can now have a file name for your resume, for example, of "Resume – January 15, 1997, version" instead of "RES11597." (Macintosh OS and OS/2 have always permitted long file names.)

Another feature allows you *to delete complete* files and then get them back if you change your mind.

The new software is a 32-bit program, whereas most Windows 3.1 software is 16-bit. *Bit numbers* refer to how many bits of data a computer chip, and software written for it, can process at one time. Such numbers are important because they refer to the amount of information the hardware and software can use at any one time. This doesn't mean that 32-bit software will necessarily be twice as fast as 16-bit software, but it does promise that new 32-bit applications software will offer better speed and features once software developers take advantage of the design.

It has always been easy to add new hardware components to Macintoshes. It used to be extremely difficult with IBM-compatible PCs. *Plug and play* refers to the ability to add a new hardware component to a computer system and have it work without needing to perform complicated technical procedures.

More particularly, *Plug and Play* (**abbreviated** *PnP)* is a standard developed for IBM-style PCs by Microsoft and chip maker Intel and incorporated into Windows 95 to eliminate user frustration when one is adding new components.

Now when you add a new printer or modem, your PC will recognize the model and set it up.

Windows 95 was expected to be superseded in 1996 by an upgrade called *Nashville,* or *Windows 96,* Most of the improvements represented fine-tuning. However, the most significant improvement is intended to make the Web browser disappear as a separate piece of software. Instead, the new version of Internet Explorer, recently a standard feature of Windows, allows users to use the same commands not only to access their own computer but also to browse the Internet and other networks. This could ultimately threaten Netscape's dominance.

So far we have described operating systems (and operating environments) pretty much in the chronological order in which they appeared.

Except for OS/2, these operating systems were principally designed to be used with stand-alone desktop machines, not large systems of networked computers. However, Windows NT, described next, actually preceded Windows 95. We consider it separately, along with Unix and NetWare, because it was mainly designed to work with networks.

## **UNIT Y.**

## **1. Read and translate the text**

#### **WINDOWS NT**

Unveiled by Microsoft in May 1993, *Windows NT,* for *New Technology,* is an operating system intended to support large networks of computers. Examples of such networks are those used in airline reservations systems. Unlike the early Windows operating *environment* (which ran with DOS), Windows NT is a true operating *system,* interacting directly with the hardware. Although on a screen it looks identical to Windows 3.1 and can run on the most modern PCs, it is primarily designed to run on workstations or other more powerful computers. Indeed, NT will run on the most powerful of microprocessors, both Intel's Pentium and Motorola's PowerPC.

Most PC owners will find Windows NT far more than they need. Its power benefits engineers and others who use workstations and who do massive amounts of computing at their desks. A second category of users consists of those tied together in "client/server" networks with "file server" computers. A *client/server network* is a type of local area network (LAN). The "client" is the requesting PC or workstation and the "server" is the supplying file-server or mainframe computer, which maintains databases and processes requests from

the client. A *file server* is a high-speed computer in a LAN that stores the programs and files shared by the users.

Customers often are more concerned about protecting their past investments in technology than about flashy new computer developments. Microsoft has tried to appeal to such customers by promoting NT's compatibility with earlier versions of DOS and Windows. Even so, users have been cautious about putting NT in charge of the large computer networks that are the lifeblood of their businesses. Some companies, for instance, favor IBM's OS/2 because, despite delays in its introduction, it is considered a thoroughly tested product. Others remain with Unix, a prime competitor of Windows NT.

In the long run, it is suggested, maintaining Windows 95 and Windows NT as separate operating systems will become a strain even for a company with the resources of Microsoft. Eventually, the company will probably merge the two. Indeed, in 1996 the company proposed standards called *SIPC,* for *Simply Interactive Personal Computer,* which would migrate the Windows 95 operating system so that it could link up stereos, videodisk players, and other entertainment appliances while communicating with the Internet.

### **2. Read and translate the text**

#### **UNIX**

Unix was invented more than two decades ago by American Telephone & Telegraph, making it one of the oldest operating systems. *Unix* is an operating system for multiple users and has built-in networking capability, the ability to turn multiple tasks at one time, and versions that can run on all kinds of computers. Because it can run with relatively simple modifications on different types of computers – from micros to minis to mainframes – Unix is called a "portable" operating system. The primary users of Unix are government agencies, large corporations, and banks, which use the software for everything from airplaneparts design to currency trading.

For a long time, AT&T licensed Unix to scores of companies that make minicomputers and workstations. As a result, the operating system was modified and resold by several companies, producing several versions of Unix. Recent versions include Solaris, by Sun Microsystems, and Motif, by a coalition of companies (including IBM; Digital Equipment Corporation, and Hewlett-Packard) called the Open Software Foundation. Repeated attempts to unify the various Unix versions into one standard have come to naught.

Finally galvanized by the threat that Microsoft's Windows NT might become the standard for large microcomputer networks, Unix suppliers struggled toward agreement. Over 50 companies have agreed to adhere to a single standard for a common interface linking Unix to applications like word processing and spreadsheet programs. More significant, Novell purchased the Unix trademark from AT&T. To promote standardized approaches to Unix, Novell gave away the Unix brand name to an independent foundation, which declared that it would be responsible for maintaining the Unix specifications. In September 199S, Novell's Unix business was bought by Santa Cruz Operation, a Unix software maker. In April 1996, seven computer makers agreed to use this version of Unix in server computers.

Will Unix endure? It is a popular operating system in Europe, where users have discovered that its applications can survive changes in hardware, so that business is not unduly disrupted when new hardware is introduced. Perhaps, with agreement on Unix standards, the same thing will be discovered in North America.

## **3. Read and translate the text.**

### **NETWARE**

Novell, of Orem, Utah, is the maker of NetWare, the software Microsoft is trying to beat with its Windows NT. Developed during the 1980s, *NetWare* has become the most popular operating system for coordinating microcomputerbased local area networks (LANs) throughout a company or campus.

(LANs allow PCs to share data files, printers, and other devices.) Net-Ware controlled 43% of the market for corporate network operating system software in 1994. By another yardstick, it presently represents 60 to 70% of the installed base and sales of networking software, roughly 10 times that of Windows NT.

Can you continue to use, say, MS-DOS on your office personal computer while it is hooked up to a LAN running NetWare? Indeed you can. NetWare provides a shell around your own operating system. If you want to work "off network," you respond to the usual prompt (for example, the DOS-based A:\>, B:V>, or  $C$ :  $>$ ) and run the PC's regular operating system. If you want to work "on network," you respond to another prompt (for instance,  $F:\rangle$ ) and type in whatever password will admit you to the network.

Novell also offers NetWare Directory Services, which allows employees to access files and services on a corporate network no matter where they are, without searching mysterious lists of electronic addresses and without having to go through multiple requests for passwords and authorization. Novell plans to offer its directory services over the Internet, as well as through NetWare Connect Services, the private alternative to the Internet that it is developing with AT&T.

The long-term vision Novell has, according to its chairman, Robert Frankenberg, is to make possible a network for "connecting people with other people and the information they need, enabling them to act on it anytime, anyplace". In this highly ambitious view, the network will extend beyond office networks of PCs, even beyond the global Internet. It envisions wireless networks linking automobiles, appliances, vending machines, electronic cash registers, factory automation, security systems, and other nontraditional computing devices, as well as telephones, fax machines, and copiers. Novell has also developed ways to exchange information over ordinary electric power lines. With this technology, even standard electrical outlets could become NetWare connections.

The principal characteristics of the operating systems described thus far are summarized in the accompanying table.

## **UNIY YI.**

## **1. Read and translate the text**

## **EXTERNAL UTILITY PROGRAMS**

External utility programs provide services not performed by other systems software. They often include screen savers, data recovery, backup, virus protection, file defragmentation, data compression, and memory management. Multiple-utility packages are available.

"You wouldn't take a cruise on a ship without life preservers, would you?" asks one writer. "Even though you probably wouldn't need them, the terrible *what if* is always there. Working on a computer without the help and assurance of utility software is almost as risky."

The "what if" being referred to is an unlucky event, such as your harddisk drive "crashing" (failing), risking loss of all your programs and data, or your computer system being invaded by someone or something (a virus) that disables it.

*External utility programs* are special programs that provide specific useful services not performed or performed less well by other systems software programs. Examples of such services are back up of your files for storage, recovery of damaged files, virus protection, data compression, and memory management. Sonic of these features are essential to preventing or rescuing you from disaster. Others merely offer convenience.

### **Some Specific Utility Tasks**

Some of the principal services offered by utilities are the following:

\* Screen graven **A** *screen saver* is a utility that supposedly prevents a monitor's display screen from being etched by an unchanging image ("burn-in"). Some people believe that if a computer is left turned on without keyboard or mouse activity, whatever static image is displayed may burn into the screen. Screen savers automatically put some moving patterns on the screen, supposedly to prevent burn-in. Actually, burn-in doesn't happen on today's monitors. Nevertheless, people continue to buy screen savers, often just to have a kind of '''visual wallpaper." Some of these can be quite entertaining, such as flying toasters.

One day in the 1970s, so the story goes, Peter Norton was doing a programming job when he accidentally deleted an important file. This was, and is, a common enough error. However, instead of re-entering all the information, Norton decided to write a computer program to recover the lost data. He called the program *The Norton Utilities.* Ultimately it and other utilities made him very rich.

**A** *data recovery utility* is used to *undelete* a file or information that has been accidentally deleted. *Undelete* means to undo the last delete operation that has taken place. The data or program you are trying to recover may be on a hard disk or a diskette.

Backups Suddenly your hard-disk drive fails, and you have no more programs or files. Fortunately, you have (we hope) used a utility to make a backup, or duplicate copy, of the information on your hard disk. DOS has commands to help you make backups on diskettes, but they are not easy to use. Other utilities are more convenient. Moreover, they also condense (compress) the data, so that fewer diskettes are required.

Examples of backup utilities are Norton Backup from Symantec, Backup Exec from Arcada Software, Colorado Backup, and Fastback Plus from Fifth Generation Systems.

Very few things can make your heart sink faster than the sudden failure of your hard disk. The exception may be the realization that your computer system has been invaded by a virus. A *virus* consists of hidden programming instructions that are buried within an applications or systems program. They copy themselves to other programs, causing havoc. Sometimes the virus is merely a simple prank that pops up a message. Sometimes, however, it can destroy programs and data. Viruses are spread when people exchange diskettes or download (make copies of) information from computer networks or the Internet.

Fortunately, antivirus software is available. *Antivirus software* is a utility program that scans hard disks, diskettes, and the microcomputer's memory to detect viruses. Some utilities destroy the virus on the spot. Others notify you of possible viral behavior, in case the virus originated after the antivirus software was released.

Examples of antivirus software are Anti-Virus from Central Point Software, Norton AntiVirus from Symantec, McAfee virus protection software, and ViruCide from Parsons Technology.

Over time, as you delete old files from your hard disk and add new ones, something happens: the files become *fragmented. Fragmentation* is the scattering of portions of files about the disk in non-adjacent areas, thus greatly slowing access to the files.

When a hard disk is new, the operating system puts files on the disk contiguously (next to one another). However, as you update a file over time, new data for that file is distributed to unused spaces. These spaces may not be contiguous to the older data in that file. It takes the operating system longer to read these fragmented files. By using a utility program, you can "defragment" the file and speed up the drive's operation.

An example of a program for unscrambling fragmented files is Norton SpeedDisk utility.

As you continue to store files on your hard disk, it will eventually fill up. You then have three choices: You can delete old files to make room for the new, You can buy a new hard disk with more capacity and transfer the old files and programs to it. Or you can buy a data compression utility. *Data compression* removes redundant elements, gaps, and unnecessary data from a computer's storage space so less space is required to store or transmit data. With a data compression utility, files can be made more compact for storage on your harddisk drive. The files are then "stretched out" again when you need them.

Examples of data compression programs are Stacker from Stac Electronics, Double Disk from Verisoft Systems, and SuperStor Pro from AddStor.

Different microcomputers have different types of memory, and different applications programs have different memory requirements. *Memorymanagement* utilities are programs that determine how to efficiently control and allocate memory resources.

Memory-management programs may be activated by software *drivers.* A *driver* is a series of program instructions that standardizes the format of data transmitted between a computer and a peripheral device, such as a mouse or printer. Electrical and mechanical requirements differ among peripheral devices. Thus, software drivers are needed so that the computer's operating system will know how to handle them. Many basic drivers come with the operating system.

If you buy a new peripheral device, however, you need to install the appropriate software driver so the computer can operate it.

Other examples of utilities are file conversion, file transfer, and security. A *file conversion utility* converts files between any two applications or systems formats – such as between WordPerfect and Word for Windows or between Windows and Mac OS. **A** *file transfer utility* allows files from a portable computer to be transferred to a desktop computer or a mainframe computer and vice versa. A *security utility* protects unauthorized people from gaining access to your computer without using a password, or correct code. Other utilities also exist.

External utility programs are often originally offered by companies other than those making operating systems. Later the operating system developers may incorporate these features as part of the upgrades of their products.

## **UNIT YII**

### **1. Read and translate the text**

### **MULTIPLE-UTILITY PACKAGES**

Some utilities are available singly but others are available as "multipacks." These multiple-utility packages provide several utility disks bundled in one box, affording considerable savings. Examples are Symantec's Norton Desktop (for DOS, Windows, or Macintosh), which provides data-recovery, defragmenting, memory-management, screen-saving, and other tools. Similar combination-utility packages are 911 Utilities from Microcom, and PC Tools from Central Point Software.

### **The Future: What's Coming?**

Upgrades in operating systems are planned by Microsoft, IBM, and Apple, as well as some joint ventures. Some future computers might be "network PCs," without their own operating systems, and dominated by Web browsers.

Nothing stands still. The major systems software developers toil on the versions to come, those works in progress to which they have given fanciful code names such as Memphis and Gershwin. However, almost without warning, the Internet and the World Wide Web have dramatically changed the picture. Since this book focuses on computers and *communications* technology, we will briefly discuss this issue here.

### **Coming Attractions**

Here are some developments to keep your eye on:

#### 98 **Applications and Systens Software**

From Microsoft! Code-named *Cairo* (pronounced *"Kay-mh"* and named for the city in southern Illinois), this successor to Windows NT is due out from Microsoft in 1997. Beyond that is a successor named *Daytona,* which will feature speed improvements (and is therefore named for the Daytona 500 stock-car race). A major upgrade for Windows 95 code-named *Memphis* is planned. We have already mentioned the *SIPC* standards proposed for the next wave of PC/TV-type devices.

From one of IBM's long-range strategies is to reduce the importance of operating systems altogether. In late 1995 it announced a new kind of universalsoftware code called *Microkernel,* a form of software even more basic than an operating system, which would enable software to work on different computers, whether mainframes or microcomputers.

Microkernel offers the opportunity for the long-desired "open computing," in which software developers and businesses could use one kind of programming code to run applications on many different machines. However, in a world dominated by "Wintel" – the slang name given to Windows software allied with Intel, maker of the most popular line of PC microprocessors – IBM clearly will have an uphill marketing battle. One analyst for market-research firm International Data compared the technology of Microkernel to the development of a great automobile transmission that has yet to be turned into a truck or car.

The secret name for the original Macintosh was *Mozart,* Now Apple's engineers are working on something code-named after another composer, Aaron Copland. *Copland* (another program called *Gershwin* is next) will be the first rewrite of the Macintosh operating system since 1984. It promises to be a complete retooling that will, like Windows NT and OS/2, be better suited for corporate networking. Far behind schedule, Copland was supposed to come out in time to compete with Windows 96 or Nashville, but some predict it won't arrive until 1997.

Copland will unquestionably be an improvement over the original Mac OS, although *San Jose Mercury News* computing editor Dan Gillmor, for one, believes "it won't offer some things Windows 95, Windows NT, and OS/2 offer today." Among other features, Copland will have a screen that can be designed to fit any taste, an "intelligent" interface that makes computers easier to use, better ways to find and organize files, and software "agents" that users can order to do routine tasks (such as print out your e-mail every morning).

In addition, Copland uses an IBM-Apple software standard called *Open-Doc*, which allows software developers to create applications in mix-and-match components. (Windows 95, OS/2, and Unix systems can also employ OpenDoc.)

Thus, software developers will have greater flexibility and customers will have more choices in putting together their programs.

Finally, in January 1996 Apple launched a programming system called *Cybezdog* that allows users to set up their own custom-made Internet interfaces and to easily add Internet links to their favorite applications. Thus, you could interrupt your word processing program, for example, to execute a Cyberdog software module that will call up a weather report from the World Wide Web.

To stop the Microsoft juggernaut, companies have tried several kinds of joint ventures. For instance, in 1991 – in an event described as "the equivalent of General Motors and Ford agreeing to offer cars sharing the same engines and designs" – IBM and Apple (joined later by Hewlett-Packard) created a company named *Taligent* to develop a universal operating system. Another Apple-IBM joint venture called *Kaleida Labs* was designed to produce software that would let consumers play any kind of multimedia program on PCs, game players, and TV set-top boxes. In late 1995, because of lack of progress, conflicting cultures, and divergent timetables, Kaleida was disbanded, and Taligent became just an engineering subsidiary of IBM.

Still, new joint efforts go forward. For instance, in July 1995, Oracle teamed up with Apple and IBM to jointly market a software tool, Oracle Power Objects, that would help software makers develop programs for computer networks that could run interchangeably on different operating systems, including those for Windows, Mac OS, and OS/2. And in November 1995, Apple, IBM, and chip-maker Motorola developed a blueprint for a microprocessor, called the PowerPC, around which they hoped to build computers that could run Mac OS, OS/2, and Windows NT.

## **2. Read and translate the text**

## **THE PROBLEM WITH PERSONAL COMPUTING TODAY**

Will any of the foregoing efforts achieve the broad-based ease of use that customers are looking for? We are in an era that resembles the early days of videocassette recorders, before VHS finally triumphed over Betamax as the standard for VCRs. What is needed, as Bill Gates observes, is computer software "designed to take everyday tasks and make them automatic, and to take complex tasks and make them easier."

Today personal computing is complicated because of conflicting standards. Could it be different tomorrow as more and more people join the trend toward networked computers and access to the World Wide Web?

As we've seen, there are different hardware and software standards, or "platforms." *Platform* means the particular hardware or software standard on which a computer system is based. Examples are the Macintosh platform versus the IBM-compatible platform, or Unix versus Windows NT. Developers of applications software, such as word processors or database managers, need to make different versions to run on all the platforms.

Networking complicates things even further. "Text, photos, sound files, video, and other kinds of data come in so many different formats that it's nearly impossible to maintain the software needed to use them," points out one writer. "Users must steer their own way through the complex, upgrade-crazy world of computing."

Today microcomputer users who wish to access online data sources must provide not only their own computer, modem, and communications software but also their own operating system software and applications software. Could this change in the future?

#### **Personal Computing Tomorrow**

Today you must take responsibility for making sure your computer system will be compatible with others you have to deal with. (For instance, if a Macintosh user sends you a file to run on your IBM PC, it's up to you to take the trouble to use special software that will translate the file so it will work on your system). What if the responsibility for ensuring compatibility between different systems were left to online service providers?

In this future model, you would use your Web browser to access the World Wide Web and take advantage of applications software anywhere on the network. It would not matter what operating system you used. Applications software would become nearly disposable. You would download applications software and pay a few cents or a few dollars for each use. You would store frequently used software on your own computer. You would not need to worry about buying the right software, since it could be provided online whenever you needed to accomplish a task.

#### **Bloatware or the Network Computer?**

A new concept has entered the language, that of "bloatware." *Bloatware* is a colloquial name for software that is so crowded ("bloated") with features that it requires a powerful microprocessor and enormous amounts of main memory and hard-disk storage capacity to run efficiently. Bloatware, of course, fuels the movement toward upgrading, in which users must buy more and more powerful hardware to support the software. Windows 95 and the various kinds of software suites, or "officeware," are examples of this kind of software.

Against this, engineers have proposed the idea of the "network computer" or "hollow PC." This view – which not everyone accepts – is that the expensive PCs with muscular microprocessors and operating systems would be replaced by network computers costing perhaps \$500 or so. Also known as the *Internet PC,* the *network computer (NC)* would theoretically be a "hollowed out" computer, perhaps without even a hard disk, serving as a mere terminal or entry point to the online universe. The computer thus becomes a peripheral to the Internet.

A number of companies are touting the \$500 network computer: Sun Microsystems, Netscape Communications, Oracle, IBM, Apple Computer, Hewlett-Packard, AT&T, Silicon Graphics, Toshiba, and several others. Why would companies like these, some of them hardware manufacturers, support the notion of selling an inexpensive box? The answer is: to keep Microsoft from further dominating the world of computing.

The concept of the "hollow PC" raises some questions:

\* Would a Web browser become the operating system? Or will existing operating systems expand, as in the past, taking over browser functions?

\* Would functions become the entire computer, as proponents of the network PC contend? Or would they simply become part of the personal computer's existing repertoire of skills?

\* Would a network computer really be user friendly? At present, features such as graphical user interfaces require lots of hardware and software.

\* Aren't high-speed connections required"? Even users equipped with the fastest modems would find downloading even small programs ("applets") timeconsuming. Doesn't the network computer ultimately depend on faster connections than arc possible with the standard telephone lines and modems now in place?

\* Most trends in computing have moved toward personal control and access, as from the mainframe to the microcomputer. Wouldn't a network computer that leaves most functions with online sources run counter to that trend?

*Would users go for if?* Would computer users really prefer scaleddown generic software that must be retrieved from the Internet each time it is used? Would a pay-per-use system tied to the Internet really be cheaper in the long run.

# **3. Read and translate the text.**

# **ONWARD: TOWARD COMPATIBILITY**

The push is on to make computing and communications products compatible. Customers are demanding that computer companies work together to create products that will make it easy to access and use great amounts of information. As technological capabilities increase, so will the demand for simplicity.

Whether compatibility and simplicity will be provided by a proprietary system like Windows 95 or Windows NT or by "open standards" of some sort of Web software, perhaps, finally, the best products *will* triumph.

## **Using Software to Access the World Wide Web**

What's the easiest way to use the *Internet* ("the Net"), that international conglomeration of thousands of smaller networks? Getting on that part known as the *World Wide Web* ("the Web") is no doubt the best choice. Increasingly, systems software is coming out with features for accessing and exploring the Net and the Web (as OS/2 already has). This Experience Box, however, describes ways to tour both the Net and the Web independent of whatever systems software you have.

The Web resembles a huge encyclopedia filled with thousands of general topics or so-co led Web *sites* that have been created by computer users and businesses around the world. The entry point to each Web site is a *home page,* which may offer cross-reference links to other pages. Pages may theoretically be in *multimedia* form – meaning they can appear in text, graphical, sound, animation, or video form. At present, however, the Web is dominated by lots of pictures and text but little live, moving content, although that is changing.

To get on the Internet and its World Wide Web, you need a microcomputer, a modem, a telephone line, and communications software. You then need to gain access to the Web and, finally, to get a browser. Some browsers – software programs that help you navigate the Web – come in kits that handle the setup for you, as we will explain.

### **Gaining Access to the Web**

There are three principal ways of getting connected to the Internet: (1) through school or work, (2) through commercial online services, or (3) through an Internet service provider.

**Connecting Through School or Work** The easiest access to the Internet is available to students and employees of universities and government agencies, most colleges, and certain large businesses. If you're involved with one of these, you can simply ask another student or co-worker with an Internet account how you can get one also. In the past, college students have often been able to get a free account through their institutions. However, students and faculty living offcampus may not be able to use the connections of campus computers.

Connections through universities and business sites are called *dedicated connections* and consist of phone lines (called H or *T3 carrier lines)* that typically cost thousands of dollars to install and maintain every month. Their main

advantage is their high speed, so that the graphic images and other content of the Web unfold more quickly.

Connecting Through Online ServicesThe large commercial online rse vices ¬ such as America Online (AOL), CompuServe, Microsoft Network, or Prodigy¬ also offer access to the Internet. (See the Experience Box at the end of Chapter 2 for information.) Some fer their own Web browsers, but some (such as AOL) offer Netscape Navigator and Internet Explorer. Commercial online services may also charge more than independent Internet service providers, a though they are probably better organized and easier for beginning.

Web access through online services is usually called ap connection. As long as you don't live in a rural area, there's no need to worry about long distance telephone charges; you can generally sign on ("log on") by making a local call. When you receive membership information from the online service, it will tell you what to do.

Connecting Through Internet Service Providers

Internet service providers (ISPs) are local or national companies that will provide public access to the Internet foree. Examples of national companies incl ude PSI, UUNet, Netcom, and Internet MCI. Telephone companies such as AT&T and Pacific Bell have also jumped into the fray by offering Internet co nections. Most ISPs offer a flaate monthly fee for a set number hours of service, typical y \$20 a month for about 10 hours of use. Additional hours are billed at about \$2.00 on hour. The connections offered by ISPs (called SLIP/PPP connection  $$$  may offer faster access to the Internet than those of commercial online services. However, setting up a basic system on a microco puter can require considerable fussing. Generally, ISPs are better for Internet experts than for beginners.

The whole industry of Internet connections is so new that many ISP users have had prolems with uneven service (such as busy signals or severing of o line "conversations"). Often ISPs signing up new subscribers aren't prepared to handle traffic jams caused by a great influx of newcomers. Some suggestions for choosing an ISP are given in the companying box.

You can also ask someone who is already on the Web to access for you the worldwide list of ISPs atttp://www.thelist.comBesides giving information about each provider in your area, "the list" provides a rating (on a scale of 1 to 1 0) by users of different ISPs.

Accessing the Web: Browser Software

Once you're connected to the Internet, you then need a Web browser. This software program will help you to get whatever information you want on the

Web by clicking your mouse pointer on words or pictures the browser displays on your screen.

There are all sorts of Web browsers, the best known being Netscape Navigator (the most popular), Mosaic, Microsoft's Internet Explorer, and Netcorn's NetCruiser.

## **Features of Browsers**

What kinds of things should you consider when selecting a browser? Here are some features:

• Price: Some browsers ore free (freeware), such as the original Mosaic. Some come free with membership in an online service or ISP – America Online, for instance, offers browsers for both IBM-style computers and Macintoshes. Some may be acquired for a price separately from any online connection: the original Mosaic is free, but Spyglass offers Enhanced Mosaic for \$29.95.

You can get a kit that offers other features besides a browser. For instance, Macintosh users can buy the Apple Internet Connection Kit (\$59), which contains the browser Netscape Navigator and several other programs. (They include Claris E-maiier Lite, News Watcher, Fetch, Alladin Stuffit Expander, NCSA Telnet, Adobe Acrobat Reader, Sparkle, Rea Audio, MacTCP, MacPPP, and Apple Quicktime VR Player). The kit comes with an Apple Internet Dialer application that helps you find an Internet service provider. Another kit, for Windows, is Internet in a Box (\$149.95), which includes the browser Enhanced Mosaic and coupons for various ISPs and for CompuServe.

\* *Ease of setup:* Especially for a beginner, the browser should be easy to set up. Ease of setup favors the university/business dedicated lines or commercial online services, of course, which already have browsers. If not provided by your online service or ISP, the browser should be compatible with it. Most online services allow you to use other browsers besides their own.

**\*** *Ease of use:* If you have a multimedia PC, the browser should allow you to view and hear all of the Web's multimedia – not only text and images but also sounds and video. It should be easy to use for saving "hot lists" of frequently visited Web sites and for saving text and images to your hard disk. Finally, the browser should allow you to do "incremental" viewing of images, so that you can go on reading or browsing while a picture is slowly coming together on your screen, rather than having to wait with browser frozen until the image snaps into view.

### **Surfing the Web**

Once you are connected to the Internet and have used your browser to access the Web, you begin by clicking on the *Home* button found on most browsers. This will take you to a predefined home page, established by the software maker that devloped the browser.

Web UntanglersWhere do you go from here? You'll find that, un ike a book, there is no page 1 where everyone is supposed to start reading and, unlike an encyclopedia, the entries are not in alphabetical order. Moreover, there is no definitive listing of everything available.

There are, however, a few search tools for helping you find your way around, which can be classified as directories and indexes.

Directories are lists of Web sites classified by topic. Perhaps the best known example is the Yahoo directory, but there are others.

Indexes: Indexes allow you to find specific documents through-ke word searches or menu choices. Examples are WebCrawler, Lycos, and Inf Seek.

Web Addresses: URLsGetting to a directory, index, any other Web location is easy if you know the address. Just click your mouse pointer on the Open button. This will open the address, URL (for Uniform Resource loctor}. Web addresses usually start whith (for Hypertext Transfer Protocol) and are folowed by a colon and double slash {://}. For example, to reach the home page of Yohoo, you would type the address to://www.yahoo.com.Your browser uses the address to connect you to the computer of the Web site; then it downloads (transfers) the Web pagformation to display it on your screen.

If you get lost on the Web, you can return to your home page by clicking on theHomebutton.

Visiting Web Sites

Nowadays you see Web site addresses appearing everywhere, in all the mass media, and some of its rific and some of it's awful. For a sample of the best, try Yahoo's What's Cool list ([http://www.yahoo.com/Entertainment/COOL](http://www.yahoo.com/Entertainment/COOL_L)\_L'mk\$pr lessthanuseful information, try Worst of the Webtp://turnpike.net/metro/mirsky/ Worst.html).

# COMPUTER TERMS AND THEIR USE ILLUSTRATION

antivirus software Software utility that scans hard disks, floppy disks, and microcomputer memory to detect viruses; some antivirus utilities also d stroy viruses.

applications software Software that can perform useful work general-purpose tasks.

**back up** Operating system housekeeping or utility feature that makes a duplicate copy of the contents of a disk.

**backward compatible** Refers to the compatibility of applications with various versions of systems software; users can run the same applications on the later versions that they could run on earlier versions.

**bit number** Measure of how much data a computer chip, and software written for it, can process at one time.

**booting** Refers to the process of loading an operating system into a computer's main memory from floppy disk or hard disk.

**command-driven interface** Type of user interface that requires users to enter a command by typing in codes or words.

**copy** Operating system housekeeping feature that duplicates, or copies, files and programs from one disk to another.

**data compression** Software utility that removes redundant elements, gaps, and unnecessary data from computer files so less space is required to store or transmit data.

**disk operating system (DOS)** Microcomputer operating system that runs primarily on IBM and IBM-compatible microcomputers. DOS is sold under the names MS-DOS by Microsoft Corporation, PC-DOS by IBM, and, until recently, DOS 7 by Novell.

**driver** Series of program instructions that standardizes the format of data between a computer and a peripheral device.

**erase** Operating system housekeeping feature that removes from a disk files or programs that are no longer useful.

**external utility programs** Special programs that provide specific useful services not provided or performed less well by other system software programs.

**formatting** *Also colled initializing; a* computer process that electronically prepares a diskette so it can store data or programs.

**fragmentation** Uneven distribution of data on a hard disk.

**graphical user interface (GUI)** User interface that uses images to represent options. Some of these images take the form of icons, small pictorial figures that represent tasks, functions, or programs.

**icon** Small pictorial figure that represents a task, function, or program.

**language translator** Systems software that translates a program written in a computer language written by a computer programmer (such as BASIC] into the language (machine language) that the computer can understand.

**Macintosh Operating System (Mac OS)** Operating system used on Apple Macintosh computers.

**menu** List of available commands displayed on the screen.

**menu-driven interface** User interface that allows users to choose a command from a menu.

**multiprocessing** Operating system software feature that allows two or more computers or processors Jinked together to perform work simultaneously. Whereas "concurrently" means at almost the same time, "simultaneously" means at precise y the same time.

**multiprogramming** Operating system software feature that allows the execution of two or more programs on a multiuser system. Program execution occurs concurrently, not simultaneously.

**multitasking** Operating system software feature that allows the execution of two or more programs by one user concurrently on the same computer with one central processor.

**NetWare** Most popular operating system, from Novell, for orchestrating microcomputer-based local area networks (LANs) throughout a company or campus.

**operating environment** Also known as a *windowing environment or shell*; adds a graphical user interface as an outer layer to an operating system. Common features of these operating environments are use of an electronic mouse, pull-down menus, icons and other graphic displays, the ability to run more than one application (such as word processing and spreadsheets) at the same time, and the ability to exchange data between these applications.

**operating system (OS)** Principal piece of systems software in any computer system; consists of the master set of programs that manage the basic operations of computer. The operating system remains in main memory until the computer is turned off.

**OS/2 (Operating System/2) & OS/2 Warp** Microcomputer operating system designed to run on many recent IBM and compatible microcomputers.

**platform** Refers to the particular hard-wore or software standard on which a computer system is based – example IBM platform or Macintosh platform.

**Plug-and-play** Refers to the ability to add o new hardware component to a computer system and have it work without needing to perform complicated technical procedures.

**rename** Operating system house keeping feature that allows users to give new filenames to the files on a disk.

**screen saver** Software utility that supposedly prevents a monitor's display screen from being etched by an unchanging image.

**software** Also called *programs;* the step-by-step coded instructions that tell the computer how to perform a task. Software is of two types: applications software and systems software.

**supervisor** Also called *kernel;* central component of the operating system. It resides in main memory while the computer is on and directs other programs to perform tasks to support applications programs.

**system prompt** A screen display – h as "A: $\rangle$ " or "C: $\rangle$ " – t indicates the operating system has been loaded into main memory and asks ("prompts") you to enter a command.

**systems software** Software that enables applications software to interact with the computer and helps the computer manage its internal resources.

**time-sharing** Operating system software feature whereby a single computer processes the tasks of several users at different stations in round-robin fashion. Timesharing and multitasking differ slightly. With time-sharing, the computer spends a fixed amount of time with each program before going on to the next one. With multi tasking the computer works on each program until it encounters a logical stopping point, as in waiting for more data to be input.

**undelete** Data recovery software utility feature that allows the user to undo the last delete operation that has taken place.

**Unix** Operating system for multiple users, with built-in networking capability, the ability to run multiple tasks at one time, and versions that can run on all kinds of computers.

**user interface** Also called *shell*; part of the operating system that allows users to communicate, or interact, with it. There are three types of user interfaces, for both operating systems and applications software: command-driven, menu-driven, graphical-user.
**utility programs** Systems software generally used to support, enhance, or expand existing programs in a computer system.

**virus** Hidden programming instructions that are buried within an applications or systems program and that copy themselves to other programs, often causing damage.

**windows** Feature of graphical user interfaces; causes the display screen to divide into sections. Each window is dedicated to a specific purpose.

**Windows** Operating environment made by Microsoft that places a graphical user interface shell around the MS-DOS and PC-DOS operating systems.

**Windows 95** Successor to Windows 3.X for DOS; this is a true operating system for IBM-style computers, rather than just an operating environment.

**Windows NT (New Technology)** Operating system intended to support large networks of computers, such as those involved in airline reservations systems.

#### *It is important to know that*

Computer users must find out what kind of antivirus software to install on their systems in order to protect them against damage or shut-down.

Applications software such as word processing, spreadsheet, database manager, graphics, and communications packages have become commonly used tools for increasing people's productivity.

Backing up is an essential systems software function; users should back up all their work so that they don't lose it if original disks are destroyed.

To make sure they con continue to work on existing files and applications, users must check compatibility restrictions when they buy new versions of software.

Higher bit numbers indicate higher speed.

When a computer is turned on, a program (called the *bootstrap loader or boot routine*) stored permanently in the computer's electronic circuitry obtains the operating system from the floppy disk or hard disk and loads if into main memory. Only after this process is completed can the user begin work.

The command-driven interface is used on IBM and IBM-compatible computers with the DOS operating system.

Copying is an essential systems software function.

Many of today's files, with graphics, sound, and video, require too much storage space; data compression utilities allow users to reduce the space they take up.

DOS is the most common microcomputer operating system.

Drivers are needed so that the computer's operating system will know how to handle the data and run the peripheral device. If you buy some new peripheral hardware and hook it up to your system, you will also probably have to install that hardware's driver software on your hard disk.

Erasing is essential to keep hard disks from becoming overcrowded.

Some of these programs are essential for helping rescue users from disaster – for example, recovery of damaged files, virus protection, data compression, and memory management.

Before you can use a new diskette, you usually have to format it.

Fragmentation causes operating systems to run slower; to solve this problem, users can buy a file defragmentation software utility.

GUIs are easier to use than command-driven interfaces and menu-driven interfaces; they permit liberal use of the electronic mouse as a pointing device to move the cursor to a particular icon or place on the display screen. The function represented by the icon can be activated by pressing ("clicking") buttons on the mouse.

The function represented by the icon can be activated by pointing at it with the mouse pointer and pressing ("clicking") on the mouse. The use of icons has simplified the use of computers.

Without language translators, software programmers would have to write all programs in machine language, which is difficult to work with.

Although not used in as many offices as DOS and Windows, the Macintosh operating system is easier to use.

Menus are used in graphical user interface programs to make software easier to use.

Like a restaurant menu, a software menu offers you options to choose from – in this case commands available for manipulating data. Two types of menus are available, menu bars and pull-down menus. Menu-driven interfaces are easier to use than command-driven interfaces.

Multiprocessing is faster than multitasking and time-sharing. Microcomputer users may encounter an example of multiprocessing in specialized microprocessors called coprocessors. Working simultaneously with a computer's CPU microprocessor, a coprocessor will handle such specialized tasks as display screen graphics and high-speed mathematical calculations.

Allows the computer to rapidly switch back and forth among different tasks. The user is generally unaware of the switching process and is able to use more than one applications program at the same time.

NetWare allows PCs to share data files, printers, and file servers.

Operating environments make systems software easier to use.

These programs act as an interface between the user and the computer, handling such matters as running and storing programs and storing and processing data. The operating system allows users to concentrate on their own tasks or applications rather than on the complexities of managing the computer.

Unlike traditional Windows, OS/2 and its most recent version, Warp, do not require DOS to run underneath and so generally process more efficiently. Like Windows, they have a graphical user interface, called the *Workplace Shell (WPS).* OS/2 and Warp can also run most DOS, Windows, and OS/2 applications programs simultaneously, which means users don't have to throw out their old applications to take advantage of new features.

Users need to be aware that, without special arrangements or software, different platforms are not compatible.

Plug and play greatly simplifies the process of expanding and modifying systems.

Renaming is an essential systems software function.

Although new monitors are not usually damaged by unchanging images, many users buy screen savers because their displays are entertaining.

Without software, hardware would be useless.

Were it not for the supervisor program, users would have to stop one task – for example, writing – and wait for another task to be completed – for example, printing out of a document.

Users need to be familiar with their system's prompts in order to be able to use their software effectively.

Applications software cannot run without systems software.

Time sharing is used when several users are linked by a communications network to a single computer. The computer will work first on one user's task for a fraction of a second, then go on to the next user's task, and so on.

This feature allows users who accidentally deleted some data or a file to get it back without having to type it in all over again.

Because it can run with relatively simple modifications on many different kinds of computers, from micros to mints to mainframes, Unix is said to be a "portable" operating system. The main users of Unix are large corporations and banks that use the software for everything from designing airplane parts to currency trading.

User interfaces are necessary for users to be able to use a computer system.

Many operating systems have utility programs built in for common purposes such as copying the contents of one disk to another. Other external utility programs are available on separate diskettes to, for example, recover damaged or erased files.

Viruses can cause users to lose data or files or even shut down entire computer systems.

Using the windows feature, an operating system (or operating environment) can display several windows on a computer screen, each showing a different application program, such as word processing, spreadsheets, and graphics.

The Windows operating environment made DOS easier to use; far more applications have been written for Windows than for DOS alone.

Windows 95 and later versions may become the most common systems software used on microcomputers.

Unlike the traditional Windows operating environment, Windows NT is a true operating system, eliminating the need for DOS and interacting directly with the hardware. It is primarily designed to run on workstations or other more powerful computers.

#### **TEST**

#### **Short-Answer Questions**

1. Why does a computer need systems software?

2. What are utility programs?

3. What does the term *booting* mean?

4. What does a language translator do? Why is such a program included in systems software?

5. Can an operating system designed for a mainframe run on a microcomputer?

6. Which is faster: multiprocessing, multitasking, or time-sharing?

7. Why have data compression utilities become necessary for some users?

8. Why do microcomputer users have to format their diskettes before using them?

9. What is NetWare? What docs it do?

10. What is a computer virus?

## **Fill-ln-the-Blank Questions**

1. The three types of systems software are  $\blacksquare$ 

and  $\frac{1}{2. \text{ The }$ 2. The consistent of the master programs that manage the basic operations of the computer.

3. Before you can use a new diskette on a microcomputer, you must \_\_\_\_\_\_\_\_\_\_\_\_\_\_\_\_\_\_\_\_\_\_\_\_ it.

4. A graphical user interface uses pictures, or \_\_\_\_\_\_\_\_\_\_\_\_\_\_\_\_\_\_\_\_\_\_\_*,* to represent procesing functions.

5. Programs that are used to expand the existing capabilities of programs in a computer system are called.

6. In a command-driven user interface, the user types commands after the

\_\_\_\_\_\_\_\_\_\_\_\_\_\_\_\_\_\_\_\_\_\_\_\_ . 7. The main component of the operating system is the  $\therefore$  it directs other programs to perform tasks.

8. Name three microcomputer operating systems besides DOS and the Macintosh Operating System:

a. \_\_\_\_\_\_\_\_\_\_\_\_\_\_\_\_\_\_\_\_\_\_\_\_\_

b. \_\_\_\_\_\_\_\_\_\_\_\_\_\_\_\_\_\_\_\_\_\_\_\_\_

c. \_\_\_\_\_\_\_\_\_\_\_\_\_\_\_\_\_\_\_\_\_\_\_\_\_ 9. \_\_\_\_\_\_\_\_\_\_\_\_\_\_\_\_\_\_\_\_\_\_\_\_\_\_\_\_\_\_\_\_ refers to the ability to add new hardware

to a computer system and use it immediately without performing complicated installation procedures.

10. To scan a computer's hard disk, diskette, and memory for viruses, you should use \_\_\_\_\_\_\_\_\_\_\_\_\_\_\_\_\_\_\_\_\_\_\_\_ software.

# **Multiple-Choice Questions**

1. Which of the following must you use to enable applications software to interact with the computer?

- a. software utilities
- b. systems software
- c. command-driven interface
- d. operating environment
- e. none of the above

2. Which of the following best describes the process of loading an operating system into a computer's memory?

- a. system prompt
- b. formatting
- c. backing up
- d. booting
- e. none of the above

3. Which of the following are you probably using if you're viewing windows and icons?

- a. command-driven interface
- b. menu-driven interface
- c. graphical user interface
- d. none of the above

4. Which of the following is the central component of an operating system?

- a. supervisor
- b. system prompt
- c. operating environment
- d. icons
- c. all of the above

5. \_\_\_\_\_\_\_\_\_\_\_\_\_\_\_\_ is the processing of tasks from several users at different locations in a round-robin fashion.

- a. multitasking
- b. multiprogramming
- c. time-sharing
- d. multiprocessing
- e. none of the above

6. \_\_\_\_\_\_\_\_\_\_\_\_\_\_\_\_\_\_\_\_\_\_\_ is the simultaneous processing of more than one program by multiple processors.

- a. multitasking
- b. multiprogramming
- c. time-sharing
- d. multiprocessing
- e. none of the above

7. Which of the following will you likely find in a company that uses networks of microcomputers?

- a. DOS
- b. Windows
- c. Unix
- d. NetWare
- e. all of the above
- 8. A popular service offered by an external utility program is:
- a. screen-saver assistance
- b. data recovery
- c. backup assistance
- d. virus protection
- c. all of the above

9. Which of the following should you use to optimize the amount of space that is used 011 a disk drive?

- a. antivirus software
- b. defragmentation software
- c. data compression software
- d. memory-management utility
- e. none of the above

10. Which of the following do you need to transmit data between a computer arid a peripheral device?

- a. file conversion utility
- b. driver
- c. memory-management software
- d. peripheral utility
- e. all of the above

## **True/False Questions**

T F 1. Applications software starts up the computer and functions as the principal coordinator of all hardware components.

T F 2. A menu-driven user interface is the easiest type of operating system interface to use.

T F 3. Fragmentation is the uneven distribution of a file on the disk.

T F 4. Viruses can be found in both applications and systems programs.

- T F 5. Screen burn-in is a bad problem with today's monitors.
- T F 6. DOS is a 32-bit operating system.

T F 7. Multitasking is processing done by two or more processors at the same time.

T F 8. The central portion of the operating system is called the *supervisor.*

T F 9. All microcomputer diskettes must he formatted before you can use them.

T F 10. Applications software helps the computer manage its internal resources.

#### **Projects/Critical-Thinking Questions**

1. If you have been using a particular microcomputer for 2 years and are planning to upgrade the version of systems software you are using, what issues must you consider before you go ahead and buy the new version?

2. By the time this textbook goes to print, Microsoft will have released Windows 96. What is new in this latest release? What utilities are included in Windows 96? Which of these utilities were also included in Windows 95? Would you advise a Windows 95 user to upgrade to Windows 96? Why/why not?

3. PC-DOS 7 was released by IBM in March of 1995. Why would IBM spend money developing a new version of DOS if most experts believed that DOS would soon be obsolete? Who is using PC-DOS 7 now? Do you think IBM's decision to release a new version of DOS was a good one? Why/why not?

4. If you were in the market for a new microcomputer today, what software would you want to use on it? What systems software would you choose? Applications software? Why? How would you go about making your choices?

5. Pen-based computing uses its own particular type of systems software. Check some articles in computer magazines to find out what makes this type of systems software different from regular microcomputer systems software. Is pen-based systems software compatible with DOS? Windows? How would penbased systems software limit a traditional microcomputer user?

Applications and Systems Software

За редакцією проф. В.О. Кудряшової

Компьютерне макетування Ж.А. Гардимандров (процесс) и серверне макетування Ж.А. Гардимандров (процесс) и серве<br>В 1980 году в 1980 году в 1980 году в 1980 году в 1980 году в 1980 году в 1980 году в 1980 году в 1980 году в